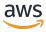

# **API Reference**

# **Amazon Location Service**

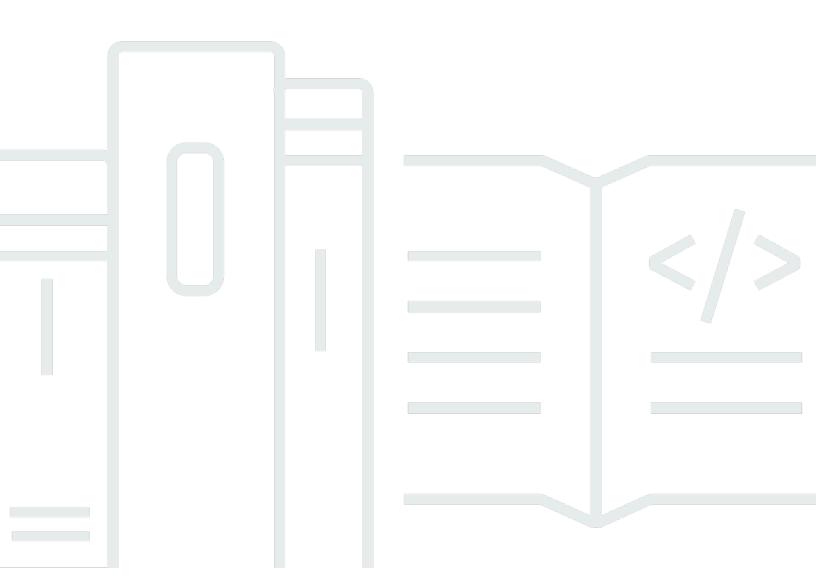

# **Amazon Location Service: API Reference**

Copyright © 2024 Amazon Web Services, Inc. and/or its affiliates. All rights reserved.

Amazon's trademarks and trade dress may not be used in connection with any product or service that is not Amazon's, in any manner that is likely to cause confusion among customers, or in any manner that disparages or discredits Amazon. All other trademarks not owned by Amazon are the property of their respective owners, who may or may not be affiliated with, connected to, or sponsored by Amazon.

# **Table of Contents**

| Welcome                        | 1   |
|--------------------------------|-----|
| More resources                 | 3   |
| Actions                        | 4   |
| Maps                           | 6   |
| CreateMap                      | 7   |
| DeleteMap                      | 13  |
| DescribeMap                    | 16  |
| GetMapGlyphs                   | 21  |
| GetMapSprites                  | 26  |
| GetMapStyleDescriptor          | 29  |
| GetMapTile                     | 32  |
| ListMaps                       | 36  |
| UpdateMap                      | 40  |
| Places                         | 43  |
| CreatePlaceIndex               | 45  |
| DeletePlaceIndex               | 52  |
| DescribePlaceIndex             | 55  |
| GetPlace                       | 60  |
| ListPlaceIndexes               | 65  |
| SearchPlaceIndexForPosition    | 69  |
| SearchPlaceIndexForSuggestions | 74  |
| SearchPlaceIndexForText        | 81  |
| UpdatePlaceIndex               | 89  |
| Routes                         | 92  |
| CalculateRoute                 | 94  |
| CalculateRouteMatrix           | 104 |
| CreateRouteCalculator          | 113 |
| DeleteRouteCalculator          | 119 |
| DescribeRouteCalculator        | 122 |
| ListRouteCalculators           | 127 |
| UpdateRouteCalculator          | 131 |
| Geofences                      | 134 |
| BatchDeleteGeofence            | 136 |
| BatchEvaluateGeofences         | 140 |

| BatchPutGeofence                 | 144 |
|----------------------------------|-----|
| CreateGeofenceCollection         | 148 |
| DeleteGeofenceCollection         | 154 |
| DescribeGeofenceCollection       | 157 |
| GetGeofence                      | 162 |
| ListGeofenceCollections          | 167 |
| ListGeofences                    | 171 |
| PutGeofence                      | 175 |
| UpdateGeofenceCollection         | 180 |
| Trackers                         | 183 |
| AssociateTrackerConsumer         | 185 |
| BatchDeleteDevicePositionHistory | 189 |
| BatchGetDevicePosition           | 192 |
| BatchUpdateDevicePosition        | 196 |
| CreateTracker                    | 200 |
| DeleteTracker                    | 207 |
| DescribeTracker                  | 210 |
| DisassociateTrackerConsumer      | 216 |
| GetDevicePosition                | 219 |
| GetDevicePositionHistory         | 223 |
| ListDevicePositions              | 228 |
| ListTrackerConsumers             | 232 |
| ListTrackers                     | 236 |
| UpdateTracker                    |     |
| API keys                         | 245 |
| CreateKey                        | 246 |
| DeleteKey                        | 252 |
| DescribeKey                      | 255 |
| ListKeys                         | 260 |
| UpdateKey                        | 264 |
| Tags                             | 268 |
| ListTagsForResource              | 269 |
| TagResource                      | 272 |
| UntagResource                    | 276 |
| Data Types                       | 279 |
| Maps                             | 281 |

|     | ListMapsResponseEntry                 | 282 |
|-----|---------------------------------------|-----|
|     | MapConfiguration                      | 284 |
|     | MapConfigurationUpdate                | 288 |
| Pla | aces                                  | 289 |
|     | DataSourceConfiguration               | 290 |
|     | ListPlaceIndexesResponseEntry         | 292 |
|     | Place                                 | 294 |
|     | PlaceGeometry                         | 299 |
|     | SearchForPositionResult               | 300 |
|     | SearchForSuggestionsResult            | 302 |
|     | SearchForTextResult                   | 305 |
|     | SearchPlaceIndexForPositionSummary    | 307 |
|     | SearchPlaceIndexForSuggestionsSummary | 309 |
|     | SearchPlaceIndexForTextSummary        | 312 |
|     | TimeZone                              | 315 |
| Ro  | utes                                  | 315 |
|     | CalculateRouteCarModeOptions          | 317 |
|     | CalculateRouteMatrixSummary           | 318 |
|     | CalculateRouteSummary                 | 320 |
|     | CalculateRouteTruckModeOptions        | 323 |
|     | Leg                                   | 325 |
|     | LegGeometry                           | 328 |
|     | ListRouteCalculatorsResponseEntry     | 329 |
|     | RouteMatrixEntry                      | 331 |
|     | RouteMatrixEntryError                 | 333 |
|     | Step                                  | 335 |
|     | TruckDimensions                       |     |
|     | TruckWeight                           | 339 |
| Ge  | ofences                               | 340 |
|     | BatchDeleteGeofenceError              | 341 |
|     | BatchEvaluateGeofencesError           | 342 |
|     | BatchPutGeofenceError                 | 344 |
|     | BatchPutGeofenceRequestEntry          | 345 |
|     | BatchPutGeofenceSuccess               |     |
|     | GeofenceGeometry                      | 349 |
|     | ListGeofenceCollectionsResponseEntry  | 351 |

| ListGeofenceResponseEntry             | 353 |
|---------------------------------------|-----|
| Trackers                              | 354 |
| BatchDeleteDevicePositionHistoryError | 356 |
| BatchGetDevicePositionError           | 357 |
| BatchUpdateDevicePositionError        | 358 |
| DevicePosition                        | 360 |
| ListDevicePositionsResponseEntry      | 362 |
| ListTrackersResponseEntry             | 364 |
| TrackingFilterGeometry                | 366 |
| API keys                              | 366 |
| ApiKeyFilter                          | 367 |
| ApiKeyRestrictions                    | 368 |
| ListKeysResponseEntry                 | 371 |
| Common data types                     | 372 |
| BatchItemError                        | 373 |
| Circle                                | 374 |
| DevicePositionUpdate                  | 375 |
| PositionalAccuracy                    | 377 |
| ValidationExceptionField              | 378 |
| Common Parameters                     | 379 |
| Common Errors                         | 382 |

# Welcome to Amazon Location Service

Welcome to the Amazon Location Service API Reference.

Amazon Location Service is a location-based service that you can use to add geospatial data and location functionality to your applications. Amazon Location includes geolocation functionality across several broad categories: Maps, Places, Routes, Geofences, and Trackers. You can visualize and search for places on maps. Calculate fastest routes, and prepare for route planning. Track your fleet of devices and see when they enter or leave designated boundaries. To learn more about the Amazon Location Service, see the Amazon Location Service Developer Guide. It provides definitions, tutorials, code examples, and instructions about how to integrate Amazon Location features into your application. You can find code examples in the Developer Guide, and on the AWS GitHub page for Amazon Location.

When using Amazon Location, you choose the data provider that you want to use. Map, place, and route data is sourced from your chosen global location data provider, including:

- Esri
- Grab
- HERE Technologies
- Open Data (Maps only)

For additional information, see Data providers in the Amazon Location Service Developer Guide. For information on available features for each data provider, see Features by data provider.

Amazon Location provides several sub-services to provide geolocation functionality in different categories:

 Maps — With Amazon Location Maps you can visualize geospatial information as the foundation of many location-based service capabilities. Amazon Location provides map tiles of different styles, from your chosen data provider. For more information about how to use Amazon Location Maps, see the Using maps topic in the Amazon Location Service Developer Guide.

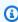

#### (i) Note

When using Amazon Location Maps, make sure to provide the appropriate data attribution and follow the terms of use for each data provider you've selected to use.

For additional information, read more about <u>Data Providers</u> from the *Amazon Location Service Developer guide*.

Places — Amazon Location Places lets you integrate search functionality into your application.
You can search for addresses, businesses by name or category, and other queries, finding
geographic coordinates in longitude and latitude (also known as geocoding). You can convert
geographic positions into addresses and place descriptions (also known as reverse geocoding).
You can get suggestions that can be used for autocompletion.

For more information about how to use Amazon Location Places, see the <u>Places search</u> topic in the *Amazon Location Service Developer Guide*.

Routes — With Amazon Location Routes you can calculate routes and estimate travel time
based on up-to-date road network and live traffic information from your chosen data provider.
Calculate routes to estimate travel time, distance, and directions. Calculate a route matrix to
determine the travel time and travel distance of many routes in a single request.

For more information about how to use Amazon Location Routes, see the <u>Calculating routes</u> topic in the *Amazon Location Service Developer Guide*.

• **Geofences** — With Amazon Location Geofences your application can detect and act when a tracked device enters or exits a defined geographical boundary (known as a geofence). With Amazon Location Geofences, you can automatically send an exit or entry event to Amazon EventBridge when a geofence breach is detected. EventBridge lets you trigger downstream actions such as sending a notification to a target.

For more information about how to use Amazon Location Geofences, see the <u>Geofencing and</u> tracking topic in the *Amazon Location Service Developer Guide*.

• **Trackers** — With Amazon Location Trackers you can send device location updates so that you can retrieve current and historical locations for devices running your tracking-enabled application. Filtering allows you to store just the location updates you need, saving you space and costs.

Using Amazon Location Trackers and Amazon Location Geofences together, you can automatically evaluate location updates from your devices against your geofences to generate geofence events.

For more information about how to use Amazon Location Trackers, see the <u>Geofencing and</u> tracking topic in the *Amazon Location Service Developer Guide*.

• Tags — Use resource tags in Amazon Location Service to categorize your resources by purpose, owner, environment, or criteria. Tagging your resources helps you manage, identify, organize, search, and filter your resources.

For more information about tagging your Amazon Location resources, see the Amazon Location Service Developer Guide.

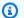

#### Note

By using Amazon Location, you agree that AWS may transmit your API queries to your chosen third-party data provider for processing, which may be outside the AWS Region you are currently using. For more information, see the AWS Service Terms for Amazon Location Service.

# More resources

For additional information on how to use Amazon Location resources, see the following topics in the Amazon Location Service Developer Guide. The developer guide provides definitions, tutorials, code examples, and instructions about how to integrate Amazon Location features into web or mobile apps.

- Amazon Location Service concepts
- How to use Amazon Location Service
- Quick start with Amazon Location Service
- Code examples and tutorials for working with Amazon Location Service
- Amazon Location Regions and endpoints
- Using Amazon Location with an AWS SDK

More resources

# **Actions**

The following actions are supported for Maps:

- CreateMap
- DeleteMap
- DescribeMap
- GetMapGlyphs
- GetMapSprites
- GetMapStyleDescriptor
- GetMapTile
- ListMaps
- UpdateMap

### The following actions are supported for Places:

- CreatePlaceIndex
- DeletePlaceIndex
- DescribePlaceIndex
- GetPlace
- ListPlaceIndexes
- SearchPlaceIndexForPosition
- SearchPlaceIndexForSuggestions
- SearchPlaceIndexForText
- UpdatePlaceIndex

### The following actions are supported for Routes:

- CalculateRoute
- CalculateRouteMatrix
- CreateRouteCalculator
- DeleteRouteCalculator

- DescribeRouteCalculator
- ListRouteCalculators
- UpdateRouteCalculator

#### The following actions are supported for Geofences:

- BatchDeleteGeofence
- BatchEvaluateGeofences
- BatchPutGeofence
- CreateGeofenceCollection
- DeleteGeofenceCollection
- DescribeGeofenceCollection
- GetGeofence
- ListGeofenceCollections
- ListGeofences
- PutGeofence
- UpdateGeofenceCollection

#### The following actions are supported for Trackers:

- AssociateTrackerConsumer
- BatchDeleteDevicePositionHistory
- BatchGetDevicePosition
- BatchUpdateDevicePosition
- CreateTracker
- DeleteTracker
- DescribeTracker
- DisassociateTrackerConsumer
- GetDevicePosition
- GetDevicePositionHistory
- ListDevicePositions
- ListTrackerConsumers

- ListTrackers
- UpdateTracker

The following actions are supported for API keys:

- CreateKey
- DeleteKey
- DescribeKey
- ListKeys
- UpdateKey

The following actions are supported for Tags:

- ListTagsForResource
- TagResource
- UntagResource

# **Maps actions**

# The following actions are supported for Maps:

- CreateMap
- DeleteMap
- DescribeMap
- GetMapGlyphs
- GetMapSprites
- GetMapStyleDescriptor
- GetMapTile
- ListMaps
- UpdateMap

Maps 6

# CreateMap

Creates a map resource in your AWS account, which provides map tiles of different styles sourced from global location data providers.

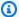

### Note

If your application is tracking or routing assets you use in your business, such as delivery vehicles or employees, you must not use Esri as your geolocation provider. See section 82 of the AWS service terms for more details.

### **Request Syntax**

```
POST /maps/v0/maps HTTP/1.1
Content-type: application/json
{
   "Configuration": {
      "CustomLayers": [ "string" ],
      "PoliticalView": "string",
      "Style": "string"
   },
   "Description": "string",
   "MapName": "string",
   "PricingPlan": "string",
   "Tags": {
      "string" : "string"
   }
}
```

# **URI Request Parameters**

The request does not use any URI parameters.

# **Request Body**

The request accepts the following data in JSON format.

### **Configuration**

Specifies the MapConfiguration, including the map style, for the map resource that you create. The map style defines the look of maps and the data provider for your map resource.

Type: MapConfiguration object

Required: Yes

# **Description**

An optional description for the map resource.

Type: String

Length Constraints: Minimum length of 0. Maximum length of 1000.

Required: No

#### **MapName**

The name for the map resource.

#### Requirements:

- Must contain only alphanumeric characters (A–Z, a–z, 0–9), hyphens (-), periods (.), and underscores (\_).
- Must be a unique map resource name.
- No spaces allowed. For example, ExampleMap.

Type: String

Length Constraints: Minimum length of 1. Maximum length of 100.

Pattern: ^[-.\_\w]+\$

Required: Yes

# **PricingPlan**

This parameter has been deprecated.

No longer used. If included, the only allowed value is RequestBasedUsage.

Type: String

Valid Values: RequestBasedUsage | MobileAssetTracking |

MobileAssetManagement

Required: No

### **Tags**

Applies one or more tags to the map resource. A tag is a key-value pair helps manage, identify, search, and filter your resources by labelling them.

Format: "key" : "value"

#### **Restrictions:**

- Maximum 50 tags per resource
- Each resource tag must be unique with a maximum of one value.
- Maximum key length: 128 Unicode characters in UTF-8
- Maximum value length: 256 Unicode characters in UTF-8
- Can use alphanumeric characters (A–Z, a–z, 0–9), and the following characters: + = . \_ : / @.
- Cannot use "aws:" as a prefix for a key.

Type: String to string map

Map Entries: Minimum number of 0 items. Maximum number of 50 items.

Key Length Constraints: Minimum length of 1. Maximum length of 128.

Key Pattern: ^[a-zA-Z+-=.\_:/]+\$

Value Length Constraints: Minimum length of 0. Maximum length of 256.

Value Pattern: ^[A-Za-z0-9 \_=@:.+-/]\*\$

Required: No

# **Response Syntax**

```
HTTP/1.1 200
Content-type: application/json
{
    "CreateTime": "string",
```

```
""MapArn": "string",
"MapName": "string"
}
```

# **Response Elements**

If the action is successful, the service sends back an HTTP 200 response.

The following data is returned in JSON format by the service.

#### CreateTime

The timestamp for when the map resource was created in <u>ISO 8601</u> format: YYYY-MM-DDThh:mm:ss.ssZ.

Type: Timestamp

### <u>MapArn</u>

The Amazon Resource Name (ARN) for the map resource. Used to specify a resource across all AWS.

• Format example: arn:aws:geo:region:account-id:map/ExampleMap

Type: String

Length Constraints: Minimum length of 0. Maximum length of 1600.

```
Pattern: ^arn(:[a-z0-9]+([.-][a-z0-9]+)*):geo(:([a-z0-9]+([.-][a-z0-9]+)*)) (:[0-9]+):((\*)|([-a-z]+[/][*-._\w]+))$
```

### **MapName**

The name of the map resource.

Type: String

Length Constraints: Minimum length of 1. Maximum length of 100.

Pattern:  $^[-._\w]+$$ 

#### **Errors**

For information about the errors that are common to all actions, see Common Errors.

#### AccessDeniedException

The request was denied because of insufficient access or permissions. Check with an administrator to verify your permissions.

HTTP Status Code: 403

ConflictException

The request was unsuccessful because of a conflict.

HTTP Status Code: 409

InternalServerException

The request has failed to process because of an unknown server error, exception, or failure.

HTTP Status Code: 500

ServiceQuotaExceededException

The operation was denied because the request would exceed the maximum <u>quota</u> set for Amazon Location Service.

HTTP Status Code: 402

ThrottlingException

The request was denied because of request throttling.

HTTP Status Code: 429

ValidationException

The input failed to meet the constraints specified by the AWS service.

HTTP Status Code: 400

See Also

For more information about using this API in one of the language-specific AWS SDKs, see the following:

• AWS Command Line Interface

AWS SDK for .NET

- AWS SDK for C++
- AWS SDK for Go v2
- AWS SDK for Java V2
- AWS SDK for JavaScript V3
- AWS SDK for PHP V3
- AWS SDK for Python
- AWS SDK for Ruby V3

**API** Reference Amazon Location Service

# **DeleteMap**

Deletes a map resource from your AWS account.

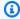

#### Note

This operation deletes the resource permanently. If the map is being used in an application, the map may not render.

# **Request Syntax**

DELETE /maps/v0/maps/MapName HTTP/1.1

### **URI Request Parameters**

The request uses the following URI parameters.

### **MapName**

The name of the map resource to be deleted.

Length Constraints: Minimum length of 1. Maximum length of 100.

Pattern: ^[-.\_\w]+\$

Required: Yes

# **Request Body**

The request does not have a request body.

# **Response Syntax**

HTTP/1.1 200

# **Response Elements**

If the action is successful, the service sends back an HTTP 200 response with an empty HTTP body.

13 DeleteMap

#### **Errors**

For information about the errors that are common to all actions, see Common Errors.

#### AccessDeniedException

The request was denied because of insufficient access or permissions. Check with an administrator to verify your permissions.

HTTP Status Code: 403

# InternalServerException

The request has failed to process because of an unknown server error, exception, or failure.

HTTP Status Code: 500

#### ResourceNotFoundException

The resource that you've entered was not found in your AWS account.

HTTP Status Code: 404

#### **ThrottlingException**

The request was denied because of request throttling.

HTTP Status Code: 429

#### ValidationException

The input failed to meet the constraints specified by the AWS service.

HTTP Status Code: 400

#### See Also

For more information about using this API in one of the language-specific AWS SDKs, see the following:

- AWS Command Line Interface
- AWS SDK for .NET
- AWS SDK for C++
- AWS SDK for Go v2

DeleteMap 14

- AWS SDK for Java V2
- AWS SDK for JavaScript V3
- AWS SDK for PHP V3
- AWS SDK for Python
- AWS SDK for Ruby V3

DeleteMap 15

# **DescribeMap**

Retrieves the map resource details.

# **Request Syntax**

```
GET /maps/v0/maps/MapName HTTP/1.1
```

### **URI Request Parameters**

The request uses the following URI parameters.

### **MapName**

The name of the map resource.

Length Constraints: Minimum length of 1. Maximum length of 100.

Pattern: ^[-.\_\w]+\$

Required: Yes

# **Request Body**

The request does not have a request body.

# **Response Syntax**

```
HTTP/1.1 200
Content-type: application/json

{
    "Configuration": {
        "CustomLayers": [ "string" ],
        "PoliticalView": "string",
        "Style": "string"
},
    "CreateTime": "string",
    "DataSource": "string",
    "Description": "string",
    "MapArn": "string",
    "MapName": "string",
```

```
"PricingPlan": "string",
"Tags": {
    "string" : "string"
},
"UpdateTime": "string"
}
```

# **Response Elements**

If the action is successful, the service sends back an HTTP 200 response.

The following data is returned in JSON format by the service.

### **Configuration**

Specifies the map tile style selected from a partner data provider.

Type: MapConfiguration object

#### CreateTime

The timestamp for when the map resource was created in <u>ISO 8601</u> format: YYYY-MM-DDThh:mm:ss.ssZ.

Type: Timestamp

#### **DataSource**

Specifies the data provider for the associated map tiles.

Type: String

# **Description**

The optional description for the map resource.

Type: String

Length Constraints: Minimum length of 0. Maximum length of 1000.

### **MapArn**

The Amazon Resource Name (ARN) for the map resource. Used to specify a resource across all AWS.

Format example: arn:aws:geo:region:account-id:map/ExampleMap

Type: String

Length Constraints: Minimum length of 0. Maximum length of 1600.

```
Pattern: ^arn(:[a-z0-9]+([.-][a-z0-9]+)*):geo(:([a-z0-9]+([.-][a-z0-9]+)*))
(:[0-9]+):((\*)|([-a-z]+[/][*-._\w]+))$
```

### **MapName**

The map style selected from an available provider.

Type: String

Length Constraints: Minimum length of 1. Maximum length of 100.

Pattern: ^[-.\_\w]+\$

### **PricingPlan**

This parameter has been deprecated.

No longer used. Always returns RequestBasedUsage.

Type: String

Valid Values: RequestBasedUsage | MobileAssetTracking |

MobileAssetManagement

# **Tags**

Tags associated with the map resource.

Type: String to string map

Map Entries: Minimum number of 0 items. Maximum number of 50 items.

Key Length Constraints: Minimum length of 1. Maximum length of 128.

Key Pattern: ^[a-zA-Z+-=.\_:/]+\$

Value Length Constraints: Minimum length of 0. Maximum length of 256.

Value Pattern: ^[A-Za-z0-9 \_=@:.+-/]\*\$

# **UpdateTime**

The timestamp for when the map resource was last update in <u>ISO 8601</u> format: YYYY-MM-DDThh:mm:ss.ssz.

Type: Timestamp

#### **Errors**

For information about the errors that are common to all actions, see Common Errors.

### AccessDeniedException

The request was denied because of insufficient access or permissions. Check with an administrator to verify your permissions.

HTTP Status Code: 403

#### InternalServerException

The request has failed to process because of an unknown server error, exception, or failure.

HTTP Status Code: 500

#### ResourceNotFoundException

The resource that you've entered was not found in your AWS account.

HTTP Status Code: 404

#### **ThrottlingException**

The request was denied because of request throttling.

HTTP Status Code: 429

#### ValidationException

The input failed to meet the constraints specified by the AWS service.

HTTP Status Code: 400

#### See Also

For more information about using this API in one of the language-specific AWS SDKs, see the following:

- AWS Command Line Interface
- AWS SDK for .NET

- AWS SDK for C++
- AWS SDK for Go v2
- AWS SDK for Java V2
- AWS SDK for JavaScript V3
- AWS SDK for PHP V3
- AWS SDK for Python
- AWS SDK for Ruby V3

# **GetMapGlyphs**

Retrieves glyphs used to display labels on a map.

### **Request Syntax**

GET /maps/v0/maps/MapName/glyphs/FontStack/FontUnicodeRange?key=Key HTTP/1.1

### **URI Request Parameters**

The request uses the following URI parameters.

#### **FontStack**

A comma-separated list of fonts to load glyphs from in order of preference. For example, Noto Sans Regular, Arial Unicode.

Valid font stacks for Esri styles:

- VectorEsriDarkGrayCanvas Ubuntu Medium Italic | Ubuntu Medium | Ubuntu Italic | Ubuntu Regular | Ubuntu Bold
- VectorEsriLightGrayCanvas Ubuntu Italic | Ubuntu Regular | Ubuntu Light |
   Ubuntu Bold
- VectorEsriTopographic Noto Sans Italic | Noto Sans Regular | Noto Sans Bold |
   Noto Serif Regular | Roboto Condensed Light Italic
- VectorEsriStreets Arial Regular | Arial Italic | Arial Bold
- VectorEsriNavigation Arial Regular | Arial Italic | Arial Bold | Arial Unicode
   MS Bold | Arial Unicode MS Regular

Valid font stacks for HERE Technologies styles:

- VectorHereContrast Fira GO Regular | Fira GO Bold
- VectorHereExplore, VectorHereExploreTruck, HybridHereExploreSatellite Fira GO Italic |Fira GO Map|Fira GO Map Bold|Noto Sans CJK JP Bold|Noto Sans CJK JP Light|Noto Sans CJK JP Regular

Valid font stacks for GrabMaps styles:

VectorGrabStandardLight, VectorGrabStandardDark – Noto Sans Regular | Noto Sans Medium | Noto Sans Bold

#### Valid font stacks for Open Data styles:

 VectorOpenDataStandardLight, VectorOpenDataStandardDark, VectorOpenDataVisualizationLight, VectorOpenDataVisualizationDark – Amazon Ember Regular, Noto Sans Regular | Amazon Ember Bold, Noto Sans Bold | Amazon Ember Medium, Noto Sans Medium | Amazon Ember Regular Italic, Noto Sans Italic | Amazon Ember Condensed RC Regular, Noto Sans Regular | Amazon Ember Condensed RC Bold, Noto Sans Bold | Amazon Ember Regular, Noto Sans Regular, Noto Sans Arabic Regular | Amazon Ember Condensed RC Bold, Noto Sans Bold, Noto Sans Arabic Condensed Bold | Amazon Ember Bold, Noto Sans Bold, Noto Sans Arabic Bold | Amazon Ember Regular Italic, Noto Sans Italic, Noto Sans Arabic Regular | Amazon Ember Condensed RC Regular, Noto Sans Regular, Noto Sans Arabic Condensed Regular | Amazon Ember Medium, Noto Sans Medium, Noto Sans Arabic Medium

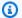

#### Note

The fonts used by the Open Data map styles are combined fonts that use Amazon Ember for most glyphs but Noto Sans for glyphs unsupported by Amazon Ember.

Required: Yes

# **FontUnicodeRange**

A Unicode range of characters to download glyphs for. Each response will contain 256 characters. For example, 0-255 includes all characters from range U+0000 to 00FF. Must be aligned to multiples of 256.

Pattern:  $^{0-9}+_{0-9}+\$ .pbf\$

Required: Yes

# Key

The optional API key to authorize the request.

Length Constraints: Minimum length of 0. Maximum length of 1000.

# **MapName**

The map resource associated with the glyph file.

Length Constraints: Minimum length of 1. Maximum length of 100.

Pattern: ^[-.\_\w]+\$

Required: Yes

# **Request Body**

The request does not have a request body.

# **Response Syntax**

HTTP/1.1 200

Cache-Control: CacheControl
Content-Type: ContentType

Blob

# **Response Elements**

If the action is successful, the service sends back an HTTP 200 response.

The response returns the following HTTP headers.

### CacheControl

The HTTP Cache-Control directive for the value.

# ContentType

The map glyph content type. For example, application/octet-stream.

The response returns the following as the HTTP body.

# **Blob**

The glyph, as binary blob.

#### **Errors**

For information about the errors that are common to all actions, see Common Errors.

#### AccessDeniedException

The request was denied because of insufficient access or permissions. Check with an administrator to verify your permissions.

HTTP Status Code: 403

#### InternalServerException

The request has failed to process because of an unknown server error, exception, or failure.

HTTP Status Code: 500

#### ResourceNotFoundException

The resource that you've entered was not found in your AWS account.

HTTP Status Code: 404

### ThrottlingException

The request was denied because of request throttling.

HTTP Status Code: 429

### ValidationException

The input failed to meet the constraints specified by the AWS service.

HTTP Status Code: 400

#### See Also

For more information about using this API in one of the language-specific AWS SDKs, see the following:

- AWS Command Line Interface
- AWS SDK for .NET
- AWS SDK for C++
- AWS SDK for Go v2
- AWS SDK for Java V2
- AWS SDK for JavaScript V3

- AWS SDK for PHP V3
- AWS SDK for Python

• AWS SDK for Ruby V3

# **GetMapSprites**

Retrieves the sprite sheet corresponding to a map resource. The sprite sheet is a PNG image paired with a JSON document describing the offsets of individual icons that will be displayed on a rendered map.

### **Request Syntax**

```
GET /maps/v0/maps/MapName/sprites/FileName?key=Key HTTP/1.1
```

### **URI Request Parameters**

The request uses the following URI parameters.

### **FileName**

The name of the sprite file. Use the following file names for the sprite sheet:

- sprites.png
- sprites@2x.png for high pixel density displays

For the JSON document containing image offsets. Use the following file names:

- sprites.json
- sprites@2x.json for high pixel density displays

Pattern: \(^sprites(\(^2x\))\\.(png|\)json)\(\$

Required: Yes

#### Key

The optional API key to authorize the request.

Length Constraints: Minimum length of 0. Maximum length of 1000.

### **MapName**

The map resource associated with the sprite file.

Length Constraints: Minimum length of 1. Maximum length of 100.

Pattern:  $^{-}. \w]+$$ 

Required: Yes

GetMapSprites 26

### **Request Body**

The request does not have a request body.

# **Response Syntax**

HTTP/1.1 200

Cache-Control: CacheControl
Content-Type: ContentType

Blob

# **Response Elements**

If the action is successful, the service sends back an HTTP 200 response.

The response returns the following HTTP headers.

#### **CacheControl**

The HTTP Cache-Control directive for the value.

### ContentType

The content type of the sprite sheet and offsets. For example, the sprite sheet content type is image/png, and the sprite offset JSON document is application/json.

The response returns the following as the HTTP body.

#### **Blob**

Contains the body of the sprite sheet or JSON offset file.

#### **Errors**

For information about the errors that are common to all actions, see Common Errors.

#### AccessDeniedException

The request was denied because of insufficient access or permissions. Check with an administrator to verify your permissions.

GetMapSprites 27

HTTP Status Code: 403

#### InternalServerException

The request has failed to process because of an unknown server error, exception, or failure.

HTTP Status Code: 500

#### ResourceNotFoundException

The resource that you've entered was not found in your AWS account.

HTTP Status Code: 404

#### **ThrottlingException**

The request was denied because of request throttling.

HTTP Status Code: 429

#### ValidationException

The input failed to meet the constraints specified by the AWS service.

HTTP Status Code: 400

#### See Also

For more information about using this API in one of the language-specific AWS SDKs, see the following:

- AWS Command Line Interface
- AWS SDK for .NET
- AWS SDK for C++
- AWS SDK for Go v2
- AWS SDK for Java V2
- AWS SDK for JavaScript V3
- AWS SDK for PHP V3
- AWS SDK for Python
- AWS SDK for Ruby V3

GetMapSprites 28

# GetMapStyleDescriptor

Retrieves the map style descriptor from a map resource.

The style descriptor contains specifications on how features render on a map. For example, what data to display, what order to display the data in, and the style for the data. Style descriptors follow the Mapbox Style Specification.

# **Request Syntax**

```
GET /maps/v0/maps/MapName/style-descriptor?key=Key HTTP/1.1
```

# **URI Request Parameters**

The request uses the following URI parameters.

### Key

The optional API key to authorize the request.

Length Constraints: Minimum length of 0. Maximum length of 1000.

# **MapName**

The map resource to retrieve the style descriptor from.

Length Constraints: Minimum length of 1. Maximum length of 100.

Pattern: ^[-.\_\w]+\$

Required: Yes

# **Request Body**

The request does not have a request body.

# **Response Syntax**

HTTP/1.1 200

Cache-Control: CacheControl
Content-Type: ContentType

GetMapStyleDescriptor 29

Blob.

# **Response Elements**

If the action is successful, the service sends back an HTTP 200 response.

The response returns the following HTTP headers.

#### **CacheControl**

The HTTP Cache-Control directive for the value.

### ContentType

The style descriptor's content type. For example, application/json.

The response returns the following as the HTTP body.

### Blob

Contains the body of the style descriptor.

#### **Errors**

For information about the errors that are common to all actions, see Common Errors.

#### AccessDeniedException

The request was denied because of insufficient access or permissions. Check with an administrator to verify your permissions.

HTTP Status Code: 403

#### InternalServerException

The request has failed to process because of an unknown server error, exception, or failure.

HTTP Status Code: 500

#### ResourceNotFoundException

The resource that you've entered was not found in your AWS account.

GetMapStyleDescriptor 30

HTTP Status Code: 404

#### **ThrottlingException**

The request was denied because of request throttling.

HTTP Status Code: 429

## ValidationException

The input failed to meet the constraints specified by the AWS service.

HTTP Status Code: 400

#### See Also

For more information about using this API in one of the language-specific AWS SDKs, see the following:

- AWS Command Line Interface
- AWS SDK for .NET
- AWS SDK for C++
- AWS SDK for Go v2
- AWS SDK for Java V2
- AWS SDK for JavaScript V3
- AWS SDK for PHP V3
- AWS SDK for Python
- AWS SDK for Ruby V3

GetMapStyleDescriptor 31

# **GetMapTile**

Retrieves a vector data tile from the map resource. Map tiles are used by clients to render a map. they're addressed using a grid arrangement with an X coordinate, Y coordinate, and Z (zoom) level.

The origin (0, 0) is the top left of the map. Increasing the zoom level by 1 doubles both the X and Y dimensions, so a tile containing data for the entire world at (0/0/0) will be split into 4 tiles at zoom 1 (1/0/0, 1/0/1, 1/1/0, 1/1/1).

## **Request Syntax**

```
GET /maps/v0/maps/MapName/tiles/Z/X/Y?key=Key HTTP/1.1
```

## **URI Request Parameters**

The request uses the following URI parameters.

## Key

The optional API key to authorize the request.

Length Constraints: Minimum length of 0. Maximum length of 1000.

# **MapName**

The map resource to retrieve the map tiles from.

Length Constraints: Minimum length of 1. Maximum length of 100.

Pattern: ^[-.\_\w]+\$

Required: Yes

 $\underline{\mathbf{X}}$ 

The X axis value for the map tile.

Pattern: \d+

Required: Yes

<u>Y</u>

The Y axis value for the map tile.

Pattern: \d+

Required: Yes

Z

The zoom value for the map tile.

Pattern: \d+

Required: Yes

# **Request Body**

The request does not have a request body.

## **Response Syntax**

HTTP/1.1 200

Cache-Control: CacheControl
Content-Type: ContentType

Blob

# **Response Elements**

If the action is successful, the service sends back an HTTP 200 response.

The response returns the following HTTP headers.

### CacheControl

The HTTP Cache-Control directive for the value.

## ContentType

The map tile's content type. For example, application/vnd.mapbox-vector-tile.

The response returns the following as the HTTP body.

### Blob

Contains Mapbox Vector Tile (MVT) data.

#### **Errors**

For information about the errors that are common to all actions, see Common Errors.

## AccessDeniedException

The request was denied because of insufficient access or permissions. Check with an administrator to verify your permissions.

HTTP Status Code: 403

## InternalServerException

The request has failed to process because of an unknown server error, exception, or failure.

HTTP Status Code: 500

### ResourceNotFoundException

The resource that you've entered was not found in your AWS account.

HTTP Status Code: 404

### **ThrottlingException**

The request was denied because of request throttling.

HTTP Status Code: 429

### ValidationException

The input failed to meet the constraints specified by the AWS service.

HTTP Status Code: 400

#### See Also

For more information about using this API in one of the language-specific AWS SDKs, see the following:

- AWS Command Line Interface
- AWS SDK for .NET
- AWS SDK for C++
- AWS SDK for Go v2

- AWS SDK for Java V2
- AWS SDK for JavaScript V3
- AWS SDK for PHP V3
- AWS SDK for Python
- AWS SDK for Ruby V3

# ListMaps

Lists map resources in your AWS account.

## **Request Syntax**

```
POST /maps/v0/list-maps HTTP/1.1
Content-type: application/json

{
    "MaxResults": number,
    "NextToken": "string"
}
```

## **URI Request Parameters**

The request does not use any URI parameters.

# **Request Body**

The request accepts the following data in JSON format.

### **MaxResults**

An optional limit for the number of resources returned in a single call.

Default value: 100

Type: Integer

Valid Range: Minimum value of 1. Maximum value of 100.

Required: No

#### NextToken

The pagination token specifying which page of results to return in the response. If no token is provided, the default page is the first page.

Default value: null

Type: String

Length Constraints: Minimum length of 1. Maximum length of 2000.

Required: No

## **Response Syntax**

# **Response Elements**

If the action is successful, the service sends back an HTTP 200 response.

The following data is returned in JSON format by the service.

## **Entries**

Contains a list of maps in your AWS account

Type: Array of ListMapsResponseEntry objects

### NextToken

A pagination token indicating there are additional pages available. You can use the token in a following request to fetch the next set of results.

Type: String

Length Constraints: Minimum length of 1. Maximum length of 2000.

#### **Errors**

For information about the errors that are common to all actions, see Common Errors.

### AccessDeniedException

The request was denied because of insufficient access or permissions. Check with an administrator to verify your permissions.

HTTP Status Code: 403

#### InternalServerException

The request has failed to process because of an unknown server error, exception, or failure.

HTTP Status Code: 500

### **ThrottlingException**

The request was denied because of request throttling.

HTTP Status Code: 429

#### ValidationException

The input failed to meet the constraints specified by the AWS service.

HTTP Status Code: 400

#### See Also

For more information about using this API in one of the language-specific AWS SDKs, see the following:

- AWS Command Line Interface
- AWS SDK for .NET
- AWS SDK for C++
- AWS SDK for Go v2
- AWS SDK for Java V2
- AWS SDK for JavaScript V3
- AWS SDK for PHP V3

- AWS SDK for Python
- AWS SDK for Ruby V3

# **UpdateMap**

Updates the specified properties of a given map resource.

# **Request Syntax**

```
PATCH /maps/v0/maps/MapName HTTP/1.1
Content-type: application/json

{
    "ConfigurationUpdate": {
        "CustomLayers": [ "string" ],
        "PoliticalView": "string"
    },
    "Description": "string",
    "PricingPlan": "string"
}
```

### **URI Request Parameters**

The request uses the following URI parameters.

## **MapName**

The name of the map resource to update.

Length Constraints: Minimum length of 1. Maximum length of 100.

Pattern: ^[-.\_\w]+\$

Required: Yes

# **Request Body**

The request accepts the following data in JSON format.

# ConfigurationUpdate

Updates the parts of the map configuration that can be updated, including the political view.

Type: MapConfigurationUpdate object

Required: No

UpdateMap 40

### **Description**

Updates the description for the map resource.

Type: String

Length Constraints: Minimum length of 0. Maximum length of 1000.

Required: No

### **PricingPlan**

This parameter has been deprecated.

No longer used. If included, the only allowed value is RequestBasedUsage.

Type: String

Valid Values: RequestBasedUsage | MobileAssetTracking |

MobileAssetManagement

Required: No

## **Response Syntax**

```
HTTP/1.1 200
Content-type: application/json

{
    "MapArn": "string",
    "MapName": "string",
    "UpdateTime": "string"
}
```

# **Response Elements**

If the action is successful, the service sends back an HTTP 200 response.

The following data is returned in JSON format by the service.

### **MapArn**

The Amazon Resource Name (ARN) of the updated map resource. Used to specify a resource across AWS.

UpdateMap 41

• Format example: arn:aws:geo:region:account-id:map/ExampleMap

Type: String

Length Constraints: Minimum length of 0. Maximum length of 1600.

```
Pattern: ^arn(:[a-z0-9]+([.-][a-z0-9]+)*):geo(:([a-z0-9]+([.-][a-z0-9]+)*)) (:[0-9]+):((\*)|([-a-z]+[/][*-._\w]+))$
```

### **MapName**

The name of the updated map resource.

Type: String

Length Constraints: Minimum length of 1. Maximum length of 100.

Pattern: ^[-.\_\w]+\$

### **UpdateTime**

The timestamp for when the map resource was last updated in <u>ISO 8601</u> format: YYYY-MM-DDThh:mm:ss.ssz.

Type: Timestamp

#### **Errors**

For information about the errors that are common to all actions, see Common Errors.

### AccessDeniedException

The request was denied because of insufficient access or permissions. Check with an administrator to verify your permissions.

HTTP Status Code: 403

## InternalServerException

The request has failed to process because of an unknown server error, exception, or failure.

HTTP Status Code: 500

#### ResourceNotFoundException

The resource that you've entered was not found in your AWS account.

UpdateMap 42

HTTP Status Code: 404

#### **ThrottlingException**

The request was denied because of request throttling.

HTTP Status Code: 429

### ValidationException

The input failed to meet the constraints specified by the AWS service.

HTTP Status Code: 400

#### See Also

For more information about using this API in one of the language-specific AWS SDKs, see the following:

- AWS Command Line Interface
- AWS SDK for .NET
- AWS SDK for C++
- AWS SDK for Go v2
- AWS SDK for Java V2
- AWS SDK for JavaScript V3
- AWS SDK for PHP V3
- AWS SDK for Python
- AWS SDK for Ruby V3

# **Places actions**

### The following actions are supported for Places:

- CreatePlaceIndex
- DeletePlaceIndex
- DescribePlaceIndex
- GetPlace
- ListPlaceIndexes

Places 43

- SearchPlaceIndexForPosition
- SearchPlaceIndexForSuggestions
- <u>SearchPlaceIndexForText</u>

• <u>UpdatePlaceIndex</u>

Places 44

## CreatePlaceIndex

Creates a place index resource in your AWS account. Use a place index resource to geocode addresses and other text queries by using the SearchPlaceIndexForText operation, and reverse geocode coordinates by using the SearchPlaceIndexForPosition operation, and enable autosuggestions by using the SearchPlaceIndexForSuggestions operation.

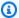

### Note

If your application is tracking or routing assets you use in your business, such as delivery vehicles or employees, you must not use Esri as your geolocation provider. See section 82 of the AWS service terms for more details.

## **Request Syntax**

```
POST /places/v0/indexes HTTP/1.1
Content-type: application/json
{
   "DataSource": "string",
   "DataSourceConfiguration": {
      "IntendedUse": "string"
   },
   "Description": "string",
   "IndexName": "string",
   "PricingPlan": "string",
   "Tags": {
      "string" : "string"
   }
}
```

# **URI Request Parameters**

The request does not use any URI parameters.

# **Request Body**

The request accepts the following data in JSON format.

#### **DataSource**

Specifies the geospatial data provider for the new place index.

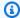

#### Note

This field is case-sensitive. Enter the valid values as shown. For example, entering HERE returns an error.

#### Valid values include:

- Esri For additional information about Esri's coverage in your region of interest, see Esri details on geocoding coverage.
- Grab Grab provides place index functionality for Southeast Asia. For additional information about GrabMaps' coverage, see GrabMaps countries and areas covered.
- Here For additional information about HERE Technologies' coverage in your region of interest, see HERE details on goecoding coverage.

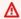

#### Important

If you specify HERE Technologies (Here) as the data provider, you may not store results for locations in Japan. For more information, see the AWS Service Terms for Amazon Location Service.

For additional information, see Data providers on the Amazon Location Service Developer Guide.

Type: String

Required: Yes

## **DataSourceConfiguration**

Specifies the data storage option requesting Places.

Type: DataSourceConfiguration object

Required: No

# **Description**

The optional description for the place index resource.

Type: String

Length Constraints: Minimum length of 0. Maximum length of 1000.

Required: No

### **IndexName**

The name of the place index resource.

#### Requirements:

- Contain only alphanumeric characters (A–Z, a–z, 0–9), hyphens (-), periods (.), and underscores
   (\_).
- Must be a unique place index resource name.
- No spaces allowed. For example, ExamplePlaceIndex.

Type: String

Length Constraints: Minimum length of 1. Maximum length of 100.

Pattern: ^[-.\_\w]+\$

Required: Yes

### **PricingPlan**

This parameter has been deprecated.

No longer used. If included, the only allowed value is RequestBasedUsage.

Type: String

Valid Values: RequestBasedUsage | MobileAssetTracking |

MobileAssetManagement

Required: No

### **Tags**

Applies one or more tags to the place index resource. A tag is a key-value pair that helps you manage, identify, search, and filter your resources.

Format: "key" : "value"

#### **Restrictions:**

- Maximum 50 tags per resource.
- Each tag key must be unique and must have exactly one associated value.
- Maximum key length: 128 Unicode characters in UTF-8.
- Maximum value length: 256 Unicode characters in UTF-8.
- Can use alphanumeric characters (A–Z, a–z, 0–9), and the following characters: + = . \_ : / @
- Cannot use "aws:" as a prefix for a key.

Type: String to string map

Map Entries: Minimum number of 0 items. Maximum number of 50 items.

Key Length Constraints: Minimum length of 1. Maximum length of 128.

```
Key Pattern: ^[a-zA-Z+-=._:/]+$
```

Value Length Constraints: Minimum length of 0. Maximum length of 256.

```
Value Pattern: ^[A-Za-z0-9 _=@:.+-/]*$
```

Required: No

# **Response Syntax**

```
HTTP/1.1 200
Content-type: application/json

{
    "CreateTime": "string",
    "IndexArn": "string",
    "IndexName": "string"
}
```

# **Response Elements**

If the action is successful, the service sends back an HTTP 200 response.

The following data is returned in JSON format by the service.

#### **CreateTime**

The timestamp for when the place index resource was created in <u>ISO 8601</u> format: YYYY-MM-DDThh:mm:ss.ssz.

Type: Timestamp

### **IndexArn**

The Amazon Resource Name (ARN) for the place index resource. Used to specify a resource across AWS.

 Format example: arn:aws:geo:region:account-id:place-index/ ExamplePlaceIndex

Type: String

Length Constraints: Minimum length of 0. Maximum length of 1600.

```
Pattern: ^arn(:[a-z0-9]+([.-][a-z0-9]+)*):geo(:([a-z0-9]+([.-][a-z0-9]+)*)) (:[0-9]+):((\*)|([-a-z]+[/][*-._\w]+))$
```

#### **IndexName**

The name for the place index resource.

Type: String

Length Constraints: Minimum length of 1. Maximum length of 100.

Pattern: ^[-.\_\w]+\$

#### **Errors**

For information about the errors that are common to all actions, see Common Errors.

## AccessDeniedException

The request was denied because of insufficient access or permissions. Check with an administrator to verify your permissions.

HTTP Status Code: 403

#### ConflictException

The request was unsuccessful because of a conflict.

HTTP Status Code: 409

### InternalServerException

The request has failed to process because of an unknown server error, exception, or failure.

HTTP Status Code: 500

## ServiceQuotaExceededException

The operation was denied because the request would exceed the maximum quota set for Amazon Location Service.

HTTP Status Code: 402

#### **ThrottlingException**

The request was denied because of request throttling.

HTTP Status Code: 429

# ValidationException

The input failed to meet the constraints specified by the AWS service.

HTTP Status Code: 400

#### See Also

For more information about using this API in one of the language-specific AWS SDKs, see the following:

- AWS Command Line Interface
- AWS SDK for .NET
- AWS SDK for C++
- AWS SDK for Go v2
- AWS SDK for Java V2
- AWS SDK for JavaScript V3

- AWS SDK for PHP V3
- AWS SDK for Python

• AWS SDK for Ruby V3

**API Reference** Amazon Location Service

## **DeletePlaceIndex**

Deletes a place index resource from your AWS account.

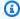

# Note

This operation deletes the resource permanently.

## **Request Syntax**

DELETE /places/v0/indexes/IndexName HTTP/1.1

## **URI Request Parameters**

The request uses the following URI parameters.

### **IndexName**

The name of the place index resource to be deleted.

Length Constraints: Minimum length of 1. Maximum length of 100.

Pattern: ^[-.\_\w]+\$

Required: Yes

# **Request Body**

The request does not have a request body.

# **Response Syntax**

HTTP/1.1 200

# **Response Elements**

If the action is successful, the service sends back an HTTP 200 response with an empty HTTP body.

DeletePlaceIndex 52

#### **Errors**

For information about the errors that are common to all actions, see Common Errors.

### AccessDeniedException

The request was denied because of insufficient access or permissions. Check with an administrator to verify your permissions.

HTTP Status Code: 403

### InternalServerException

The request has failed to process because of an unknown server error, exception, or failure.

HTTP Status Code: 500

#### ResourceNotFoundException

The resource that you've entered was not found in your AWS account.

HTTP Status Code: 404

### **ThrottlingException**

The request was denied because of request throttling.

HTTP Status Code: 429

#### ValidationException

The input failed to meet the constraints specified by the AWS service.

HTTP Status Code: 400

#### See Also

For more information about using this API in one of the language-specific AWS SDKs, see the following:

- AWS Command Line Interface
- AWS SDK for .NET
- AWS SDK for C++
- AWS SDK for Go v2

DeletePlaceIndex 53

- AWS SDK for Java V2
- AWS SDK for JavaScript V3
- AWS SDK for PHP V3
- AWS SDK for Python
- AWS SDK for Ruby V3

DeletePlaceIndex 54

# DescribePlaceIndex

Retrieves the place index resource details.

# **Request Syntax**

```
GET /places/v0/indexes/IndexName HTTP/1.1
```

### **URI Request Parameters**

The request uses the following URI parameters.

#### **IndexName**

The name of the place index resource.

Length Constraints: Minimum length of 1. Maximum length of 100.

Pattern: ^[-.\_\w]+\$

Required: Yes

# **Request Body**

The request does not have a request body.

# **Response Syntax**

```
HTTP/1.1 200
Content-type: application/json

{
    "CreateTime": "string",
    "DataSource": "string",
    "DataSourceConfiguration": {
        "IntendedUse": "string"
},
    "Description": "string",
    "IndexArn": "string",
    "IndexName": "string",
    "PricingPlan": "string",
```

```
"Tags": {
    "string" : "string"
},
    "UpdateTime": "string"
}
```

## **Response Elements**

If the action is successful, the service sends back an HTTP 200 response.

The following data is returned in JSON format by the service.

### CreateTime

The timestamp for when the place index resource was created in <u>ISO 8601</u> format: YYYY-MM-DDThh:mm:ss.ssz.

Type: Timestamp

#### **DataSource**

The data provider of geospatial data. Values can be one of the following:

- Esri
- Grab
- Here

For more information about data providers, see Amazon Location Service data providers.

Type: String

## **DataSourceConfiguration**

The specified data storage option for requesting Places.

Type: DataSourceConfiguration object

# **Description**

The optional description for the place index resource.

Type: String

Length Constraints: Minimum length of 0. Maximum length of 1000.

#### **IndexArn**

The Amazon Resource Name (ARN) for the place index resource. Used to specify a resource across AWS.

 Format example: arn:aws:geo:region:account-id:place-index/ ExamplePlaceIndex

Type: String

Length Constraints: Minimum length of 0. Maximum length of 1600.

```
Pattern: ^arn(:[a-z0-9]+([.-][a-z0-9]+)*):geo(:([a-z0-9]+([.-][a-z0-9]+)*))
(:[0-9]+):((\*)|([-a-z]+[/][*-._\w]+))$
```

#### **IndexName**

The name of the place index resource being described.

Type: String

Length Constraints: Minimum length of 1. Maximum length of 100.

Pattern: ^[-.\_\w]+\$

# **PricingPlan**

This parameter has been deprecated.

No longer used. Always returns RequestBasedUsage.

Type: String

Valid Values: RequestBasedUsage | MobileAssetTracking |

MobileAssetManagement

# **Tags**

Tags associated with place index resource.

Type: String to string map

Map Entries: Minimum number of 0 items. Maximum number of 50 items.

Key Length Constraints: Minimum length of 1. Maximum length of 128.

Key Pattern: ^[a-zA-Z+-=.\_:/]+\$

Value Length Constraints: Minimum length of 0. Maximum length of 256.

Value Pattern: ^[A-Za-z0-9 \_=@:.+-/]\*\$

## **UpdateTime**

The timestamp for when the place index resource was last updated in <u>ISO 8601</u> format: YYYY-MM-DDThh:mm:ss.ssz.

Type: Timestamp

#### **Errors**

For information about the errors that are common to all actions, see **Common Errors**.

### AccessDeniedException

The request was denied because of insufficient access or permissions. Check with an administrator to verify your permissions.

HTTP Status Code: 403

### InternalServerException

The request has failed to process because of an unknown server error, exception, or failure.

HTTP Status Code: 500

# Resource Not Found Exception

The resource that you've entered was not found in your AWS account.

HTTP Status Code: 404

# ThrottlingException

The request was denied because of request throttling.

HTTP Status Code: 429

# ValidationException

The input failed to meet the constraints specified by the AWS service.

HTTP Status Code: 400

## See Also

For more information about using this API in one of the language-specific AWS SDKs, see the following:

- AWS Command Line Interface
- AWS SDK for .NET
- AWS SDK for C++
- AWS SDK for Go v2
- AWS SDK for Java V2
- AWS SDK for JavaScript V3
- AWS SDK for PHP V3
- AWS SDK for Python
- AWS SDK for Ruby V3

## **GetPlace**

Finds a place by its unique ID. A PlaceId is returned by other search operations.

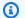

### Note

A Placeld is valid only if all of the following are the same in the original search request and the call to GetPlace.

- Customer AWS account
- AWS Region
- Data provider specified in the place index resource

### **Request Syntax**

GET /places/v0/indexes/IndexName/places/PlaceId?key=Key&language=Language HTTP/1.1

### **URI Request Parameters**

The request uses the following URI parameters.

### **IndexName**

The name of the place index resource that you want to use for the search.

Length Constraints: Minimum length of 1. Maximum length of 100.

Pattern:  $^{-}. \w]+$$ 

Required: Yes

# Key

The optional API key to authorize the request.

Length Constraints: Minimum length of 0. Maximum length of 1000.

# Language

The preferred language used to return results. The value must be a valid BCP 47 language tag, for example, en for English.

This setting affects the languages used in the results, but not the results themselves. If no language is specified, or not supported for a particular result, the partner automatically chooses a language for the result.

For an example, we'll use the Greek language. You search for a location around Athens, Greece, with the language parameter set to en. The city in the results will most likely be returned as Athens.

If you set the language parameter to el, for Greek, then the city in the results will more likely be returned as  $A\theta\dot{\eta}\nu\alpha$ .

If the data provider does not have a value for Greek, the result will be in a language that the provider does support.

Length Constraints: Minimum length of 2. Maximum length of 35.

#### **PlaceId**

The identifier of the place to find.

While you can use PlaceID in subsequent requests, PlaceID is not intended to be a permanent identifier and the ID can change between consecutive API calls. Please see the following PlaceID behaviour for each data provider:

- Esri: Place IDs will change every quarter at a minimum. The typical time period for these changes would be March, June, September, and December. Place IDs might also change between the typical quarterly change but that will be much less frequent.
- HERE: We recommend that you cache data for no longer than a week to keep your data data fresh. You can assume that less than 1% ID shifts will release over release which is approximately 1 2 times per week.
- Grab: Place IDs can expire or become invalid in the following situations.
  - Data operations: The POI may be removed from Grab POI database by Grab Map Ops based on the ground-truth, such as being closed in the real world, being detected as a duplicate POI, or having incorrect information. Grab will synchronize data to the Waypoint environment on weekly basis.
  - Interpolated POI: Interpolated POI is a temporary POI generated in real time when serving a request, and it will be marked as derived in the place.result\_type field in the response. The information of interpolated POIs will be retained for at least 30 days, which means that within 30 days, you are able to obtain POI details by Place ID from Place

Details API. After 30 days, the interpolated POIs(both Place ID and details) may expire and inaccessible from the Places Details API.

Required: Yes

# **Request Body**

The request does not have a request body.

## **Response Syntax**

```
HTTP/1.1 200
Content-type: application/json
{
   "Place": {
      "AddressNumber": "string",
      "Categories": [ "string" ],
      "Country": "string",
      "Geometry": {
         ""Point": [ number ]
      },
      "Interpolated": boolean,
      "Label": "string",
      "Municipality": "string",
      "Neighborhood": "string",
      "PostalCode": "string",
      "Region": "string",
      "Street": "string",
      "SubMunicipality": "string",
      "SubRegion": "string",
      "SupplementalCategories": [ "string" ],
      "TimeZone": {
         "Name": "string",
         "Offset": number
      },
      "UnitNumber": "string",
      "UnitType": "string"
   }
}
```

### **Response Elements**

If the action is successful, the service sends back an HTTP 200 response.

The following data is returned in JSON format by the service.

#### **Place**

Details about the result, such as its address and position.

Type: Place object

#### **Errors**

For information about the errors that are common to all actions, see Common Errors.

### AccessDeniedException

The request was denied because of insufficient access or permissions. Check with an administrator to verify your permissions.

HTTP Status Code: 403

## InternalServerException

The request has failed to process because of an unknown server error, exception, or failure.

HTTP Status Code: 500

#### ResourceNotFoundException

The resource that you've entered was not found in your AWS account.

HTTP Status Code: 404

#### **ThrottlingException**

The request was denied because of request throttling.

HTTP Status Code: 429

#### ValidationException

The input failed to meet the constraints specified by the AWS service.

HTTP Status Code: 400

# See Also

For more information about using this API in one of the language-specific AWS SDKs, see the following:

- AWS Command Line Interface
- AWS SDK for .NET
- AWS SDK for C++
- AWS SDK for Go v2
- AWS SDK for Java V2
- AWS SDK for JavaScript V3
- AWS SDK for PHP V3
- AWS SDK for Python
- AWS SDK for Ruby V3

## ListPlaceIndexes

Lists place index resources in your AWS account.

## **Request Syntax**

```
POST /places/v0/list-indexes HTTP/1.1
Content-type: application/json

{
    "MaxResults": number,
    "NextToken": "string"
}
```

## **URI Request Parameters**

The request does not use any URI parameters.

## **Request Body**

The request accepts the following data in JSON format.

### **MaxResults**

An optional limit for the maximum number of results returned in a single call.

Default value: 100

Type: Integer

Valid Range: Minimum value of 1. Maximum value of 100.

Required: No

#### NextToken

The pagination token specifying which page of results to return in the response. If no token is provided, the default page is the first page.

Default value: null

Type: String

ListPlaceIndexes 65

Length Constraints: Minimum length of 1. Maximum length of 2000.

Required: No

## **Response Syntax**

# **Response Elements**

If the action is successful, the service sends back an HTTP 200 response.

The following data is returned in JSON format by the service.

### **Entries**

Lists the place index resources that exist in your AWS account

Type: Array of <u>ListPlaceIndexesResponseEntry</u> objects

#### NextToken

A pagination token indicating that there are additional pages available. You can use the token in a new request to fetch the next page of results.

Type: String

Length Constraints: Minimum length of 1. Maximum length of 2000.

ListPlaceIndexes 66

#### **Errors**

For information about the errors that are common to all actions, see Common Errors.

## AccessDeniedException

The request was denied because of insufficient access or permissions. Check with an administrator to verify your permissions.

HTTP Status Code: 403

#### InternalServerException

The request has failed to process because of an unknown server error, exception, or failure.

HTTP Status Code: 500

## **ThrottlingException**

The request was denied because of request throttling.

HTTP Status Code: 429

#### ValidationException

The input failed to meet the constraints specified by the AWS service.

HTTP Status Code: 400

#### See Also

For more information about using this API in one of the language-specific AWS SDKs, see the following:

- AWS Command Line Interface
- AWS SDK for .NET
- AWS SDK for C++
- AWS SDK for Go v2
- AWS SDK for Java V2
- AWS SDK for JavaScript V3
- AWS SDK for PHP V3

ListPlaceIndexes 67

- AWS SDK for Python
- AWS SDK for Ruby V3

ListPlaceIndexes 68

# SearchPlaceIndexForPosition

Reverse geocodes a given coordinate and returns a legible address. Allows you to search for Places or points of interest near a given position.

# **Request Syntax**

```
POST /places/v0/indexes/IndexName/search/position?key=Key HTTP/1.1
Content-type: application/json

{
    "Language": "string",
    "MaxResults": number,
    "Position": [ number ]
}
```

# **URI Request Parameters**

The request uses the following URI parameters.

## **IndexName**

The name of the place index resource you want to use for the search.

Length Constraints: Minimum length of 1. Maximum length of 100.

Pattern: ^[-.\_\w]+\$

Required: Yes

## Key

The optional API key to authorize the request.

Length Constraints: Minimum length of 0. Maximum length of 1000.

# **Request Body**

The request accepts the following data in JSON format.

## Language

The preferred language used to return results. The value must be a valid  $\underline{BCP 47}$  language tag, for example, en for English.

This setting affects the languages used in the results, but not the results themselves. If no language is specified, or not supported for a particular result, the partner automatically chooses a language for the result.

For an example, we'll use the Greek language. You search for a location around Athens, Greece, with the language parameter set to en. The city in the results will most likely be returned as Athens.

If you set the language parameter to el, for Greek, then the city in the results will more likely be returned as  $A\theta\dot{\eta}\nu\alpha$ .

If the data provider does not have a value for Greek, the result will be in a language that the provider does support.

Type: String

Length Constraints: Minimum length of 2. Maximum length of 35.

Required: No

#### **MaxResults**

An optional parameter. The maximum number of results returned per request.

Default value: 50

Type: Integer

Valid Range: Minimum value of 1. Maximum value of 50.

Required: No

#### **Position**

Specifies the longitude and latitude of the position to query.

This parameter must contain a pair of numbers. The first number represents the X coordinate, or longitude; the second number represents the Y coordinate, or latitude.

For example, [-123.1174, 49.2847] represents a position with longitude -123.1174 and latitude 49.2847.

Type: Array of doubles

Array Members: Fixed number of 2 items.

Required: Yes

# **Response Syntax**

```
HTTP/1.1 200
Content-type: application/json
{
   "Results": [
         "Distance": number,
         "Place": {
            "AddressNumber": "string",
            ""Categories": [ "string" ],
            "Country": "string",
            "Geometry": {
               "Point": [ number ]
            },
            "Interpolated": boolean,
            "Label": "string",
            "Municipality": "string",
            "Neighborhood": "string",
            "PostalCode": "string",
            "Region": "string",
            "Street": "string",
            "SubMunicipality": "string",
            "SubRegion": "string",
            "SupplementalCategories": [ "string" ],
            "TimeZone": {
               "Name": "string",
               "Offset": number
            },
            ""UnitNumber": "string",
            "UnitType": "string"
         },
         "PlaceId": "string"
```

```
],

"Summary": {
    "DataSource": "string",
    "Language": "string",
    "MaxResults": number,
    "Position": [ number ]
}
```

# **Response Elements**

If the action is successful, the service sends back an HTTP 200 response.

The following data is returned in JSON format by the service.

### Results

Returns a list of Places closest to the specified position. Each result contains additional information about the Places returned.

Type: Array of SearchForPositionResult objects

# **Summary**

Contains a summary of the request. Echoes the input values for Position, Language, MaxResults, and the DataSource of the place index.

Type: SearchPlaceIndexForPositionSummary object

#### **Errors**

For information about the errors that are common to all actions, see Common Errors.

# AccessDeniedException

The request was denied because of insufficient access or permissions. Check with an administrator to verify your permissions.

HTTP Status Code: 403

#### InternalServerException

The request has failed to process because of an unknown server error, exception, or failure.

HTTP Status Code: 500

### ResourceNotFoundException

The resource that you've entered was not found in your AWS account.

HTTP Status Code: 404

### **ThrottlingException**

The request was denied because of request throttling.

HTTP Status Code: 429

### ValidationException

The input failed to meet the constraints specified by the AWS service.

HTTP Status Code: 400

### See Also

For more information about using this API in one of the language-specific AWS SDKs, see the following:

- AWS Command Line Interface
- AWS SDK for .NET
- AWS SDK for C++
- AWS SDK for Go v2
- AWS SDK for Java V2
- AWS SDK for JavaScript V3
- AWS SDK for PHP V3
- AWS SDK for Python
- AWS SDK for Ruby V3

# SearchPlaceIndexForSuggestions

Generates suggestions for addresses and points of interest based on partial or misspelled freeform text. This operation is also known as autocomplete, autosuggest, or fuzzy matching.

Optional parameters let you narrow your search results by bounding box or country, or bias your search toward a specific position on the globe.

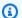

### Note

You can search for suggested place names near a specified position by using BiasPosition, or filter results within a bounding box by using FilterBBox. These parameters are mutually exclusive; using both BiasPosition and FilterBBox in the same command returns an error.

# **Request Syntax**

```
POST /places/v0/indexes/IndexName/search/suggestions?key=Key HTTP/1.1
Content-type: application/json
{
   "BiasPosition": [ number ],
   "FilterBBox": [ number ],
   "FilterCategories": [ "string" ],
   "FilterCountries": [ "string" ],
   "Language": "string",
   ""MaxResults": number,
   "Text": "string"
}
```

# **URI Request Parameters**

The request uses the following URI parameters.

### **IndexName**

The name of the place index resource you want to use for the search.

Length Constraints: Minimum length of 1. Maximum length of 100.

Pattern:  $^{-}. \w]+$$ 

Required: Yes

# Key

The optional API key to authorize the request.

Length Constraints: Minimum length of 0. Maximum length of 1000.

# **Request Body**

The request accepts the following data in JSON format.

## **BiasPosition**

An optional parameter that indicates a preference for place suggestions that are closer to a specified position.

If provided, this parameter must contain a pair of numbers. The first number represents the X coordinate, or longitude; the second number represents the Y coordinate, or latitude.

For example, [-123.1174, 49.2847] represents the position with longitude -123.1174 and latitude 49.2847.

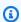

### Note

BiasPosition and FilterBBox are mutually exclusive. Specifying both options results in an error.

Type: Array of doubles

Array Members: Fixed number of 2 items.

Required: No

# **FilterBBox**

An optional parameter that limits the search results by returning only suggestions within a specified bounding box.

If provided, this parameter must contain a total of four consecutive numbers in two pairs. The first pair of numbers represents the X and Y coordinates (longitude and latitude, respectively) of the southwest corner of the bounding box; the second pair of numbers represents the X and Y coordinates (longitude and latitude, respectively) of the northeast corner of the bounding box.

For example, [-12.7935, -37.4835, -12.0684, -36.9542] represents a bounding box where the southwest corner has longitude -12.7935 and latitude -37.4835, and the northeast corner has longitude -12.0684 and latitude -36.9542.

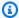

#### Note

FilterBBox and BiasPosition are mutually exclusive. Specifying both options results in an error.

Type: Array of doubles

Array Members: Fixed number of 4 items.

Required: No

# **FilterCategories**

A list of one or more Amazon Location categories to filter the returned places. If you include more than one category, the results will include results that match any of the categories listed.

For more information about using categories, including a list of Amazon Location categories, see Categories and filtering, in the Amazon Location Service Developer Guide.

Type: Array of strings

Array Members: Minimum number of 1 item. Maximum number of 5 items.

Length Constraints: Minimum length of 0. Maximum length of 35.

Required: No

# **FilterCountries**

An optional parameter that limits the search results by returning only suggestions within the provided list of countries.

 Use the <u>ISO 3166</u> 3-digit country code. For example, Australia uses three upper-case characters: AUS.

Type: Array of strings

Array Members: Minimum number of 1 item. Maximum number of 100 items.

Pattern: ^[A-Z]{3}\$

Required: No

## Language

The preferred language used to return results. The value must be a valid  $\underline{BCP 47}$  language tag, for example, en for English.

This setting affects the languages used in the results. If no language is specified, or not supported for a particular result, the partner automatically chooses a language for the result.

For an example, we'll use the Greek language. You search for Athens, Gr to get suggestions with the language parameter set to en. The results found will most likely be returned as Athens, Greece.

If you set the language parameter to el, for Greek, then the result found will more likely be returned as  $A\theta\dot{\eta}\nu\alpha$ ,  $E\lambda\lambda\dot{\alpha}\delta\alpha$ .

If the data provider does not have a value for Greek, the result will be in a language that the provider does support.

Type: String

Length Constraints: Minimum length of 2. Maximum length of 35.

Required: No

# **MaxResults**

An optional parameter. The maximum number of results returned per request.

The default: 5

Type: Integer

Valid Range: Minimum value of 1. Maximum value of 15.

#### Required: No

## **Text**

The free-form partial text to use to generate place suggestions. For example, eiffel tow.

Type: String

Length Constraints: Minimum length of 1. Maximum length of 200.

Required: Yes

# **Response Syntax**

```
HTTP/1.1 200
Content-type: application/json
{
   "Results": [
         "Categories": [ "string" ],
         "PlaceId": "string",
         "SupplementalCategories": [ "string" ],
         "Text": "string"
      }
   ],
   "Summary": {
      "BiasPosition": [ number ],
      "DataSource": "string",
      "FilterBBox": [ number ],
      "FilterCategories": [ "string" ],
      "FilterCountries": [ "string" ],
      "Language": "string",
      "MaxResults": number,
      "Text": "string"
   }
}
```

# **Response Elements**

If the action is successful, the service sends back an HTTP 200 response.

The following data is returned in JSON format by the service.

#### Results

A list of place suggestions that best match the search text.

Type: Array of SearchForSuggestionsResult objects

## Summary

Contains a summary of the request. Echoes the input values for BiasPosition, FilterBBox, FilterCountries, Language, MaxResults, and Text. Also includes the DataSource of the place index.

Type: SearchPlaceIndexForSuggestionsSummary object

#### **Errors**

For information about the errors that are common to all actions, see Common Errors.

# AccessDeniedException

The request was denied because of insufficient access or permissions. Check with an administrator to verify your permissions.

HTTP Status Code: 403

#### InternalServerException

The request has failed to process because of an unknown server error, exception, or failure.

HTTP Status Code: 500

### ResourceNotFoundException

The resource that you've entered was not found in your AWS account.

HTTP Status Code: 404

#### **ThrottlingException**

The request was denied because of request throttling.

HTTP Status Code: 429

#### ValidationException

The input failed to meet the constraints specified by the AWS service.

HTTP Status Code: 400

# See Also

For more information about using this API in one of the language-specific AWS SDKs, see the following:

- AWS Command Line Interface
- AWS SDK for .NET
- AWS SDK for C++
- AWS SDK for Go v2
- AWS SDK for Java V2
- AWS SDK for JavaScript V3
- AWS SDK for PHP V3
- AWS SDK for Python
- AWS SDK for Ruby V3

# SearchPlaceIndexForText

Geocodes free-form text, such as an address, name, city, or region to allow you to search for Places or points of interest.

Optional parameters let you narrow your search results by bounding box or country, or bias your search toward a specific position on the globe.

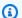

## Note

You can search for places near a given position using BiasPosition, or filter results within a bounding box using FilterBBox. Providing both parameters simultaneously returns an error.

Search results are returned in order of highest to lowest relevance.

# **Request Syntax**

```
POST /places/v0/indexes/IndexName/search/text?key=Key HTTP/1.1
Content-type: application/json
{
   "BiasPosition": [ number ],
   "FilterBBox": [ number ],
   "FilterCategories": [ "string" ],
   "FilterCountries": [ "string" ],
   "Language": "string",
   "MaxResults": number,
   "Text": "string"
}
```

# **URI Request Parameters**

The request uses the following URI parameters.

#### **IndexName**

The name of the place index resource you want to use for the search.

Length Constraints: Minimum length of 1. Maximum length of 100.

Pattern: ^[-.\_\w]+\$

Required: Yes

# Key

The optional API key to authorize the request.

Length Constraints: Minimum length of 0. Maximum length of 1000.

# **Request Body**

The request accepts the following data in JSON format.

## **BiasPosition**

An optional parameter that indicates a preference for places that are closer to a specified position.

If provided, this parameter must contain a pair of numbers. The first number represents the X coordinate, or longitude; the second number represents the Y coordinate, or latitude.

For example, [-123.1174, 49.2847] represents the position with longitude -123.1174 and latitude 49.2847.

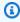

### Note

BiasPosition and FilterBBox are mutually exclusive. Specifying both options results in an error.

Type: Array of doubles

Array Members: Fixed number of 2 items.

Required: No

# **FilterBBox**

An optional parameter that limits the search results by returning only places that are within the provided bounding box.

If provided, this parameter must contain a total of four consecutive numbers in two pairs. The first pair of numbers represents the X and Y coordinates (longitude and latitude, respectively) of the southwest corner of the bounding box; the second pair of numbers represents the X and Y coordinates (longitude and latitude, respectively) of the northeast corner of the bounding box.

For example, [-12.7935, -37.4835, -12.0684, -36.9542] represents a bounding box where the southwest corner has longitude -12.7935 and latitude -37.4835, and the northeast corner has longitude -12.0684 and latitude -36.9542.

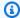

#### Note

FilterBBox and BiasPosition are mutually exclusive. Specifying both options results in an error.

Type: Array of doubles

Array Members: Fixed number of 4 items.

Required: No

# **FilterCategories**

A list of one or more Amazon Location categories to filter the returned places. If you include more than one category, the results will include results that match any of the categories listed.

For more information about using categories, including a list of Amazon Location categories, see Categories and filtering, in the Amazon Location Service Developer Guide.

Type: Array of strings

Array Members: Minimum number of 1 item. Maximum number of 5 items.

Length Constraints: Minimum length of 0. Maximum length of 35.

Required: No

# **FilterCountries**

An optional parameter that limits the search results by returning only places that are in a specified list of countries.

• Valid values include ISO 3166 3-digit country codes. For example, Australia uses three uppercase characters: AUS.

Type: Array of strings

Array Members: Minimum number of 1 item. Maximum number of 100 items.

Pattern: ^[A-Z]{3}\$

Required: No

## Language

The preferred language used to return results. The value must be a valid BCP 47 language tag, for example, en for English.

This setting affects the languages used in the results, but not the results themselves. If no language is specified, or not supported for a particular result, the partner automatically chooses a language for the result.

For an example, we'll use the Greek language. You search for Athens, Greece, with the language parameter set to en. The result found will most likely be returned as Athens.

If you set the language parameter to el, for Greek, then the result found will more likely be returned as Αθήνα.

If the data provider does not have a value for Greek, the result will be in a language that the provider does support.

Type: String

Length Constraints: Minimum length of 2. Maximum length of 35.

Required: No

# **MaxResults**

An optional parameter. The maximum number of results returned per request.

The default: 50

Type: Integer

Valid Range: Minimum value of 1. Maximum value of 50.

#### Required: No

### **Text**

The address, name, city, or region to be used in the search in free-form text format. For example, 123 Any Street.

Type: String

Length Constraints: Minimum length of 1. Maximum length of 200.

Required: Yes

# **Response Syntax**

```
HTTP/1.1 200
Content-type: application/json
{
   "Results": [
         "Distance": number,
         "Place": {
            "AddressNumber": "string",
            "Categories": [ "string" ],
            "Country": "string",
            "Geometry": {
               "Point": [ number ]
            },
            "Interpolated": boolean,
            "Label": "string",
            "Municipality": "string",
            "Neighborhood": "string",
            "PostalCode": "string",
            "Region": "string",
            "Street": "string",
            "SubMunicipality": "string",
            "SubRegion": "string",
            "SupplementalCategories": [ "string" ],
            "TimeZone": {
               "Name": "string",
               "Offset": number
            },
```

```
"UnitNumber": "string",
            "UnitType": "string"
         },
         "PlaceId": "string",
         "Relevance": number
      }
   ],
   "Summary": {
      "BiasPosition": [ number ],
      "DataSource": "string",
      "FilterBBox": [ number ],
      "FilterCategories": [ "string" ],
      "FilterCountries": [ "string" ],
      "Language": "string",
      "MaxResults": number,
      "ResultBBox": [ number ],
      "Text": "string"
   }
}
```

# **Response Elements**

If the action is successful, the service sends back an HTTP 200 response.

The following data is returned in JSON format by the service.

#### Results

A list of Places matching the input text. Each result contains additional information about the specific point of interest.

Not all response properties are included with all responses. Some properties may only be returned by specific data partners.

Type: Array of SearchForTextResult objects

# **Summary**

Contains a summary of the request. Echoes the input values for BiasPosition, FilterBBox, FilterCountries, Language, MaxResults, and Text. Also includes the DataSource of the place index and the bounding box, ResultBBox, which surrounds the search results.

Type: SearchPlaceIndexForTextSummary object

#### **Errors**

For information about the errors that are common to all actions, see Common Errors.

# AccessDeniedException

The request was denied because of insufficient access or permissions. Check with an administrator to verify your permissions.

HTTP Status Code: 403

# InternalServerException

The request has failed to process because of an unknown server error, exception, or failure.

HTTP Status Code: 500

#### ResourceNotFoundException

The resource that you've entered was not found in your AWS account.

HTTP Status Code: 404

## **ThrottlingException**

The request was denied because of request throttling.

HTTP Status Code: 429

# **ValidationException**

The input failed to meet the constraints specified by the AWS service.

HTTP Status Code: 400

#### See Also

For more information about using this API in one of the language-specific AWS SDKs, see the following:

- AWS Command Line Interface
- AWS SDK for .NET
- AWS SDK for C++
- AWS SDK for Go v2

- AWS SDK for Java V2
- AWS SDK for JavaScript V3
- AWS SDK for PHP V3
- AWS SDK for Python
- AWS SDK for Ruby V3

# **UpdatePlaceIndex**

Updates the specified properties of a given place index resource.

# **Request Syntax**

```
PATCH /places/v0/indexes/IndexName HTTP/1.1
Content-type: application/json

{
    "DataSourceConfiguration": {
        "IntendedUse": "string"
     },
     "Description": "string",
     "PricingPlan": "string"
}
```

# **URI Request Parameters**

The request uses the following URI parameters.

## IndexName

The name of the place index resource to update.

Length Constraints: Minimum length of 1. Maximum length of 100.

Pattern: ^[-.\_\w]+\$

Required: Yes

# **Request Body**

The request accepts the following data in JSON format.

# **DataSourceConfiguration**

Updates the data storage option for the place index resource.

Type: DataSourceConfiguration object

Required: No

UpdatePlaceIndex 89

## **Description**

Updates the description for the place index resource.

Type: String

Length Constraints: Minimum length of 0. Maximum length of 1000.

Required: No

# **PricingPlan**

This parameter has been deprecated.

No longer used. If included, the only allowed value is RequestBasedUsage.

Type: String

Valid Values: RequestBasedUsage | MobileAssetTracking |

MobileAssetManagement

Required: No

# **Response Syntax**

```
HTTP/1.1 200
Content-type: application/json

{
    "IndexArn": "string",
    "IndexName": "string",
    "UpdateTime": "string"
}
```

# **Response Elements**

If the action is successful, the service sends back an HTTP 200 response.

The following data is returned in JSON format by the service.

#### **IndexArn**

The Amazon Resource Name (ARN) of the upated place index resource. Used to specify a resource across AWS.

UpdatePlaceIndex 90

 Format example: arn:aws:geo:region:account-id:place- index/ ExamplePlaceIndex

Type: String

Length Constraints: Minimum length of 0. Maximum length of 1600.

```
Pattern: ^arn(:[a-z0-9]+([.-][a-z0-9]+)*):geo(:([a-z0-9]+([.-][a-z0-9]+)*)) (:[0-9]+):((\*)|([-a-z]+[/][*-._\w]+))$
```

### **IndexName**

The name of the updated place index resource.

Type: String

Length Constraints: Minimum length of 1. Maximum length of 100.

Pattern: ^[-.\_\w]+\$

# **UpdateTime**

The timestamp for when the place index resource was last updated in <u>ISO 8601</u> format: YYYY-MM-DDThh:mm:ss.ssz.

Type: Timestamp

#### **Errors**

For information about the errors that are common to all actions, see Common Errors.

### AccessDeniedException

The request was denied because of insufficient access or permissions. Check with an administrator to verify your permissions.

HTTP Status Code: 403

#### InternalServerException

The request has failed to process because of an unknown server error, exception, or failure.

HTTP Status Code: 500

UpdatePlaceIndex 91

#### ResourceNotFoundException

The resource that you've entered was not found in your AWS account.

HTTP Status Code: 404

## **ThrottlingException**

The request was denied because of request throttling.

HTTP Status Code: 429

#### ValidationException

The input failed to meet the constraints specified by the AWS service.

HTTP Status Code: 400

### See Also

For more information about using this API in one of the language-specific AWS SDKs, see the following:

- AWS Command Line Interface
- AWS SDK for .NET
- AWS SDK for C++
- AWS SDK for Go v2
- AWS SDK for Java V2
- AWS SDK for JavaScript V3
- AWS SDK for PHP V3
- · AWS SDK for Python
- AWS SDK for Ruby V3

# **Routes actions**

## The following actions are supported for Routes:

- CalculateRoute
- CalculateRouteMatrix

Routes 92

- CreateRouteCalculator
- DeleteRouteCalculator
- DescribeRouteCalculator
- ListRouteCalculators
- <u>UpdateRouteCalculator</u>

Routes 93

# CalculateRoute

Calculates a route given the following required parameters: DeparturePosition and DestinationPosition. Requires that you first create a route calculator resource.

By default, a request that doesn't specify a departure time uses the best time of day to travel with the best traffic conditions when calculating the route.

Additional options include:

 Specifying a departure time using either DepartureTime or DepartNow. This calculates a route based on predictive traffic data at the given time.

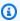

#### Note

You can't specify both DepartureTime and DepartNow in a single request. Specifying both parameters returns a validation error.

Specifying a travel mode using TravelMode sets the transportation mode used to calculate the routes. This also lets you specify additional route preferences in CarModeOptions if traveling by Car, or TruckModeOptions if traveling by Truck.

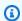

#### Note

If you specify walking for the travel mode and your data provider is Esri, the start and destination must be within 40km.

# **Request Syntax**

```
POST /routes/v0/calculators/CalculatorName/calculate/route?key=Key HTTP/1.1
Content-type: application/json
{
   "ArrivalTime": "string",
   "CarModeOptions": {
      "AvoidFerries": boolean,
      "AvoidTolls": boolean
   "DepartNow": boolean,
```

```
"DeparturePosition": [ number ],
   "DepartureTime": "string",
   "DestinationPosition": [ number ],
   "DistanceUnit": "string",
   "IncludeLegGeometry": boolean,
   "OptimizeFor": "string",
   "TravelMode": "string",
   "TruckModeOptions": {
      "AvoidFerries": boolean,
      "AvoidTolls": boolean,
      "Dimensions": {
         "Height": number,
         "Length": number,
         "Unit": "string",
         "Width": number
      },
      "Weight": {
         "Total": number,
         "Unit": "string"
      }
   },
   "WaypointPositions": [
      [ number ]
   ]
}
```

# **URI Request Parameters**

The request uses the following URI parameters.

#### CalculatorName

The name of the route calculator resource that you want to use to calculate the route.

Length Constraints: Minimum length of 1. Maximum length of 100.

Pattern:  $^[-._\w]+$$ 

Required: Yes

# Key

The optional API key to authorize the request.

Length Constraints: Minimum length of 0. Maximum length of 1000.

**API** Reference Amazon Location Service

# **Request Body**

The request accepts the following data in JSON format.

# **ArrivalTime**

Specifies the desired time of arrival. Uses the given time to calculate the route. Otherwise, the best time of day to travel with the best traffic conditions is used to calculate the route.

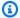

#### Note

ArrivalTime is not supported Esri.

Type: Timestamp

Required: No

#### **CarModeOptions**

Specifies route preferences when traveling by Car, such as avoiding routes that use ferries or tolls.

Requirements: TravelMode must be specified as Car.

Type: CalculateRouteCarModeOptions object

Required: No

### **DepartNow**

Sets the time of departure as the current time. Uses the current time to calculate a route. Otherwise, the best time of day to travel with the best traffic conditions is used to calculate the route.

Default Value: false

Valid Values: false | true

Type: Boolean

Required: No

## **DeparturePosition**

The start position for the route. Defined in World Geodetic System (WGS 84) format: [longitude, latitude].

For example, [-123.115, 49.285]

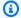

### Note

If you specify a departure that's not located on a road, Amazon Location moves the position to the nearest road. If Esri is the provider for your route calculator, specifying a route that is longer than 400 km returns a 400 RoutesValidationException error.

Valid Values: [-180 to 180, -90 to 90]

Type: Array of doubles

Array Members: Fixed number of 2 items.

Required: Yes

## DepartureTime

Specifies the desired time of departure. Uses the given time to calculate the route. Otherwise, the best time of day to travel with the best traffic conditions is used to calculate the route.

 In ISO 8601 format: YYYY-MM-DDThh:mm:ss.ssz. For example, 2020-07-2T12:15:20.000Z+01:00

Type: Timestamp

Required: No

# **DestinationPosition**

The finish position for the route. Defined in World Geodetic System (WGS 84) format: [longitude, latitude].

For example, [-122.339, 47.615]

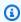

#### Note

If you specify a destination that's not located on a road, Amazon Location moves the position to the nearest road.

Valid Values: [-180 to 180, -90 to 90]

Type: Array of doubles

Array Members: Fixed number of 2 items.

Required: Yes

# **DistanceUnit**

Set the unit system to specify the distance.

Default Value: Kilometers

Type: String

Valid Values: Kilometers | Miles

Required: No

# **IncludeLegGeometry**

Set to include the geometry details in the result for each path between a pair of positions.

Default Value: false

Valid Values: false | true

Type: Boolean

Required: No

# **OptimizeFor**

Specifies the distance to optimize for when calculating a route.

Type: String

Valid Values: FastestRoute | ShortestRoute

Required: No

### TravelMode

Specifies the mode of transport when calculating a route. Used in estimating the speed of travel and road compatibility. You can choose Car, Truck, Walking, Bicycle or Motorcycle as options for the TravelMode.

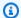

#### Note

Bicycle and Motorcycle are only valid when using Grab as a data provider, and only within Southeast Asia.

Truck is not available for Grab.

For more details on the using Grab for routing, including areas of coverage, see GrabMaps in the Amazon Location Service Developer Guide.

The TravelMode you specify also determines how you specify route preferences:

- If traveling by Car use the CarModeOptions parameter.
- If traveling by Truck use the TruckModeOptions parameter.

Default Value: Car

Type: String

Valid Values: Car | Truck | Walking | Bicycle | Motorcycle

Required: No

# **TruckModeOptions**

Specifies route preferences when traveling by Truck, such as avoiding routes that use ferries or tolls, and truck specifications to consider when choosing an optimal road.

Requirements: TravelMode must be specified as Truck.

Type: CalculateRouteTruckModeOptions object

Required: No

# WaypointPositions

Specifies an ordered list of up to 23 intermediate positions to include along a route between the departure position and destination position.

• For example, from the DeparturePosition [-123.115, 49.285], the route follows the order that the waypoint positions are given [[-122.757, 49.0021], [-122.349, 47.620]]

**API** Reference Amazon Location Service

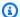

### Note

If you specify a waypoint position that's not located on a road, Amazon Location moves the position to the nearest road.

Specifying more than 23 waypoints returns a 400 ValidationException error. If Esri is the provider for your route calculator, specifying a route that is longer than 400 km returns a 400 RoutesValidationException error.

Valid Values: [-180 to 180, -90 to 90]

Type: Array of arrays of doubles

Array Members: Minimum number of 0 items. Maximum number of 23 items.

Array Members: Fixed number of 2 items.

Required: No

# **Response Syntax**

```
HTTP/1.1 200
Content-type: application/json
{
   "<u>Legs</u>": [
         "Distance": number,
         "DurationSeconds": number,
         "EndPosition": [ number ],
         "Geometry": {
             "LineString": [
                [ number ]
            ]
         },
         "StartPosition": [ number ],
         "Steps": [
             {
                "Distance": number,
                "DurationSeconds": number,
                "EndPosition": [ number ],
```

# **Response Elements**

If the action is successful, the service sends back an HTTP 200 response.

The following data is returned in JSON format by the service.

## Legs

Contains details about each path between a pair of positions included along a route such as: StartPosition, EndPosition, Distance, DurationSeconds, Geometry, and Steps. The number of legs returned corresponds to one fewer than the total number of positions in the request.

For example, a route with a departure position and destination position returns one leg with the positions snapped to a nearby road:

- The StartPosition is the departure position.
- The EndPosition is the destination position.

A route with a waypoint between the departure and destination position returns two legs with the positions snapped to a nearby road:

- Leg 1: The StartPosition is the departure position . The EndPosition is the waypoint positon.
- Leg 2: The StartPosition is the waypoint position. The EndPosition is the destination position.

Type: Array of Leg objects

## Summary

Contains information about the whole route, such as: RouteBBox, DataSource, Distance, DistanceUnit, and DurationSeconds.

Type: CalculateRouteSummary object

### **Errors**

For information about the errors that are common to all actions, see Common Errors.

## AccessDeniedException

The request was denied because of insufficient access or permissions. Check with an administrator to verify your permissions.

HTTP Status Code: 403

#### InternalServerException

The request has failed to process because of an unknown server error, exception, or failure.

HTTP Status Code: 500

## ResourceNotFoundException

The resource that you've entered was not found in your AWS account.

HTTP Status Code: 404

## **ThrottlingException**

The request was denied because of request throttling.

HTTP Status Code: 429

# ValidationException

The input failed to meet the constraints specified by the AWS service.

HTTP Status Code: 400

### See Also

For more information about using this API in one of the language-specific AWS SDKs, see the following:

- AWS Command Line Interface
- AWS SDK for .NET
- AWS SDK for C++
- AWS SDK for Go v2
- AWS SDK for Java V2
- AWS SDK for JavaScript V3
- AWS SDK for PHP V3
- AWS SDK for Python
- AWS SDK for Ruby V3

CalculateRoute 103

### **CalculateRouteMatrix**

Calculates a route matrix given the following required parameters: DeparturePositions and DestinationPositions. CalculateRouteMatrix calculates routes and returns the travel time and travel distance from each departure position to each destination position in the request. For example, given departure positions A and B, and destination positions X and Y, CalculateRouteMatrix will return time and distance for routes from A to X, A to Y, B to X, and B to Y (in that order). The number of results returned (and routes calculated) will be the number of DeparturePositions times the number of DestinationPositions.

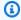

### Note

Your account is charged for each route calculated, not the number of requests.

Requires that you first create a route calculator resource.

By default, a request that doesn't specify a departure time uses the best time of day to travel with the best traffic conditions when calculating routes.

Additional options include:

 Specifying a departure time using either DepartureTime or DepartNow. This calculates routes based on predictive traffic data at the given time.

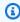

#### Note

You can't specify both DepartureTime and DepartNow in a single request. Specifying both parameters returns a validation error.

Specifying a travel mode using TravelMode sets the transportation mode used to calculate the routes. This also lets you specify additional route preferences in CarModeOptions if traveling by Car, or TruckModeOptions if traveling by Truck.

# Request Syntax

POST /routes/v0/calculators/CalculatorName/calculate/route-matrix?key=Key HTTP/1.1 Content-type: application/json

```
{
   "CarModeOptions": {
      "AvoidFerries": boolean,
      "AvoidTolls": boolean
   },
   "DepartNow": boolean,
   "DeparturePositions": [
      [ number ]
   ],
   "DepartureTime": "string",
   "DestinationPositions": [
      [ number ]
   ],
   "DistanceUnit": "string",
   "TravelMode": "string",
   "TruckModeOptions": {
      "AvoidFerries": boolean,
      "AvoidTolls": boolean,
      "Dimensions": {
         "Height": number,
         "Length": number,
         "Unit": "string",
         "Width": number
      },
      "Weight": {
         "<u>Total</u>": number,
         "Unit": "string"
      }
   }
}
```

# **URI Request Parameters**

The request uses the following URI parameters.

### **CalculatorName**

The name of the route calculator resource that you want to use to calculate the route matrix.

Length Constraints: Minimum length of 1. Maximum length of 100.

Pattern:  $^[-._\w]+$ \$

#### Required: Yes

### Key

The optional API key to authorize the request.

Length Constraints: Minimum length of 0. Maximum length of 1000.

# **Request Body**

The request accepts the following data in JSON format.

### **CarModeOptions**

Specifies route preferences when traveling by Car, such as avoiding routes that use ferries or tolls.

Requirements: TravelMode must be specified as Car.

Type: CalculateRouteCarModeOptions object

Required: No

### **DepartNow**

Sets the time of departure as the current time. Uses the current time to calculate the route matrix. You can't set both DepartureTime and DepartNow. If neither is set, the best time of day to travel with the best traffic conditions is used to calculate the route matrix.

Default Value: false

Valid Values: false | true

Type: Boolean

Required: No

### **DeparturePositions**

The list of departure (origin) positions for the route matrix. An array of points, each of which is itself a 2-value array defined in <u>WGS 84</u> format: [longitude, latitude]. For example, [-123.115, 49.285].

#### Important

Depending on the data provider selected in the route calculator resource there may be additional restrictions on the inputs you can choose. See Position restrictions in the Amazon Location Service Developer Guide.

### Note

For route calculators that use Esri as the data provider, if you specify a departure that's not located on a road, Amazon Location moves the position to the nearest road. The snapped value is available in the result in SnappedDeparturePositions.

Valid Values: [-180 to 180, -90 to 90]

Type: Array of arrays of doubles

Array Members: Minimum number of 1 item. Maximum number of 350 items.

Array Members: Fixed number of 2 items.

Required: Yes

### DepartureTime

Specifies the desired time of departure. Uses the given time to calculate the route matrix. You can't set both DepartureTime and DepartNow. If neither is set, the best time of day to travel with the best traffic conditions is used to calculate the route matrix.

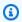

#### Note

Setting a departure time in the past returns a 400 ValidationException error.

 In ISO 8601 format: YYYY-MM-DDThh:mm:ss.sssZ. For example, 2020-07-2T12:15:20.000Z+01:00

Type: Timestamp

Required: No

#### **DestinationPositions**

The list of destination positions for the route matrix. An array of points, each of which is itself a 2-value array defined in WGS 84 format: [longitude, latitude]. For example,  $\lceil -122.339, 47.615 \rceil$ 

### Important

Depending on the data provider selected in the route calculator resource there may be additional restrictions on the inputs you can choose. See Position restrictions in the Amazon Location Service Developer Guide.

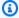

#### Note

For route calculators that use Esri as the data provider, if you specify a destination that's not located on a road, Amazon Location moves the position to the nearest road. The snapped value is available in the result in SnappedDestinationPositions.

Valid Values: [-180 to 180,-90 to 90]

Type: Array of arrays of doubles

Array Members: Minimum number of 1 item. Maximum number of 350 items.

Array Members: Fixed number of 2 items.

Required: Yes

# DistanceUnit

Set the unit system to specify the distance.

Default Value: Kilometers

Type: String

Valid Values: Kilometers | Miles

Required: No

#### **TravelMode**

Specifies the mode of transport when calculating a route. Used in estimating the speed of travel and road compatibility.

The TravelMode you specify also determines how you specify route preferences:

- If traveling by Car use the CarModeOptions parameter.
- If traveling by Truck use the TruckModeOptions parameter.

### Note

Bicycle or Motorcycle are only valid when using Grab as a data provider, and only within Southeast Asia.

Truck is not available for Grab.

For more information about using Grab as a data provider, see GrabMaps in the Amazon Location Service Developer Guide.

Default Value: Car

Type: String

Valid Values: Car | Truck | Walking | Bicycle | Motorcycle

Required: No

### **TruckModeOptions**

Specifies route preferences when traveling by Truck, such as avoiding routes that use ferries or tolls, and truck specifications to consider when choosing an optimal road.

Requirements: TravelMode must be specified as Truck.

Type: CalculateRouteTruckModeOptions object

Required: No

# **Response Syntax**

HTTP/1.1 200

```
Content-type: application/json
{
   "RouteMatrix": [
         {
            "Distance": number,
            "DurationSeconds": number,
             "Error": {
                "Code": "string",
                "Message": "string"
            }
         }
      ]
   ],
   "SnappedDeparturePositions": [
      [ number ]
   ],
   "SnappedDestinationPositions": [
      [ number ]
   ],
   "Summary": {
      "DataSource": "string",
      "DistanceUnit": "string",
      "ErrorCount": number,
      "RouteCount": number
   }
}
```

# **Response Elements**

If the action is successful, the service sends back an HTTP 200 response.

The following data is returned in JSON format by the service.

### **RouteMatrix**

The calculated route matrix containing the results for all pairs of DeparturePositions to DestinationPositions. Each row corresponds to one entry in DeparturePositions. Each entry in the row corresponds to the route from that entry in DeparturePositions to an entry in DestinationPositions.

Type: Array of arrays of RouteMatrixEntry objects

### **SnappedDeparturePositions**

For routes calculated using an Esri route calculator resource, departure positions are snapped to the closest road. For Esri route calculator resources, this returns the list of departure/origin positions used for calculation of the RouteMatrix.

Type: Array of arrays of doubles

Array Members: Minimum number of 1 item. Maximum number of 350 items.

Array Members: Fixed number of 2 items.

### **SnappedDestinationPositions**

The list of destination positions for the route matrix used for calculation of the RouteMatrix.

Type: Array of arrays of doubles

Array Members: Minimum number of 1 item. Maximum number of 350 items.

Array Members: Fixed number of 2 items.

### **Summary**

Contains information about the route matrix, DataSource, DistanceUnit, RouteCount and ErrorCount.

Type: CalculateRouteMatrixSummary object

#### **Errors**

For information about the errors that are common to all actions, see Common Errors.

#### AccessDeniedException

The request was denied because of insufficient access or permissions. Check with an administrator to verify your permissions.

HTTP Status Code: 403

#### InternalServerException

The request has failed to process because of an unknown server error, exception, or failure.

HTTP Status Code: 500

### ResourceNotFoundException

The resource that you've entered was not found in your AWS account.

HTTP Status Code: 404

### **ThrottlingException**

The request was denied because of request throttling.

HTTP Status Code: 429

### ValidationException

The input failed to meet the constraints specified by the AWS service.

HTTP Status Code: 400

### See Also

For more information about using this API in one of the language-specific AWS SDKs, see the following:

- AWS Command Line Interface
- AWS SDK for .NET
- AWS SDK for C++
- AWS SDK for Go v2
- AWS SDK for Java V2
- AWS SDK for JavaScript V3
- AWS SDK for PHP V3
- AWS SDK for Python
- AWS SDK for Ruby V3

# CreateRouteCalculator

Creates a route calculator resource in your AWS account.

You can send requests to a route calculator resource to estimate travel time, distance, and get directions. A route calculator sources traffic and road network data from your chosen data provider.

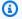

#### Note

If your application is tracking or routing assets you use in your business, such as delivery vehicles or employees, you must not use Esri as your geolocation provider. See section 82 of the AWS service terms for more details.

# **Request Syntax**

```
POST /routes/v0/calculators HTTP/1.1
Content-type: application/json
{
   "CalculatorName": "string",
   "DataSource": "string",
   "Description": "string",
   "PricingPlan": "string",
   "Tags": {
      "string" : "string"
   }
}
```

# **URI Request Parameters**

The request does not use any URI parameters.

# **Request Body**

The request accepts the following data in JSON format.

### **CalculatorName**

The name of the route calculator resource.

Requirements:

• Can use alphanumeric characters (A–Z, a–z, 0–9), hyphens (-), periods (.), and underscores (\_).

- Must be a unique Route calculator resource name.
- No spaces allowed. For example, ExampleRouteCalculator.

Type: String

Length Constraints: Minimum length of 1. Maximum length of 100.

Pattern: ^[-.\_\w]+\$

Required: Yes

### **DataSource**

Specifies the data provider of traffic and road network data.

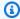

### Note

This field is case-sensitive. Enter the valid values as shown. For example, entering HERE returns an error.

#### Valid values include:

 Esri – For additional information about Esri's coverage in your region of interest, see Esri details on street networks and traffic coverage.

Route calculators that use Esri as a data source only calculate routes that are shorter than 400 km.

- Grab Grab provides routing functionality for Southeast Asia. For additional information about GrabMaps' coverage, see GrabMaps countries and areas covered.
- · Here For additional information about HERE Technologies' coverage in your region of interest, see HERE car routing coverage and HERE truck routing coverage.

For additional information, see Data providers on the Amazon Location Service Developer Guide.

Type: String

Required: Yes

### **Description**

The optional description for the route calculator resource.

Type: String

Length Constraints: Minimum length of 0. Maximum length of 1000.

Required: No

### **PricingPlan**

This parameter has been deprecated.

No longer used. If included, the only allowed value is RequestBasedUsage.

Type: String

Valid Values: RequestBasedUsage | MobileAssetTracking |

MobileAssetManagement

Required: No

### **Tags**

Applies one or more tags to the route calculator resource. A tag is a key-value pair helps manage, identify, search, and filter your resources by labelling them.

For example: { "tag1" : "value1", "tag2" : "value2"}

Format: "key" : "value"

#### **Restrictions:**

- Maximum 50 tags per resource
- Each resource tag must be unique with a maximum of one value.
- Maximum key length: 128 Unicode characters in UTF-8
- Maximum value length: 256 Unicode characters in UTF-8
- Can use alphanumeric characters (A–Z, a–z, 0–9), and the following characters: + = . \_ : / @.
- Cannot use "aws:" as a prefix for a key.

Type: String to string map

Map Entries: Minimum number of 0 items. Maximum number of 50 items.

Key Length Constraints: Minimum length of 1. Maximum length of 128.

Key Pattern: ^[a-zA-Z+-=.\_:/]+\$

Value Length Constraints: Minimum length of 0. Maximum length of 256.

```
Value Pattern: ^[A-Za-z0-9 _=@:.+-/]*$
```

Required: No

### **Response Syntax**

```
HTTP/1.1 200
Content-type: application/json

{
    "CalculatorArn": "string",
    "CalculatorName": "string",
    "CreateTime": "string"
}
```

# **Response Elements**

If the action is successful, the service sends back an HTTP 200 response.

The following data is returned in JSON format by the service.

### **CalculatorArn**

The Amazon Resource Name (ARN) for the route calculator resource. Use the ARN when you specify a resource across all AWS.

 Format example: arn:aws:geo:region:account-id:route-calculator/ ExampleCalculator

Type: String

Length Constraints: Minimum length of 0. Maximum length of 1600.

```
Pattern: ^arn(:[a-z0-9]+([.-][a-z0-9]+)*):geo(:([a-z0-9]+([.-][a-z0-9]+)*))
(:[0-9]+):((\*)|([-a-z]+[/][*-._\w]+))$
```

### **CalculatorName**

The name of the route calculator resource.

For example, ExampleRouteCalculator.

Type: String

Length Constraints: Minimum length of 1. Maximum length of 100.

Pattern:  $^[-._\w]+$ \$

### CreateTime

The timestamp when the route calculator resource was created in <u>ISO 8601</u> format: YYYY-MM-DDThh:mm:ss.ssz.

For example, 2020-07-2T12:15:20.000Z+01:00

Type: Timestamp

#### **Errors**

For information about the errors that are common to all actions, see Common Errors.

### AccessDeniedException

The request was denied because of insufficient access or permissions. Check with an administrator to verify your permissions.

HTTP Status Code: 403

### ConflictException

The request was unsuccessful because of a conflict.

HTTP Status Code: 409

### InternalServerException

The request has failed to process because of an unknown server error, exception, or failure.

HTTP Status Code: 500

#### ServiceQuotaExceededException

The operation was denied because the request would exceed the maximum <u>quota</u> set for Amazon Location Service.

HTTP Status Code: 402

# ThrottlingException

The request was denied because of request throttling.

HTTP Status Code: 429

### ValidationException

The input failed to meet the constraints specified by the AWS service.

HTTP Status Code: 400

### See Also

For more information about using this API in one of the language-specific AWS SDKs, see the following:

- AWS Command Line Interface
- AWS SDK for .NET
- AWS SDK for C++
- AWS SDK for Go v2
- AWS SDK for Java V2
- AWS SDK for JavaScript V3
- AWS SDK for PHP V3
- AWS SDK for Python
- AWS SDK for Ruby V3

**API Reference** Amazon Location Service

# **DeleteRouteCalculator**

Deletes a route calculator resource from your AWS account.

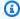

# Note

This operation deletes the resource permanently.

# **Request Syntax**

DELETE /routes/v0/calculators/CalculatorName HTTP/1.1

# **URI Request Parameters**

The request uses the following URI parameters.

### **CalculatorName**

The name of the route calculator resource to be deleted.

Length Constraints: Minimum length of 1. Maximum length of 100.

Pattern: ^[-.\_\w]+\$

Required: Yes

# **Request Body**

The request does not have a request body.

# **Response Syntax**

HTTP/1.1 200

# **Response Elements**

If the action is successful, the service sends back an HTTP 200 response with an empty HTTP body.

DeleteRouteCalculator 119

#### **Errors**

For information about the errors that are common to all actions, see Common Errors.

### AccessDeniedException

The request was denied because of insufficient access or permissions. Check with an administrator to verify your permissions.

HTTP Status Code: 403

# InternalServerException

The request has failed to process because of an unknown server error, exception, or failure.

HTTP Status Code: 500

### ResourceNotFoundException

The resource that you've entered was not found in your AWS account.

HTTP Status Code: 404

### **ThrottlingException**

The request was denied because of request throttling.

HTTP Status Code: 429

### **ValidationException**

The input failed to meet the constraints specified by the AWS service.

HTTP Status Code: 400

#### See Also

For more information about using this API in one of the language-specific AWS SDKs, see the following:

- AWS Command Line Interface
- AWS SDK for .NET
- AWS SDK for C++
- AWS SDK for Go v2

DeleteRouteCalculator 120

- AWS SDK for Java V2
- AWS SDK for JavaScript V3
- AWS SDK for PHP V3
- AWS SDK for Python
- AWS SDK for Ruby V3

DeleteRouteCalculator 121

# **DescribeRouteCalculator**

Retrieves the route calculator resource details.

# **Request Syntax**

```
GET /routes/v0/calculators/CalculatorName HTTP/1.1
```

# **URI Request Parameters**

The request uses the following URI parameters.

### **CalculatorName**

The name of the route calculator resource.

Length Constraints: Minimum length of 1. Maximum length of 100.

Pattern: ^[-.\_\w]+\$

Required: Yes

# **Request Body**

The request does not have a request body.

# **Response Syntax**

```
HTTP/1.1 200
Content-type: application/json

{
    "CalculatorArn": "string",
    "CalculatorName": "string",
    "CreateTime": "string",
    "DataSource": "string",
    "Description": "string",
    "PricingPlan": "string",
    "Tags": {
        "string" : "string"
    },
    "UpdateTime": "string"
}
```

}

# **Response Elements**

If the action is successful, the service sends back an HTTP 200 response.

The following data is returned in JSON format by the service.

### **CalculatorArn**

The Amazon Resource Name (ARN) for the Route calculator resource. Use the ARN when you specify a resource across AWS.

 Format example: arn:aws:geo:region:account-id:route-calculator/ ExampleCalculator

Type: String

Length Constraints: Minimum length of 0. Maximum length of 1600.

```
Pattern: \(^arn(:[a-z0-9]+([.-][a-z0-9]+)*):geo(:([a-z0-9]+([.-][a-z0-9]+)*))\)
(:[0-9]+):((\*)|([-a-z]+[/][*-._\w]+))\$
```

### **CalculatorName**

The name of the route calculator resource being described.

Type: String

Length Constraints: Minimum length of 1. Maximum length of 100.

Pattern:  $^[-._\w]+$ \$

### CreateTime

The timestamp when the route calculator resource was created in <u>ISO 8601</u> format: YYYY-MM-DDThh:mm:ss.ssz.

• For example, 2020-07-2T12:15:20.000Z+01:00

Type: Timestamp

# **DataSource**

The data provider of traffic and road network data. Indicates one of the available providers:

• Esri

- Grab
- Here

For more information about data providers, see Amazon Location Service data providers.

Type: String

### **Description**

The optional description of the route calculator resource.

Type: String

Length Constraints: Minimum length of 0. Maximum length of 1000.

# **PricingPlan**

This parameter has been deprecated.

Always returns RequestBasedUsage.

Type: String

Valid Values: RequestBasedUsage | MobileAssetTracking |

MobileAssetManagement

### **Tags**

Tags associated with route calculator resource.

Type: String to string map

Map Entries: Minimum number of 0 items. Maximum number of 50 items.

Key Length Constraints: Minimum length of 1. Maximum length of 128.

Key Pattern: ^[a-zA-Z+-=.\_:/]+\$

Value Length Constraints: Minimum length of 0. Maximum length of 256.

Value Pattern: ^[A-Za-z0-9 \_=@:.+-/]\*\$

# **UpdateTime**

The timestamp when the route calculator resource was last updated in <u>ISO 8601</u> format: YYYY-MM-DDThh:mm:ss.ssz.

• For example, 2020-07-2T12:15:20.000Z+01:00

Type: Timestamp

#### **Errors**

For information about the errors that are common to all actions, see Common Errors.

### AccessDeniedException

The request was denied because of insufficient access or permissions. Check with an administrator to verify your permissions.

HTTP Status Code: 403

### InternalServerException

The request has failed to process because of an unknown server error, exception, or failure.

HTTP Status Code: 500

### Resource Not Found Exception

The resource that you've entered was not found in your AWS account.

HTTP Status Code: 404

### **ThrottlingException**

The request was denied because of request throttling.

HTTP Status Code: 429

### ValidationException

The input failed to meet the constraints specified by the AWS service.

HTTP Status Code: 400

#### See Also

For more information about using this API in one of the language-specific AWS SDKs, see the following:

- AWS Command Line Interface
- AWS SDK for .NET
- AWS SDK for C++
- AWS SDK for Go v2
- AWS SDK for Java V2
- AWS SDK for JavaScript V3
- AWS SDK for PHP V3
- AWS SDK for Python
- AWS SDK for Ruby V3

# ListRouteCalculators

Lists route calculator resources in your AWS account.

# **Request Syntax**

```
POST /routes/v0/list-calculators HTTP/1.1
Content-type: application/json

{
    "MaxResults": number,
    "NextToken": "string"
}
```

### **URI Request Parameters**

The request does not use any URI parameters.

# **Request Body**

The request accepts the following data in JSON format.

### **MaxResults**

An optional maximum number of results returned in a single call.

Default Value: 100

Type: Integer

Valid Range: Minimum value of 1. Maximum value of 100.

Required: No

#### NextToken

The pagination token specifying which page of results to return in the response. If no token is provided, the default page is the first page.

Default Value: null

Type: String

Length Constraints: Minimum length of 1. Maximum length of 2000.

Required: No

### **Response Syntax**

# **Response Elements**

If the action is successful, the service sends back an HTTP 200 response.

The following data is returned in JSON format by the service.

### **Entries**

Lists the route calculator resources that exist in your AWS account

Type: Array of <u>ListRouteCalculatorsResponseEntry</u> objects

### **NextToken**

A pagination token indicating there are additional pages available. You can use the token in a subsequent request to fetch the next set of results.

Type: String

Length Constraints: Minimum length of 1. Maximum length of 2000.

#### **Errors**

For information about the errors that are common to all actions, see Common Errors.

### AccessDeniedException

The request was denied because of insufficient access or permissions. Check with an administrator to verify your permissions.

HTTP Status Code: 403

#### InternalServerException

The request has failed to process because of an unknown server error, exception, or failure.

HTTP Status Code: 500

### **ThrottlingException**

The request was denied because of request throttling.

HTTP Status Code: 429

#### ValidationException

The input failed to meet the constraints specified by the AWS service.

HTTP Status Code: 400

#### See Also

For more information about using this API in one of the language-specific AWS SDKs, see the following:

- AWS Command Line Interface
- AWS SDK for .NET
- AWS SDK for C++
- AWS SDK for Go v2
- AWS SDK for Java V2
- AWS SDK for JavaScript V3
- AWS SDK for PHP V3

- AWS SDK for Python
- AWS SDK for Ruby V3

# **UpdateRouteCalculator**

Updates the specified properties for a given route calculator resource.

# **Request Syntax**

```
PATCH /routes/v0/calculators/CalculatorName HTTP/1.1
Content-type: application/json

{
    "Description": "string",
    "PricingPlan": "string"
}
```

### **URI Request Parameters**

The request uses the following URI parameters.

#### **CalculatorName**

The name of the route calculator resource to update.

Length Constraints: Minimum length of 1. Maximum length of 100.

Pattern: ^[-.\_\w]+\$

Required: Yes

# **Request Body**

The request accepts the following data in JSON format.

# **Description**

Updates the description for the route calculator resource.

Type: String

Length Constraints: Minimum length of 0. Maximum length of 1000.

Required: No

UpdateRouteCalculator 131

### **PricingPlan**

This parameter has been deprecated.

No longer used. If included, the only allowed value is RequestBasedUsage.

```
Type: String

Valid Values: RequestBasedUsage | MobileAssetTracking |

MobileAssetManagement

Required: No
```

### **Response Syntax**

```
HTTP/1.1 200
Content-type: application/json

{
    "CalculatorArn": "string",
    "CalculatorName": "string",
    "UpdateTime": "string"
}
```

# **Response Elements**

If the action is successful, the service sends back an HTTP 200 response.

The following data is returned in JSON format by the service.

# **CalculatorArn**

The Amazon Resource Name (ARN) of the updated route calculator resource. Used to specify a resource across AWS.

 Format example: arn:aws:geo:region:account-id:route- calculator/ ExampleCalculator

Type: String

Length Constraints: Minimum length of 0. Maximum length of 1600.

UpdateRouteCalculator 132

Pattern: ^arn(:[a-z0-9]+([.-][a-z0-9]+)\*):geo(:([a-z0-9]+([.-][a-z0-9]+)\*))  $(:[0-9]+):((\*)|([-a-z]+[/][*-._\w]+))$ \$

### **CalculatorName**

The name of the updated route calculator resource.

Type: String

Length Constraints: Minimum length of 1. Maximum length of 100.

Pattern: ^[-.\_\w]+\$

### **UpdateTime**

The timestamp for when the route calculator was last updated in ISO 8601 format: YYYY-MM-DDThh:mm:ss.sssZ.

Type: Timestamp

#### **Errors**

For information about the errors that are common to all actions, see Common Errors.

### AccessDeniedException

The request was denied because of insufficient access or permissions. Check with an administrator to verify your permissions.

HTTP Status Code: 403

# InternalServerException

The request has failed to process because of an unknown server error, exception, or failure.

HTTP Status Code: 500

### ResourceNotFoundException

The resource that you've entered was not found in your AWS account.

HTTP Status Code: 404

### **ThrottlingException**

The request was denied because of request throttling.

**UpdateRouteCalculator** 133

HTTP Status Code: 429

### ValidationException

The input failed to meet the constraints specified by the AWS service.

HTTP Status Code: 400

### See Also

For more information about using this API in one of the language-specific AWS SDKs, see the following:

- AWS Command Line Interface
- AWS SDK for .NET
- AWS SDK for C++
- AWS SDK for Go v2
- AWS SDK for Java V2
- AWS SDK for JavaScript V3
- AWS SDK for PHP V3
- AWS SDK for Python
- AWS SDK for Ruby V3

# **Geofences actions**

### The following actions are supported for Geofences:

- BatchDeleteGeofence
- BatchEvaluateGeofences
- BatchPutGeofence
- CreateGeofenceCollection
- DeleteGeofenceCollection
- DescribeGeofenceCollection
- GetGeofence
- <u>ListGeo</u>fenceCollections

Geofences 134

- <u>ListGeofences</u>
- PutGeofence

• <u>UpdateGeofenceCollection</u>

Geofences 135

# **BatchDeleteGeofence**

Deletes a batch of geofences from a geofence collection.

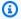

#### Note

This operation deletes the resource permanently.

# **Request Syntax**

```
POST /geofencing/v0/collections/CollectionName/delete-geofences HTTP/1.1
Content-type: application/json
{
   "GeofenceIds": [ "string" ]
}
```

# **URI Request Parameters**

The request uses the following URI parameters.

### CollectionName

The geofence collection storing the geofences to be deleted.

Length Constraints: Minimum length of 1. Maximum length of 100.

Pattern: ^[-.\_\w]+\$

Required: Yes

# **Request Body**

The request accepts the following data in JSON format.

# **GeofenceIds**

The batch of geofences to be deleted.

Type: Array of strings

BatchDeleteGeofence 136

Array Members: Minimum number of 1 item. Maximum number of 10 items.

Length Constraints: Minimum length of 1. Maximum length of 100.

Pattern:  $^[-._\p{L}\p{N}]+$ \$

Required: Yes

# **Response Syntax**

# **Response Elements**

If the action is successful, the service sends back an HTTP 200 response.

The following data is returned in JSON format by the service.

### **Errors**

Contains error details for each geofence that failed to delete.

Type: Array of BatchDeleteGeofenceError objects

#### **Errors**

For information about the errors that are common to all actions, see Common Errors.

BatchDeleteGeofence 137

#### AccessDeniedException

The request was denied because of insufficient access or permissions. Check with an administrator to verify your permissions.

HTTP Status Code: 403

### InternalServerException

The request has failed to process because of an unknown server error, exception, or failure.

HTTP Status Code: 500

### ResourceNotFoundException

The resource that you've entered was not found in your AWS account.

HTTP Status Code: 404

### **ThrottlingException**

The request was denied because of request throttling.

HTTP Status Code: 429

### ValidationException

The input failed to meet the constraints specified by the AWS service.

HTTP Status Code: 400

### See Also

For more information about using this API in one of the language-specific AWS SDKs, see the following:

- AWS Command Line Interface
- AWS SDK for .NET
- AWS SDK for C++
- AWS SDK for Go v2
- AWS SDK for Java V2
- AWS SDK for JavaScript V3

BatchDeleteGeofence 138

- AWS SDK for PHP V3
- AWS SDK for Python

• AWS SDK for Ruby V3

BatchDeleteGeofence 139

# **BatchEvaluateGeofences**

Evaluates device positions against the geofence geometries from a given geofence collection.

This operation always returns an empty response because geofences are asynchronously evaluated. The evaluation determines if the device has entered or exited a geofenced area, and then publishes one of the following events to Amazon EventBridge:

- ENTER if Amazon Location determines that the tracked device has entered a geofenced area.
- EXIT if Amazon Location determines that the tracked device has exited a geofenced area.

## Note

The last geofence that a device was observed within is tracked for 30 days after the most recent device position update.

## Note

Geofence evaluation uses the given device position. It does not account for the optional Accuracy of a DevicePositionUpdate.

# Note

The DeviceID is used as a string to represent the device. You do not need to have a Tracker associated with the DeviceID.

# **Request Syntax**

```
"Horizontal": number
},

"DeviceId": "string",

"Position": [ number ],

"PositionProperties": {
    "string" : "string"
},

"SampleTime": "string"
}
]
```

# **URI Request Parameters**

The request uses the following URI parameters.

## **CollectionName**

The geofence collection used in evaluating the position of devices against its geofences.

Length Constraints: Minimum length of 1. Maximum length of 100.

Pattern: ^[-.\_\w]+\$

Required: Yes

# **Request Body**

The request accepts the following data in JSON format.

# **DevicePositionUpdates**

Contains device details for each device to be evaluated against the given geofence collection.

Type: Array of DevicePositionUpdate objects

Array Members: Minimum number of 1 item. Maximum number of 10 items.

Required: Yes

# **Response Syntax**

```
HTTP/1.1 200
```

# **Response Elements**

If the action is successful, the service sends back an HTTP 200 response.

The following data is returned in JSON format by the service.

## **Errors**

Contains error details for each device that failed to evaluate its position against the given geofence collection.

Type: Array of BatchEvaluateGeofencesError objects

#### **Errors**

For information about the errors that are common to all actions, see Common Errors.

# ${\bf Access Denied Exception}$

The request was denied because of insufficient access or permissions. Check with an administrator to verify your permissions.

HTTP Status Code: 403

#### InternalServerException

The request has failed to process because of an unknown server error, exception, or failure.

HTTP Status Code: 500

### ResourceNotFoundException

The resource that you've entered was not found in your AWS account.

HTTP Status Code: 404

### **ThrottlingException**

The request was denied because of request throttling.

HTTP Status Code: 429

### ValidationException

The input failed to meet the constraints specified by the AWS service.

HTTP Status Code: 400

### See Also

For more information about using this API in one of the language-specific AWS SDKs, see the following:

- AWS Command Line Interface
- AWS SDK for .NET
- AWS SDK for C++
- AWS SDK for Go v2
- AWS SDK for Java V2
- AWS SDK for JavaScript V3
- AWS SDK for PHP V3
- AWS SDK for Python
- AWS SDK for Ruby V3

## **BatchPutGeofence**

A batch request for storing geofence geometries into a given geofence collection, or updates the geometry of an existing geofence if a geofence ID is included in the request.

# **Request Syntax**

```
POST /geofencing/v0/collections/CollectionName/put-geofences HTTP/1.1
Content-type: application/json
{
   "Entries": [
      {
         "GeofenceId": "string",
         "GeofenceProperties": {
             "string" : "string"
         },
         "Geometry": {
             "Circle": {
                "Center": [ number ],
                "Radius": number
             },
             "<u>Polygon</u>": [
                Γ
                   [ number ]
         }
      }
   ]
}
```

# **URI Request Parameters**

The request uses the following URI parameters.

## CollectionName

The geofence collection storing the geofences.

Length Constraints: Minimum length of 1. Maximum length of 100.

Pattern:  $^[-._\w]+$ \$

Required: Yes

# **Request Body**

The request accepts the following data in JSON format.

### **Entries**

The batch of geofences to be stored in a geofence collection.

Type: Array of BatchPutGeofenceRequestEntry objects

Array Members: Minimum number of 1 item. Maximum number of 10 items.

Required: Yes

## **Response Syntax**

```
HTTP/1.1 200
Content-type: application/json
{
   "Errors": [
         "Error": {
            "Code": "string",
             "Message": "string"
         },
         "GeofenceId": "string"
      }
   ],
   "Successes": [
         "CreateTime": "string",
         ""GeofenceId": "string",
         "UpdateTime": "string"
      }
   ]
}
```

## **Response Elements**

If the action is successful, the service sends back an HTTP 200 response.

The following data is returned in JSON format by the service.

## **Errors**

Contains additional error details for each geofence that failed to be stored in a geofence collection.

Type: Array of BatchPutGeofenceError objects

## Successes

Contains each geofence that was successfully stored in a geofence collection.

Type: Array of BatchPutGeofenceSuccess objects

#### **Errors**

For information about the errors that are common to all actions, see Common Errors.

# AccessDeniedException

The request was denied because of insufficient access or permissions. Check with an administrator to verify your permissions.

HTTP Status Code: 403

## InternalServerException

The request has failed to process because of an unknown server error, exception, or failure.

HTTP Status Code: 500

#### ResourceNotFoundException

The resource that you've entered was not found in your AWS account.

HTTP Status Code: 404

## **ThrottlingException**

The request was denied because of request throttling.

HTTP Status Code: 429

## ValidationException

The input failed to meet the constraints specified by the AWS service.

HTTP Status Code: 400

## **See Also**

For more information about using this API in one of the language-specific AWS SDKs, see the following:

- AWS Command Line Interface
- AWS SDK for .NET
- AWS SDK for C++
- AWS SDK for Go v2
- AWS SDK for Java V2
- AWS SDK for JavaScript V3
- AWS SDK for PHP V3
- AWS SDK for Python
- AWS SDK for Ruby V3

# CreateGeofenceCollection

Creates a geofence collection, which manages and stores geofences.

# **Request Syntax**

```
POST /geofencing/v0/collections HTTP/1.1
Content-type: application/json

{
    "CollectionName": "string",
    "Description": "string",
    "KmsKeyId": "string",
    "PricingPlan": "string",
    "PricingPlanDataSource": "string",
    "Tags": {
        "string" : "string"
    }
}
```

## **URI Request Parameters**

The request does not use any URI parameters.

# **Request Body**

The request accepts the following data in JSON format.

# CollectionName

A custom name for the geofence collection.

## Requirements:

- Contain only alphanumeric characters (A–Z, a–z, 0–9), hyphens (-), periods (.), and underscores
   (\_).
- Must be a unique geofence collection name.
- No spaces allowed. For example, ExampleGeofenceCollection.

Type: String

Length Constraints: Minimum length of 1. Maximum length of 100.

Pattern: ^[-.\_\w]+\$

Required: Yes

## **Description**

An optional description for the geofence collection.

Type: String

Length Constraints: Minimum length of 0. Maximum length of 1000.

Required: No

## KmsKeyld

A key identifier for an <u>AWS KMS customer managed key</u>. Enter a key ID, key ARN, alias name, or alias ARN.

Type: String

Length Constraints: Minimum length of 1. Maximum length of 2048.

Required: No

# **PricingPlan**

This parameter has been deprecated.

No longer used. If included, the only allowed value is RequestBasedUsage.

Type: String

Valid Values: RequestBasedUsage | MobileAssetTracking |

MobileAssetManagement

Required: No

# **PricingPlanDataSource**

This parameter has been deprecated.

This parameter is no longer used.

Type: String

#### Required: No

## **Tags**

Applies one or more tags to the geofence collection. A tag is a key-value pair helps manage, identify, search, and filter your resources by labelling them.

```
Format: "key" : "value"
```

#### **Restrictions:**

- Maximum 50 tags per resource
- Each resource tag must be unique with a maximum of one value.
- Maximum key length: 128 Unicode characters in UTF-8
- Maximum value length: 256 Unicode characters in UTF-8
- Can use alphanumeric characters (A–Z, a–z, 0–9), and the following characters: + = . \_ : / @.
- Cannot use "aws:" as a prefix for a key.

Type: String to string map

Map Entries: Minimum number of 0 items. Maximum number of 50 items.

Key Length Constraints: Minimum length of 1. Maximum length of 128.

```
Key Pattern: ^{a-zA-Z+-=}:/]+$
```

Value Length Constraints: Minimum length of 0. Maximum length of 256.

```
Value Pattern: ^[A-Za-z0-9 _=@:.+-/]*$
```

Required: No

# **Response Syntax**

```
HTTP/1.1 200
Content-type: application/json

{
    "CollectionArn": "string",
    "CollectionName": "string",
    "CreateTime": "string"
```

}

# **Response Elements**

If the action is successful, the service sends back an HTTP 200 response.

The following data is returned in JSON format by the service.

### CollectionArn

The Amazon Resource Name (ARN) for the geofence collection resource. Used when you need to specify a resource across all AWS.

 Format example: arn:aws:geo:region:account-id:geofence-collection/ ExampleGeofenceCollection

Type: String

Length Constraints: Minimum length of 0. Maximum length of 1600.

```
Pattern: ^arn(:[a-z0-9]+([.-][a-z0-9]+)*){2}(:([a-z0-9]+([.-][a-z0-9]+)*)?) {2}:([^/].*)?$
```

## **CollectionName**

The name for the geofence collection.

Type: String

Length Constraints: Minimum length of 1. Maximum length of 100.

Pattern: ^[-.\_\w]+\$

# CreateTime

The timestamp for when the geofence collection was created in <u>ISO 8601</u> format: YYYY-MM-DDThh:mm:ss.ssZ

Type: Timestamp

#### **Errors**

For information about the errors that are common to all actions, see Common Errors.

#### AccessDeniedException

The request was denied because of insufficient access or permissions. Check with an administrator to verify your permissions.

HTTP Status Code: 403

## ConflictException

The request was unsuccessful because of a conflict.

HTTP Status Code: 409

### InternalServerException

The request has failed to process because of an unknown server error, exception, or failure.

HTTP Status Code: 500

### ServiceQuotaExceededException

The operation was denied because the request would exceed the maximum quota set for Amazon Location Service.

HTTP Status Code: 402

### ThrottlingException

The request was denied because of request throttling.

HTTP Status Code: 429

### ValidationException

The input failed to meet the constraints specified by the AWS service.

HTTP Status Code: 400

#### See Also

For more information about using this API in one of the language-specific AWS SDKs, see the following:

AWS Command Line Interface

AWS SDK for .NET

- AWS SDK for C++
- AWS SDK for Go v2
- AWS SDK for Java V2
- AWS SDK for JavaScript V3
- AWS SDK for PHP V3
- AWS SDK for Python
- AWS SDK for Ruby V3

# **DeleteGeofenceCollection**

Deletes a geofence collection from your AWS account.

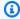

## Note

This operation deletes the resource permanently. If the geofence collection is the target of a tracker resource, the devices will no longer be monitored.

# **Request Syntax**

DELETE /geofencing/v0/collections/CollectionName HTTP/1.1

## **URI Request Parameters**

The request uses the following URI parameters.

## CollectionName

The name of the geofence collection to be deleted.

Length Constraints: Minimum length of 1. Maximum length of 100.

Pattern: ^[-.\_\w]+\$

Required: Yes

# **Request Body**

The request does not have a request body.

# **Response Syntax**

HTTP/1.1 200

# **Response Elements**

If the action is successful, the service sends back an HTTP 200 response with an empty HTTP body.

DeleteGeofenceCollection 154

#### **Errors**

For information about the errors that are common to all actions, see Common Errors.

## AccessDeniedException

The request was denied because of insufficient access or permissions. Check with an administrator to verify your permissions.

HTTP Status Code: 403

## InternalServerException

The request has failed to process because of an unknown server error, exception, or failure.

HTTP Status Code: 500

### ResourceNotFoundException

The resource that you've entered was not found in your AWS account.

HTTP Status Code: 404

## **ThrottlingException**

The request was denied because of request throttling.

HTTP Status Code: 429

## **ValidationException**

The input failed to meet the constraints specified by the AWS service.

HTTP Status Code: 400

#### See Also

For more information about using this API in one of the language-specific AWS SDKs, see the following:

- AWS Command Line Interface
- AWS SDK for .NET
- AWS SDK for C++
- AWS SDK for Go v2

DeleteGeofenceCollection 155

- AWS SDK for Java V2
- AWS SDK for JavaScript V3
- AWS SDK for PHP V3
- AWS SDK for Python
- AWS SDK for Ruby V3

DeleteGeofenceCollection 156

# **DescribeGeofenceCollection**

Retrieves the geofence collection details.

# **Request Syntax**

```
GET /geofencing/v0/collections/CollectionName HTTP/1.1
```

# **URI Request Parameters**

The request uses the following URI parameters.

## CollectionName

The name of the geofence collection.

Length Constraints: Minimum length of 1. Maximum length of 100.

Pattern: ^[-.\_\w]+\$

Required: Yes

# **Request Body**

The request does not have a request body.

# **Response Syntax**

```
HTTP/1.1 200
Content-type: application/json

{
    "CollectionArn": "string",
    "CollectionName": "string",
    "CreateTime": "string",
    "Description": "string",
    "GeofenceCount": number,
    "KmsKeyId": "string",
    "PricingPlan": "string",
    "PricingPlanDataSource": "string",
    "Tags": {
        "string": "string"
```

```
},
"UpdateTime": "string"
}
```

# **Response Elements**

If the action is successful, the service sends back an HTTP 200 response.

The following data is returned in JSON format by the service.

## CollectionArn

The Amazon Resource Name (ARN) for the geofence collection resource. Used when you need to specify a resource across all AWS.

 Format example: arn:aws:geo:region:account-id:geofence-collection/ ExampleGeofenceCollection

Type: String

Length Constraints: Minimum length of 0. Maximum length of 1600.

```
Pattern: ^arn(:[a-z0-9]+([.-][a-z0-9]+)*){2}(:([a-z0-9]+([.-][a-z0-9]+)*)?) {2}:([^/].*)?$
```

### **CollectionName**

The name of the geofence collection.

Type: String

Length Constraints: Minimum length of 1. Maximum length of 100.

Pattern: ^[-.\_\w]+\$

#### CreateTime

The timestamp for when the geofence resource was created in <u>ISO 8601</u> format: YYYY-MM-DDThh:mm:ss.ssZ

Type: Timestamp

# **Description**

The optional description for the geofence collection.

Type: String

Length Constraints: Minimum length of 0. Maximum length of 1000.

### GeofenceCount

The number of geofences in the geofence collection.

Type: Integer

Valid Range: Minimum value of 0.

## KmsKeyld

A key identifier for an <u>AWS KMS customer managed key</u> assigned to the Amazon Location resource

Type: String

Length Constraints: Minimum length of 1. Maximum length of 2048.

## **PricingPlan**

This parameter has been deprecated.

No longer used. Always returns RequestBasedUsage.

Type: String

Valid Values: RequestBasedUsage | MobileAssetTracking |

MobileAssetManagement

# **PricingPlanDataSource**

This parameter has been deprecated.

No longer used. Always returns an empty string.

Type: String

# **Tags**

Displays the key, value pairs of tags associated with this resource.

Type: String to string map

Map Entries: Minimum number of 0 items. Maximum number of 50 items.

Key Length Constraints: Minimum length of 1. Maximum length of 128.

Key Pattern: ^[a-zA-Z+-=.\_:/]+\$

Value Length Constraints: Minimum length of 0. Maximum length of 256.

Value Pattern: ^[A-Za-z0-9 \_=@:.+-/]\*\$

## **UpdateTime**

The timestamp for when the geofence collection was last updated in <a href="ISO 8601">ISO 8601</a> format: YYYY-MM-DDThh:mm:ss.ssZ

Type: Timestamp

#### **Errors**

For information about the errors that are common to all actions, see Common Errors.

## AccessDeniedException

The request was denied because of insufficient access or permissions. Check with an administrator to verify your permissions.

HTTP Status Code: 403

#### InternalServerException

The request has failed to process because of an unknown server error, exception, or failure.

HTTP Status Code: 500

## Resource Not Found Exception

The resource that you've entered was not found in your AWS account.

HTTP Status Code: 404

### **ThrottlingException**

The request was denied because of request throttling.

HTTP Status Code: 429

## ValidationException

The input failed to meet the constraints specified by the AWS service.

HTTP Status Code: 400

## **See Also**

For more information about using this API in one of the language-specific AWS SDKs, see the following:

- AWS Command Line Interface
- AWS SDK for .NET
- AWS SDK for C++
- AWS SDK for Go v2
- AWS SDK for Java V2
- AWS SDK for JavaScript V3
- AWS SDK for PHP V3
- AWS SDK for Python
- AWS SDK for Ruby V3

## GetGeofence

Retrieves the geofence details from a geofence collection.

# **Request Syntax**

GET /geofencing/v0/collections/CollectionName/geofences/GeofenceId HTTP/1.1

# **URI Request Parameters**

The request uses the following URI parameters.

## CollectionName

The geofence collection storing the target geofence.

Length Constraints: Minimum length of 1. Maximum length of 100.

Pattern: ^[-.\_\w]+\$

Required: Yes

# GeofenceId

The geofence you're retrieving details for.

Length Constraints: Minimum length of 1. Maximum length of 100.

Pattern:  $^[-._\p{L}\p{N}]+$ \$

Required: Yes

# **Request Body**

The request does not have a request body.

# **Response Syntax**

HTTP/1.1 200

Content-type: application/json

```
{
   "CreateTime": "string",
   "GeofenceId": "string",
   "GeofenceProperties": {
      "string" : "string"
   },
   "Geometry": {
      "Circle": {
         ""Center": [ number ],
         "Radius": number
      },
      "Polygon": [
         Γ
             [ number ]
         ]
      ]
   },
   "Status": "string",
   "UpdateTime": "string"
}
```

# **Response Elements**

If the action is successful, the service sends back an HTTP 200 response.

The following data is returned in JSON format by the service.

## **CreateTime**

The timestamp for when the geofence collection was created in <u>ISO 8601</u> format: YYYY-MM-DDThh:mm:ss.ssZ

Type: Timestamp

## GeofenceId

The geofence identifier.

Type: String

Length Constraints: Minimum length of 1. Maximum length of 100.

Pattern:  $^[-._\p{L}\p{N}]+$ \$

## **GeofenceProperties**

User defined properties of the geofence. A property is a key-value pair stored with the geofence and added to any geofence event triggered with that geofence.

Format: "key" : "value"

Type: String to string map

Map Entries: Minimum number of 0 items. Maximum number of 3 items.

Key Length Constraints: Minimum length of 1. Maximum length of 20.

Value Length Constraints: Minimum length of 1. Maximum length of 40.

## **Geometry**

Contains the geofence geometry details describing a polygon or a circle.

Type: GeofenceGeometry object

#### **Status**

Identifies the state of the geofence. A geofence will hold one of the following states:

- ACTIVE The geofence has been indexed by the system.
- PENDING The geofence is being processed by the system.
- FAILED The geofence failed to be indexed by the system.
- DELETED The geofence has been deleted from the system index.
- DELETING The geofence is being deleted from the system index.

Type: String

## **UpdateTime**

The timestamp for when the geofence collection was last updated in <a href="ISO 8601">ISO 8601</a> format: YYYY-MM-DDThh:mm:ss.ssZ

Type: Timestamp

#### **Errors**

For information about the errors that are common to all actions, see Common Errors.

#### AccessDeniedException

The request was denied because of insufficient access or permissions. Check with an administrator to verify your permissions.

HTTP Status Code: 403

### InternalServerException

The request has failed to process because of an unknown server error, exception, or failure.

HTTP Status Code: 500

### ResourceNotFoundException

The resource that you've entered was not found in your AWS account.

HTTP Status Code: 404

### **ThrottlingException**

The request was denied because of request throttling.

HTTP Status Code: 429

## ValidationException

The input failed to meet the constraints specified by the AWS service.

HTTP Status Code: 400

### See Also

For more information about using this API in one of the language-specific AWS SDKs, see the following:

- AWS Command Line Interface
- AWS SDK for .NET
- AWS SDK for C++
- AWS SDK for Go v2
- AWS SDK for Java V2
- AWS SDK for JavaScript V3

- AWS SDK for PHP V3
- AWS SDK for Python

• AWS SDK for Ruby V3

# ListGeofenceCollections

Lists geofence collections in your AWS account.

# **Request Syntax**

```
POST /geofencing/v0/list-collections HTTP/1.1
Content-type: application/json

{
    "MaxResults": number,
    "NextToken": "string"
}
```

## **URI Request Parameters**

The request does not use any URI parameters.

# **Request Body**

The request accepts the following data in JSON format.

## **MaxResults**

An optional limit for the number of resources returned in a single call.

Default value: 100

Type: Integer

Valid Range: Minimum value of 1. Maximum value of 100.

Required: No

#### NextToken

The pagination token specifying which page of results to return in the response. If no token is provided, the default page is the first page.

Default value: null

Type: String

Length Constraints: Minimum length of 1. Maximum length of 2000.

Required: No

## **Response Syntax**

# **Response Elements**

If the action is successful, the service sends back an HTTP 200 response.

The following data is returned in JSON format by the service.

## **Entries**

Lists the geofence collections that exist in your AWS account.

Type: Array of <u>ListGeofenceCollectionsResponseEntry</u> objects

## NextToken

A pagination token indicating there are additional pages available. You can use the token in a following request to fetch the next set of results.

Type: String

Length Constraints: Minimum length of 1. Maximum length of 2000.

#### **Errors**

For information about the errors that are common to all actions, see Common Errors.

## AccessDeniedException

The request was denied because of insufficient access or permissions. Check with an administrator to verify your permissions.

HTTP Status Code: 403

## InternalServerException

The request has failed to process because of an unknown server error, exception, or failure.

HTTP Status Code: 500

## ThrottlingException

The request was denied because of request throttling.

HTTP Status Code: 429

#### ValidationException

The input failed to meet the constraints specified by the AWS service.

HTTP Status Code: 400

#### See Also

For more information about using this API in one of the language-specific AWS SDKs, see the following:

- AWS Command Line Interface
- AWS SDK for .NET
- AWS SDK for C++
- AWS SDK for Go v2
- AWS SDK for Java V2
- AWS SDK for JavaScript V3
- AWS SDK for PHP V3

- AWS SDK for Python
- AWS SDK for Ruby V3

## ListGeofences

Lists geofences stored in a given geofence collection.

# **Request Syntax**

```
POST /geofencing/v0/collections/CollectionName/list-geofences HTTP/1.1
Content-type: application/json
{
    "MaxResults": number,
    "NextToken": "string"
}
```

## **URI Request Parameters**

The request uses the following URI parameters.

## CollectionName

The name of the geofence collection storing the list of geofences.

Length Constraints: Minimum length of 1. Maximum length of 100.

Pattern: ^[-.\_\w]+\$

Required: Yes

# **Request Body**

The request accepts the following data in JSON format.

# **MaxResults**

An optional limit for the number of geofences returned in a single call.

Default value: 100

Type: Integer

Valid Range: Minimum value of 1. Maximum value of 100.

#### Required: No

### NextToken

The pagination token specifying which page of results to return in the response. If no token is provided, the default page is the first page.

Default value: null

Type: String

Length Constraints: Minimum length of 1. Maximum length of 2000.

Required: No

# **Response Syntax**

```
HTTP/1.1 200
Content-type: application/json
{
   "Entries": [
         ""CreateTime": "string",
         "GeofenceId": "string",
         "GeofenceProperties": {
            "string" : "string"
         },
         "Geometry": {
            "Circle": {
                "Center": [ number ],
                "Radius": number
            },
             "Polygon": [
                   [ number ]
                ]
            ]
         },
         "Status": "string",
         "UpdateTime": "string"
      }
   ],
```

```
""NextToken": "string"
}
```

## **Response Elements**

If the action is successful, the service sends back an HTTP 200 response.

The following data is returned in JSON format by the service.

### **Entries**

Contains a list of geofences stored in the geofence collection.

Type: Array of ListGeofenceResponseEntry objects

### NextToken

A pagination token indicating there are additional pages available. You can use the token in a following request to fetch the next set of results.

Type: String

Length Constraints: Minimum length of 1. Maximum length of 2000.

#### **Errors**

For information about the errors that are common to all actions, see Common Errors.

# AccessDeniedException

The request was denied because of insufficient access or permissions. Check with an administrator to verify your permissions.

HTTP Status Code: 403

## InternalServerException

The request has failed to process because of an unknown server error, exception, or failure.

HTTP Status Code: 500

## ResourceNotFoundException

The resource that you've entered was not found in your AWS account.

HTTP Status Code: 404

### **ThrottlingException**

The request was denied because of request throttling.

HTTP Status Code: 429

## ValidationException

The input failed to meet the constraints specified by the AWS service.

HTTP Status Code: 400

#### See Also

For more information about using this API in one of the language-specific AWS SDKs, see the following:

- AWS Command Line Interface
- AWS SDK for .NET
- AWS SDK for C++
- AWS SDK for Go v2
- AWS SDK for Java V2
- AWS SDK for JavaScript V3
- AWS SDK for PHP V3
- AWS SDK for Python
- AWS SDK for Ruby V3

## **PutGeofence**

Stores a geofence geometry in a given geofence collection, or updates the geometry of an existing geofence if a geofence ID is included in the request.

## **Request Syntax**

```
PUT /geofencing/v0/collections/CollectionName/geofences/GeofenceId HTTP/1.1
Content-type: application/json
{
   "GeofenceProperties": {
      "string" : "string"
   },
   "Geometry": {
      "Circle": {
         "Center": [ number ],
         "Radius": number
      },
      "Polygon": [
         Ε
            [ number ]
      ]
   }
}
```

# **URI Request Parameters**

The request uses the following URI parameters.

### **CollectionName**

The geofence collection to store the geofence in.

Length Constraints: Minimum length of 1. Maximum length of 100.

Pattern: ^[-.\_\w]+\$

Required: Yes

## **GeofenceId**

An identifier for the geofence. For example, ExampleGeofence-1.

Length Constraints: Minimum length of 1. Maximum length of 100.

Pattern:  $^[-._\p{L}\p{N}]+$$ 

Required: Yes

# **Request Body**

The request accepts the following data in JSON format.

## **GeofenceProperties**

Associates one of more properties with the geofence. A property is a key-value pair stored with the geofence and added to any geofence event triggered with that geofence.

Format: "key" : "value"

Type: String to string map

Map Entries: Minimum number of 0 items. Maximum number of 3 items.

Key Length Constraints: Minimum length of 1. Maximum length of 20.

Value Length Constraints: Minimum length of 1. Maximum length of 40.

Required: No

### Geometry

Contains the details to specify the position of the geofence. Can be either a polygon or a circle. Including both will return a validation error.

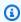

#### Note

Each geofence polygon can have a maximum of 1,000 vertices.

Type: GeofenceGeometry object

Required: Yes

## **Response Syntax**

```
HTTP/1.1 200
Content-type: application/json

{
    "CreateTime": "string",
    "GeofenceId": "string",
    "UpdateTime": "string"
}
```

# **Response Elements**

If the action is successful, the service sends back an HTTP 200 response.

The following data is returned in JSON format by the service.

#### CreateTime

```
The timestamp for when the geofence was created in <u>ISO 8601</u> format: YYYY-MM-DDThh:mm:ss.ssZ
```

Type: Timestamp

### Geofenceld

The geofence identifier entered in the request.

Type: String

Length Constraints: Minimum length of 1. Maximum length of 100.

Pattern:  $^[-._\p{L}\p{N}]+$ \$

### **UpdateTime**

The timestamp for when the geofence was last updated in <u>ISO 8601</u> format: YYYY-MM-DDThh:mm:ss.ssZ

Type: Timestamp

#### **Errors**

For information about the errors that are common to all actions, see Common Errors.

#### AccessDeniedException

The request was denied because of insufficient access or permissions. Check with an administrator to verify your permissions.

HTTP Status Code: 403

#### ConflictException

The request was unsuccessful because of a conflict.

HTTP Status Code: 409

# InternalServerException

The request has failed to process because of an unknown server error, exception, or failure.

HTTP Status Code: 500

### ResourceNotFoundException

The resource that you've entered was not found in your AWS account.

HTTP Status Code: 404

### **ThrottlingException**

The request was denied because of request throttling.

HTTP Status Code: 429

### ValidationException

The input failed to meet the constraints specified by the AWS service.

HTTP Status Code: 400

#### See Also

For more information about using this API in one of the language-specific AWS SDKs, see the following:

- AWS Command Line Interface
- AWS SDK for .NET
- AWS SDK for C++

- AWS SDK for Go v2
- AWS SDK for Java V2
- AWS SDK for JavaScript V3
- AWS SDK for PHP V3
- AWS SDK for Python
- AWS SDK for Ruby V3

# **UpdateGeofenceCollection**

Updates the specified properties of a given geofence collection.

# **Request Syntax**

```
PATCH /geofencing/v0/collections/CollectionName HTTP/1.1
Content-type: application/json

{
    "Description": "string",
    "PricingPlan": "string",
    "PricingPlanDataSource": "string"
}
```

## **URI Request Parameters**

The request uses the following URI parameters.

## CollectionName

The name of the geofence collection to update.

Length Constraints: Minimum length of 1. Maximum length of 100.

Pattern: ^[-.\_\w]+\$

Required: Yes

# **Request Body**

The request accepts the following data in JSON format.

# **Description**

Updates the description for the geofence collection.

Type: String

Length Constraints: Minimum length of 0. Maximum length of 1000.

Required: No

UpdateGeofenceCollection 180

### **PricingPlan**

This parameter has been deprecated.

No longer used. If included, the only allowed value is RequestBasedUsage.

Type: String

Valid Values: RequestBasedUsage | MobileAssetTracking |

MobileAssetManagement

Required: No

### PricingPlanDataSource

This parameter has been deprecated.

This parameter is no longer used.

Type: String

Required: No

## **Response Syntax**

```
HTTP/1.1 200
Content-type: application/json

{
    "CollectionArn": "string",
    "CollectionName": "string",
    "UpdateTime": "string"
}
```

# **Response Elements**

If the action is successful, the service sends back an HTTP 200 response.

The following data is returned in JSON format by the service.

#### CollectionArn

The Amazon Resource Name (ARN) of the updated geofence collection. Used to specify a resource across AWS.

UpdateGeofenceCollection 181

 Format example: arn:aws:geo:region:account-id:geofence-collection/ ExampleGeofenceCollection

Type: String

Length Constraints: Minimum length of 0. Maximum length of 1600.

```
Pattern: ^arn(:[a-z0-9]+([.-][a-z0-9]+)*){2}(:([a-z0-9]+([.-][a-z0-9]+)*)?) {2}:([^/].*)?$
```

#### CollectionName

The name of the updated geofence collection.

Type: String

Length Constraints: Minimum length of 1. Maximum length of 100.

Pattern: ^[-.\_\w]+\$

## **UpdateTime**

The time when the geofence collection was last updated in <u>ISO 8601</u> format: YYYY-MM-DDThh:mm:ss.ssZ

Type: Timestamp

#### **Errors**

For information about the errors that are common to all actions, see <u>Common Errors</u>.

#### AccessDeniedException

The request was denied because of insufficient access or permissions. Check with an administrator to verify your permissions.

HTTP Status Code: 403

#### InternalServerException

The request has failed to process because of an unknown server error, exception, or failure.

HTTP Status Code: 500

UpdateGeofenceCollection 182

#### ResourceNotFoundException

The resource that you've entered was not found in your AWS account.

HTTP Status Code: 404

## **ThrottlingException**

The request was denied because of request throttling.

HTTP Status Code: 429

#### ValidationException

The input failed to meet the constraints specified by the AWS service.

HTTP Status Code: 400

#### See Also

For more information about using this API in one of the language-specific AWS SDKs, see the following:

- AWS Command Line Interface
- AWS SDK for .NET
- AWS SDK for C++
- AWS SDK for Go v2
- AWS SDK for Java V2
- AWS SDK for JavaScript V3
- AWS SDK for PHP V3
- · AWS SDK for Python
- AWS SDK for Ruby V3

# **Trackers actions**

#### The following actions are supported for Trackers:

- AssociateTrackerConsumer
- BatchDeleteDevicePositionHistory

Trackers 183

- BatchGetDevicePosition
- BatchUpdateDevicePosition
- CreateTracker
- DeleteTracker
- DescribeTracker
- <u>DisassociateTrackerConsumer</u>
- GetDevicePosition
- GetDevicePositionHistory
- <u>ListDevicePositions</u>
- ListTrackerConsumers
- <u>ListTrackers</u>
- <u>UpdateTracker</u>

Trackers 184

## **AssociateTrackerConsumer**

Creates an association between a geofence collection and a tracker resource. This allows the tracker resource to communicate location data to the linked geofence collection.

You can associate up to five geofence collections to each tracker resource.

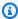

### Note

Currently not supported — Cross-account configurations, such as creating associations between a tracker resource in one account and a geofence collection in another account.

## **Request Syntax**

```
POST /tracking/v0/trackers/TrackerName/consumers HTTP/1.1
Content-type: application/json
{
   "ConsumerArn": "string"
}
```

# **URI Request Parameters**

The request uses the following URI parameters.

## **TrackerName**

The name of the tracker resource to be associated with a geofence collection.

Length Constraints: Minimum length of 1. Maximum length of 100.

Pattern: ^[-.\_\w]+\$

Required: Yes

# **Request Body**

The request accepts the following data in JSON format.

#### ConsumerArn

The Amazon Resource Name (ARN) for the geofence collection to be associated to tracker resource. Used when you need to specify a resource across all AWS.

 Format example: arn:aws:geo:region:account-id:geofence-collection/ ExampleGeofenceCollectionConsumer

Type: String

Length Constraints: Minimum length of 0. Maximum length of 1600.

Required: Yes

# **Response Syntax**

HTTP/1.1 200

# **Response Elements**

If the action is successful, the service sends back an HTTP 200 response with an empty HTTP body.

#### **Errors**

For information about the errors that are common to all actions, see Common Errors.

## AccessDeniedException

The request was denied because of insufficient access or permissions. Check with an administrator to verify your permissions.

HTTP Status Code: 403

## ConflictException

The request was unsuccessful because of a conflict.

HTTP Status Code: 409

#### InternalServerException

The request has failed to process because of an unknown server error, exception, or failure.

HTTP Status Code: 500

#### ResourceNotFoundException

The resource that you've entered was not found in your AWS account.

HTTP Status Code: 404

### ServiceQuotaExceededException

The operation was denied because the request would exceed the maximum <u>quota</u> set for Amazon Location Service.

HTTP Status Code: 402

#### **ThrottlingException**

The request was denied because of request throttling.

HTTP Status Code: 429

## ValidationException

The input failed to meet the constraints specified by the AWS service.

HTTP Status Code: 400

#### See Also

For more information about using this API in one of the language-specific AWS SDKs, see the following:

- AWS Command Line Interface
- AWS SDK for .NET
- AWS SDK for C++
- AWS SDK for Go v2
- AWS SDK for Java V2
- AWS SDK for JavaScript V3

- AWS SDK for PHP V3
- AWS SDK for Python

• AWS SDK for Ruby V3

# BatchDeleteDevicePositionHistory

Deletes the position history of one or more devices from a tracker resource.

# **Request Syntax**

```
POST /tracking/v0/trackers/TrackerName/delete-positions HTTP/1.1
Content-type: application/json
{
    "DeviceIds": [ "string" ]
}
```

## **URI Request Parameters**

The request uses the following URI parameters.

#### **TrackerName**

The name of the tracker resource to delete the device position history from.

Length Constraints: Minimum length of 1. Maximum length of 100.

Pattern: ^[-.\_\w]+\$

Required: Yes

# **Request Body**

The request accepts the following data in JSON format.

### **DeviceIds**

Devices whose position history you want to delete.

For example, for two devices: "DeviceIds" : [DeviceId1, DeviceId2]

Type: Array of strings

Array Members: Minimum number of 1 item. Maximum number of 100 items.

Length Constraints: Minimum length of 1. Maximum length of 100.

Pattern:  $^[-._\p{L}\p{N}]+$$ 

Required: Yes

## **Response Syntax**

# **Response Elements**

If the action is successful, the service sends back an HTTP 200 response.

The following data is returned in JSON format by the service.

### **Errors**

Contains error details for each device history that failed to delete.

Type: Array of <u>BatchDeleteDevicePositionHistoryError</u> objects

#### **Errors**

For information about the errors that are common to all actions, see Common Errors.

# ${\bf Access Denied Exception}$

The request was denied because of insufficient access or permissions. Check with an administrator to verify your permissions.

HTTP Status Code: 403

### InternalServerException

The request has failed to process because of an unknown server error, exception, or failure.

HTTP Status Code: 500

### ResourceNotFoundException

The resource that you've entered was not found in your AWS account.

HTTP Status Code: 404

#### **ThrottlingException**

The request was denied because of request throttling.

HTTP Status Code: 429

### ValidationException

The input failed to meet the constraints specified by the AWS service.

HTTP Status Code: 400

#### See Also

For more information about using this API in one of the language-specific AWS SDKs, see the following:

- AWS Command Line Interface
- AWS SDK for .NET
- AWS SDK for C++
- AWS SDK for Go v2
- AWS SDK for Java V2
- AWS SDK for JavaScript V3
- AWS SDK for PHP V3
- AWS SDK for Python
- AWS SDK for Ruby V3

# **BatchGetDevicePosition**

Lists the latest device positions for requested devices.

## **Request Syntax**

```
POST /tracking/v0/trackers/TrackerName/get-positions HTTP/1.1
Content-type: application/json
{
    "DeviceIds": [ "string" ]
}
```

# **URI Request Parameters**

The request uses the following URI parameters.

### **TrackerName**

The tracker resource retrieving the device position.

Length Constraints: Minimum length of 1.

Pattern: ^[-.\_\w]+\$

Required: Yes

# **Request Body**

The request accepts the following data in JSON format.

### **DeviceIds**

Devices whose position you want to retrieve.

• For example, for two devices: device-ids=DeviceId1&device-ids=DeviceId2

Type: Array of strings

Array Members: Minimum number of 1 item. Maximum number of 10 items.

Length Constraints: Minimum length of 1. Maximum length of 100.

Pattern:  $^[-._\p{L}\p{N}]+$ \$

Required: Yes

## **Response Syntax**

```
HTTP/1.1 200
Content-type: application/json
{
   "DevicePositions": [
      {
         "Accuracy": {
            "Horizontal": number
         },
         "DeviceId": "string",
         "Position": [ number ],
         "PositionProperties": {
            "string" : "string"
         },
         "ReceivedTime": "string",
         "SampleTime": "string"
      }
   ],
   "Errors": [
         "DeviceId": "string",
         "Error": {
            "Code": "string",
            "Message": "string"
         }
      }
   ]
}
```

# **Response Elements**

If the action is successful, the service sends back an HTTP 200 response.

The following data is returned in JSON format by the service.

#### **DevicePositions**

Contains device position details such as the device ID, position, and timestamps for when the position was received and sampled.

Type: Array of DevicePosition objects

#### **Errors**

Contains error details for each device that failed to send its position to the tracker resource.

Type: Array of BatchGetDevicePositionError objects

#### **Errors**

For information about the errors that are common to all actions, see Common Errors.

#### AccessDeniedException

The request was denied because of insufficient access or permissions. Check with an administrator to verify your permissions.

HTTP Status Code: 403

### InternalServerException

The request has failed to process because of an unknown server error, exception, or failure.

HTTP Status Code: 500

#### ResourceNotFoundException

The resource that you've entered was not found in your AWS account.

HTTP Status Code: 404

#### **ThrottlingException**

The request was denied because of request throttling.

HTTP Status Code: 429

#### ValidationException

The input failed to meet the constraints specified by the AWS service.

HTTP Status Code: 400

## See Also

For more information about using this API in one of the language-specific AWS SDKs, see the following:

- AWS Command Line Interface
- AWS SDK for .NET
- AWS SDK for C++
- AWS SDK for Go v2
- AWS SDK for Java V2
- AWS SDK for JavaScript V3
- AWS SDK for PHP V3
- AWS SDK for Python
- AWS SDK for Ruby V3

# **BatchUpdateDevicePosition**

Uploads position update data for one or more devices to a tracker resource (up to 10 devices per batch). Amazon Location uses the data when it reports the last known device position and position history. Amazon Location retains location data for 30 days.

### Note

Position updates are handled based on the PositionFiltering property of the tracker. When PositionFiltering is set to TimeBased, updates are evaluated against linked geofence collections, and location data is stored at a maximum of one position per 30 second interval. If your update frequency is more often than every 30 seconds, only one update per 30 seconds is stored for each unique device ID.

When PositionFiltering is set to DistanceBased filtering, location data is stored and evaluated against linked geofence collections only if the device has moved more than 30 m (98.4 ft).

When PositionFiltering is set to AccuracyBased filtering, location data is stored and evaluated against linked geofence collections only if the device has moved more than the measured accuracy. For example, if two consecutive updates from a device have a horizontal accuracy of 5 m and 10 m, the second update is neither stored or evaluated if the device has moved less than 15 m. If PositionFiltering is set to AccuracyBased filtering, Amazon Location uses the default value { "Horizontal": 0} when accuracy is not provided on a DevicePositionUpdate.

# **Request Syntax**

```
"string" : "string"
},
    "SampleTime": "string"
}
```

## **URI Request Parameters**

The request uses the following URI parameters.

## **TrackerName**

The name of the tracker resource to update.

Length Constraints: Minimum length of 1. Maximum length of 100.

Pattern: ^[-.\_\w]+\$

Required: Yes

## **Request Body**

The request accepts the following data in JSON format.

## **Updates**

Contains the position update details for each device, up to 10 devices.

Type: Array of DevicePositionUpdate objects

Array Members: Minimum number of 1 item. Maximum number of 10 items.

Required: Yes

# **Response Syntax**

```
HTTP/1.1 200
Content-type: application/json
{
```

# **Response Elements**

If the action is successful, the service sends back an HTTP 200 response.

The following data is returned in JSON format by the service.

#### **Errors**

Contains error details for each device that failed to update its position.

Type: Array of BatchUpdateDevicePositionError objects

#### **Errors**

For information about the errors that are common to all actions, see Common Errors.

## AccessDeniedException

The request was denied because of insufficient access or permissions. Check with an administrator to verify your permissions.

HTTP Status Code: 403

### InternalServerException

The request has failed to process because of an unknown server error, exception, or failure.

HTTP Status Code: 500

#### ResourceNotFoundException

The resource that you've entered was not found in your AWS account.

HTTP Status Code: 404

#### **ThrottlingException**

The request was denied because of request throttling.

HTTP Status Code: 429

## ValidationException

The input failed to meet the constraints specified by the AWS service.

HTTP Status Code: 400

#### See Also

For more information about using this API in one of the language-specific AWS SDKs, see the following:

- AWS Command Line Interface
- · AWS SDK for .NET
- AWS SDK for C++
- AWS SDK for Go v2
- AWS SDK for Java V2
- AWS SDK for JavaScript V3
- AWS SDK for PHP V3
- AWS SDK for Python
- AWS SDK for Ruby V3

## CreateTracker

Creates a tracker resource in your AWS account, which lets you retrieve current and historical location of devices.

## **Request Syntax**

```
POST /tracking/v0/trackers HTTP/1.1
Content-type: application/json

{
    "Description": "string",
    "EventBridgeEnabled": boolean,
    "KmsKeyEnableGeospatialQueries": boolean,
    "KmsKeyId": "string",
    "PositionFiltering": "string",
    "PricingPlan": "string",
    "PricingPlanDataSource": "string",
    "Tags": {
        "string": "string"
    },
    "TrackerName": "string"
}
```

# **URI Request Parameters**

The request does not use any URI parameters.

# **Request Body**

The request accepts the following data in JSON format.

# **Description**

An optional description for the tracker resource.

Type: String

Length Constraints: Minimum length of 0. Maximum length of 1000.

Required: No

### **EventBridgeEnabled**

Whether to enable position UPDATE events from this tracker to be sent to EventBridge.

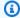

#### Note

You do not need enable this feature to get ENTER and EXIT events for geofences with this tracker. Those events are always sent to EventBridge.

Type: Boolean

Required: No

### KmsKeyEnableGeospatialQueries

Enables GeospatialQueries for a tracker that uses a AWS KMS customer managed key.

This parameter is only used if you are using a KMS customer managed key.

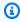

#### Note

If you wish to encrypt your data using your own KMS customer managed key, then the Bounding Polygon Queries feature will be disabled by default. This is because by using this feature, a representation of your device positions will not be encrypted using the your KMS managed key. The exact device position, however; is still encrypted using your managed key.

You can choose to opt-in to the Bounding Polygon Quseries feature. This is done by setting the KmsKeyEnableGeospatialQueries parameter to true when creating or updating a Tracker.

Type: Boolean

Required: No

# KmsKeyld

A key identifier for an AWS KMS customer managed key. Enter a key ID, key ARN, alias name, or alias ARN.

Type: String

Length Constraints: Minimum length of 1. Maximum length of 2048.

Required: No

## **PositionFiltering**

Specifies the position filtering for the tracker resource.

#### Valid values:

• TimeBased - Location updates are evaluated against linked geofence collections, but not every location update is stored. If your update frequency is more often than 30 seconds, only one update per 30 seconds is stored for each unique device ID.

- DistanceBased If the device has moved less than 30 m (98.4 ft), location updates are ignored. Location updates within this area are neither evaluated against linked geofence collections, nor stored. This helps control costs by reducing the number of geofence evaluations and historical device positions to paginate through. Distance-based filtering can also reduce the effects of GPS noise when displaying device trajectories on a map.
- AccuracyBased If the device has moved less than the measured accuracy, location updates are ignored. For example, if two consecutive updates from a device have a horizontal accuracy of 5 m and 10 m, the second update is ignored if the device has moved less than 15 m.
   Ignored location updates are neither evaluated against linked geofence collections, nor stored. This can reduce the effects of GPS noise when displaying device trajectories on a map, and can help control your costs by reducing the number of geofence evaluations.

This field is optional. If not specified, the default value is TimeBased.

Type: String

Valid Values: TimeBased | DistanceBased | AccuracyBased

Required: No

## **PricingPlan**

This parameter has been deprecated.

No longer used. If included, the only allowed value is RequestBasedUsage.

Type: String

Valid Values: RequestBasedUsage | MobileAssetTracking |

MobileAssetManagement

#### Required: No

## PricingPlanDataSource

This parameter has been deprecated.

This parameter is no longer used.

Type: String

Required: No

## Tags

Applies one or more tags to the tracker resource. A tag is a key-value pair helps manage, identify, search, and filter your resources by labelling them.

Format: "key" : "value"

#### **Restrictions:**

- Maximum 50 tags per resource
- Each resource tag must be unique with a maximum of one value.
- Maximum key length: 128 Unicode characters in UTF-8
- Maximum value length: 256 Unicode characters in UTF-8
- Can use alphanumeric characters (A–Z, a–z, 0–9), and the following characters: + = . \_ : / @.
- Cannot use "aws:" as a prefix for a key.

Type: String to string map

Map Entries: Minimum number of 0 items. Maximum number of 50 items.

Key Length Constraints: Minimum length of 1. Maximum length of 128.

Key Pattern: ^[a-zA-Z+-=.\_:/]+\$

Value Length Constraints: Minimum length of 0. Maximum length of 256.

Value Pattern: ^[A-Za-z0-9 \_=@:.+-/]\*\$

Required: No

#### **TrackerName**

The name for the tracker resource.

#### Requirements:

Contain only alphanumeric characters (A-Z, a-z, 0-9), hyphens (-), periods (.), and underscores
 (\_).

- Must be a unique tracker resource name.
- No spaces allowed. For example, ExampleTracker.

Type: String

Length Constraints: Minimum length of 1. Maximum length of 100.

Pattern: ^[-.\_\w]+\$

Required: Yes

## **Response Syntax**

```
HTTP/1.1 200
Content-type: application/json

{
    "CreateTime": "string",
    "TrackerArn": "string",
    "TrackerName": "string"
}
```

# **Response Elements**

If the action is successful, the service sends back an HTTP 200 response.

The following data is returned in JSON format by the service.

#### CreateTime

The timestamp for when the tracker resource was created in <u>ISO 8601</u> format: YYYY-MM-DDThh:mm:ss.ssz.

Type: Timestamp

#### **TrackerArn**

The Amazon Resource Name (ARN) for the tracker resource. Used when you need to specify a resource across all AWS.

• Format example: arn:aws:geo:region:account-id:tracker/ExampleTracker

Type: String

Length Constraints: Minimum length of 0. Maximum length of 1600.

```
Pattern: ^arn(:[a-z0-9]+([.-][a-z0-9]+)*){2}(:([a-z0-9]+([.-][a-z0-9]+)*)?){2}:([^/].*)?$
```

#### **TrackerName**

The name of the tracker resource.

Type: String

Length Constraints: Minimum length of 1. Maximum length of 100.

Pattern: ^[-.\_\w]+\$

#### **Errors**

For information about the errors that are common to all actions, see Common Errors.

#### AccessDeniedException

The request was denied because of insufficient access or permissions. Check with an administrator to verify your permissions.

HTTP Status Code: 403

#### ConflictException

The request was unsuccessful because of a conflict.

HTTP Status Code: 409

#### InternalServerException

The request has failed to process because of an unknown server error, exception, or failure.

HTTP Status Code: 500

#### ServiceQuotaExceededException

The operation was denied because the request would exceed the maximum <u>quota</u> set for Amazon Location Service.

HTTP Status Code: 402

## **ThrottlingException**

The request was denied because of request throttling.

HTTP Status Code: 429

#### ValidationException

The input failed to meet the constraints specified by the AWS service.

HTTP Status Code: 400

#### See Also

For more information about using this API in one of the language-specific AWS SDKs, see the following:

- AWS Command Line Interface
- AWS SDK for .NET
- AWS SDK for C++
- AWS SDK for Go v2
- AWS SDK for Java V2
- AWS SDK for JavaScript V3
- AWS SDK for PHP V3
- AWS SDK for Python
- AWS SDK for Ruby V3

## DeleteTracker

Deletes a tracker resource from your AWS account.

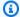

### Note

This operation deletes the resource permanently. If the tracker resource is in use, you may encounter an error. Make sure that the target resource isn't a dependency for your applications.

# **Request Syntax**

DELETE /tracking/v0/trackers/TrackerName HTTP/1.1

## **URI Request Parameters**

The request uses the following URI parameters.

## **TrackerName**

The name of the tracker resource to be deleted.

Length Constraints: Minimum length of 1. Maximum length of 100.

Pattern: ^[-.\_\w]+\$

Required: Yes

# **Request Body**

The request does not have a request body.

# **Response Syntax**

HTTP/1.1 200

# **Response Elements**

If the action is successful, the service sends back an HTTP 200 response with an empty HTTP body.

DeleteTracker 207

#### **Errors**

For information about the errors that are common to all actions, see Common Errors.

## AccessDeniedException

The request was denied because of insufficient access or permissions. Check with an administrator to verify your permissions.

HTTP Status Code: 403

### InternalServerException

The request has failed to process because of an unknown server error, exception, or failure.

HTTP Status Code: 500

#### ResourceNotFoundException

The resource that you've entered was not found in your AWS account.

HTTP Status Code: 404

### **ThrottlingException**

The request was denied because of request throttling.

HTTP Status Code: 429

#### ValidationException

The input failed to meet the constraints specified by the AWS service.

HTTP Status Code: 400

#### See Also

For more information about using this API in one of the language-specific AWS SDKs, see the following:

- AWS Command Line Interface
- AWS SDK for .NET
- AWS SDK for C++
- AWS SDK for Go v2

DeleteTracker 208

- AWS SDK for Java V2
- AWS SDK for JavaScript V3
- AWS SDK for PHP V3
- AWS SDK for Python
- AWS SDK for Ruby V3

DeleteTracker 209

## DescribeTracker

Retrieves the tracker resource details.

## **Request Syntax**

```
GET /tracking/v0/trackers/TrackerName HTTP/1.1
```

## **URI Request Parameters**

The request uses the following URI parameters.

### **TrackerName**

The name of the tracker resource.

Length Constraints: Minimum length of 1. Maximum length of 100.

Pattern: ^[-.\_\w]+\$

Required: Yes

# **Request Body**

The request does not have a request body.

# **Response Syntax**

```
HTTP/1.1 200
Content-type: application/json

{
    "CreateTime": "string",
    "Description": "string",
    "EventBridgeEnabled": boolean,
    "KmsKeyEnableGeospatialQueries": boolean,
    "KmsKeyId": "string",
    "PositionFiltering": "string",
    "PricingPlan": "string",
    "PricingPlanDataSource": "string",
    "Tags": {
```

DescribeTracker 210

```
"string" : "string"
},
"TrackerArn": "string",
"TrackerName": "string",
"UpdateTime": "string"
}
```

# **Response Elements**

If the action is successful, the service sends back an HTTP 200 response.

The following data is returned in JSON format by the service.

#### **CreateTime**

The timestamp for when the tracker resource was created in <u>ISO 8601</u> format: YYYY-MM-DDThh:mm:ss.ssz.

Type: Timestamp

# **Description**

The optional description for the tracker resource.

Type: String

Length Constraints: Minimum length of 0. Maximum length of 1000.

# **EventBridgeEnabled**

Whether UPDATE events from this tracker in EventBridge are enabled. If set to true these events will be sent to EventBridge.

Type: Boolean

# **KmsKeyEnableGeospatialQueries**

Enables GeospatialQueries for a tracker that uses a AWS KMS customer managed key.

This parameter is only used if you are using a KMS customer managed key.

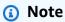

If you wish to encrypt your data using your own KMS customer managed key, then the Bounding Polygon Queries feature will be disabled by default. This is because by using

this feature, a representation of your device positions will not be encrypted using the your KMS managed key. The exact device position, however; is still encrypted using your managed key.

You can choose to opt-in to the Bounding Polygon Quseries feature. This is done by setting the KmsKeyEnableGeospatialQueries parameter to true when creating or updating a Tracker.

Type: Boolean

# KmsKeyld

A key identifier for an <u>AWS KMS customer managed key</u> assigned to the Amazon Location resource.

Type: String

Length Constraints: Minimum length of 1. Maximum length of 2048.

# **PositionFiltering**

The position filtering method of the tracker resource.

Type: String

Valid Values: TimeBased | DistanceBased | AccuracyBased

# **PricingPlan**

This parameter has been deprecated.

Always returns RequestBasedUsage.

Type: String

Valid Values: RequestBasedUsage | MobileAssetTracking |

MobileAssetManagement

# **PricingPlanDataSource**

This parameter has been deprecated.

No longer used. Always returns an empty string.

Type: String

# **Tags**

The tags associated with the tracker resource.

Type: String to string map

Map Entries: Minimum number of 0 items. Maximum number of 50 items.

Key Length Constraints: Minimum length of 1. Maximum length of 128.

Key Pattern: ^[a-zA-Z+-=.\_:/]+\$

Value Length Constraints: Minimum length of 0. Maximum length of 256.

Value Pattern: ^[A-Za-z0-9 \_=@:.+-/]\*\$

### **TrackerArn**

The Amazon Resource Name (ARN) for the tracker resource. Used when you need to specify a resource across all AWS.

• Format example: arn:aws:geo:region:account-id:tracker/ExampleTracker

Type: String

Length Constraints: Minimum length of 0. Maximum length of 1600.

Pattern:  $^a$ rn(:[a-z0-9]+([.-][a-z0-9]+)\*){2}(:([a-z0-9]+([.-][a-z0-9]+)\*)?) {2}:([^/].\*)?\$

# **TrackerName**

The name of the tracker resource.

Type: String

Length Constraints: Minimum length of 1. Maximum length of 100.

Pattern: ^[-.\_\w]+\$

# **UpdateTime**

The timestamp for when the tracker resource was last updated in <u>ISO 8601</u> format: YYYY-MM-DDThh:mm:ss.ssz.

Type: Timestamp

#### **Errors**

For information about the errors that are common to all actions, see Common Errors.

## AccessDeniedException

The request was denied because of insufficient access or permissions. Check with an administrator to verify your permissions.

HTTP Status Code: 403

## InternalServerException

The request has failed to process because of an unknown server error, exception, or failure.

HTTP Status Code: 500

#### ResourceNotFoundException

The resource that you've entered was not found in your AWS account.

HTTP Status Code: 404

#### **ThrottlingException**

The request was denied because of request throttling.

HTTP Status Code: 429

#### ValidationException

The input failed to meet the constraints specified by the AWS service.

HTTP Status Code: 400

#### See Also

For more information about using this API in one of the language-specific AWS SDKs, see the following:

- AWS Command Line Interface
- AWS SDK for .NET
- AWS SDK for C++
- AWS SDK for Go v2

- AWS SDK for Java V2
- AWS SDK for JavaScript V3
- AWS SDK for PHP V3
- AWS SDK for Python
- AWS SDK for Ruby V3

# DisassociateTrackerConsumer

Removes the association between a tracker resource and a geofence collection.

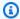

#### Note

Once you unlink a tracker resource from a geofence collection, the tracker positions will no longer be automatically evaluated against geofences.

# **Request Syntax**

DELETE /tracking/v0/trackers/TrackerName/consumers/ConsumerArn HTTP/1.1

# **URI Request Parameters**

The request uses the following URI parameters.

#### ConsumerArn

The Amazon Resource Name (ARN) for the geofence collection to be disassociated from the tracker resource. Used when you need to specify a resource across all AWS.

• Format example: arn:aws:geo:region:account-id:geofence-collection/ ExampleGeofenceCollectionConsumer

Length Constraints: Minimum length of 0. Maximum length of 1600.

Pattern:  $^{arn}(:[a-z0-9]+([.-][a-z0-9]+)*){2}(:([a-z0-9]+([.-][a-z0-9]+)*)?)$ {2}:([^/].\*)?\$

Required: Yes

#### **TrackerName**

The name of the tracker resource to be dissociated from the consumer.

Length Constraints: Minimum length of 1. Maximum length of 100.

Pattern: ^[-.\_\w]+\$

Required: Yes

DisassociateTrackerConsumer 216

# **Request Body**

The request does not have a request body.

# **Response Syntax**

HTTP/1.1 200

# **Response Elements**

If the action is successful, the service sends back an HTTP 200 response with an empty HTTP body.

#### **Errors**

For information about the errors that are common to all actions, see Common Errors.

#### AccessDeniedException

The request was denied because of insufficient access or permissions. Check with an administrator to verify your permissions.

HTTP Status Code: 403

#### InternalServerException

The request has failed to process because of an unknown server error, exception, or failure.

HTTP Status Code: 500

# Resource Not Found Exception

The resource that you've entered was not found in your AWS account.

HTTP Status Code: 404

#### **ThrottlingException**

The request was denied because of request throttling.

HTTP Status Code: 429

#### ValidationException

The input failed to meet the constraints specified by the AWS service.

DisassociateTrackerConsumer 217

HTTP Status Code: 400

# See Also

For more information about using this API in one of the language-specific AWS SDKs, see the following:

- AWS Command Line Interface
- AWS SDK for .NET
- AWS SDK for C++
- AWS SDK for Go v2
- AWS SDK for Java V2
- AWS SDK for JavaScript V3
- AWS SDK for PHP V3
- AWS SDK for Python
- AWS SDK for Ruby V3

DisassociateTrackerConsumer 218

**API** Reference Amazon Location Service

# **GetDevicePosition**

Retrieves a device's most recent position according to its sample time.

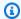

# Note

Device positions are deleted after 30 days.

# **Request Syntax**

GET /tracking/v0/trackers/TrackerName/devices/DeviceId/positions/latest HTTP/1.1

# **URI Request Parameters**

The request uses the following URI parameters.

# **DeviceId**

The device whose position you want to retrieve.

Length Constraints: Minimum length of 1. Maximum length of 100.

Pattern:  $^[-._\p{L}\p{N}]+$ \$

Required: Yes

#### **TrackerName**

The tracker resource receiving the position update.

Length Constraints: Minimum length of 1. Maximum length of 100.

Pattern: ^[-.\_\w]+\$

Required: Yes

# **Request Body**

The request does not have a request body.

# **Response Syntax**

```
HTTP/1.1 200
Content-type: application/json

{
    "Accuracy": {
        "Horizontal": number
},
    "DeviceId": "string",
    "Position": [ number ],
    "PositionProperties": {
        "string" : "string"
},
    "ReceivedTime": "string",
    "SampleTime": "string"
}
```

# **Response Elements**

If the action is successful, the service sends back an HTTP 200 response.

The following data is returned in JSON format by the service.

# **Accuracy**

The accuracy of the device position.

Type: Positional Accuracy object

# **DeviceId**

The device whose position you retrieved.

Type: String

Length Constraints: Minimum length of 1. Maximum length of 100.

Pattern:  $^{-._\p{L}\p{N}]+$}$ 

#### **Position**

The last known device position.

Type: Array of doubles

Array Members: Fixed number of 2 items.

#### **PositionProperties**

The properties associated with the position.

Type: String to string map

Map Entries: Minimum number of 0 items. Maximum number of 3 items.

Key Length Constraints: Minimum length of 1. Maximum length of 20.

Value Length Constraints: Minimum length of 1. Maximum length of 40.

#### ReceivedTime

The timestamp for when the tracker resource received the device position in <u>ISO 8601</u> format: YYYY-MM-DDThh:mm:ss.ssZ.

Type: Timestamp

# **SampleTime**

The timestamp at which the device's position was determined. Uses <u>ISO 8601</u> format: YYYY-MM-DDThh:mm:ss.ssz.

Type: Timestamp

#### **Errors**

For information about the errors that are common to all actions, see Common Errors.

# AccessDeniedException

The request was denied because of insufficient access or permissions. Check with an administrator to verify your permissions.

HTTP Status Code: 403

#### InternalServerException

The request has failed to process because of an unknown server error, exception, or failure.

HTTP Status Code: 500

# Resource Not Found Exception

The resource that you've entered was not found in your AWS account.

HTTP Status Code: 404

## **ThrottlingException**

The request was denied because of request throttling.

HTTP Status Code: 429

#### ValidationException

The input failed to meet the constraints specified by the AWS service.

HTTP Status Code: 400

## See Also

For more information about using this API in one of the language-specific AWS SDKs, see the following:

- AWS Command Line Interface
- AWS SDK for .NET
- AWS SDK for C++
- AWS SDK for Go v2
- AWS SDK for Java V2
- AWS SDK for JavaScript V3
- AWS SDK for PHP V3
- AWS SDK for Python
- AWS SDK for Ruby V3

# GetDevicePositionHistory

Retrieves the device position history from a tracker resource within a specified range of time.

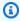

## Note

Device positions are deleted after 30 days.

# **Request Syntax**

```
POST /tracking/v0/trackers/TrackerName/devices/DeviceId/list-positions HTTP/1.1
Content-type: application/json
{
   "EndTimeExclusive": "string",
   "MaxResults": number,
   "NextToken": "string",
   "StartTimeInclusive": "string"
}
```

# **URI Request Parameters**

The request uses the following URI parameters.

## **DeviceId**

The device whose position history you want to retrieve.

Length Constraints: Minimum length of 1. Maximum length of 100.

Pattern:  $^[-._\p{L}\p{N}]+$ \$

Required: Yes

#### **TrackerName**

The tracker resource receiving the request for the device position history.

Length Constraints: Minimum length of 1. Maximum length of 100.

Pattern: ^[-.\_\w]+\$

Required: Yes

# **Request Body**

The request accepts the following data in JSON format.

#### **EndTimeExclusive**

Specify the end time for the position history in <u>ISO 8601</u> format: YYYY-MM-DDThh:mm:ss.ssz. By default, the value will be the time that the request is made.

#### Requirement:

 The time specified for EndTimeExclusive must be after the time for StartTimeInclusive.

Type: Timestamp

Required: No

#### **MaxResults**

An optional limit for the number of device positions returned in a single call.

Default value: 100

Type: Integer

Valid Range: Minimum value of 1. Maximum value of 100.

Required: No

#### **NextToken**

The pagination token specifying which page of results to return in the response. If no token is provided, the default page is the first page.

Default value: null

Type: String

Length Constraints: Minimum length of 1. Maximum length of 2000.

Required: No

#### **StartTimeInclusive**

Specify the start time for the position history in <u>ISO 8601</u> format: YYYY-MM-DDThh:mm:ss.ssZ. By default, the value will be 24 hours prior to the time that the request is made.

#### Requirement:

• The time specified for StartTimeInclusive must be before EndTimeExclusive.

Type: Timestamp

Required: No

# **Response Syntax**

```
HTTP/1.1 200
Content-type: application/json
{
   "DevicePositions": [
      {
         "Accuracy": {
             "<u>Horizontal</u>": number
         },
         "DeviceId": "string",
         "Position": [ number ],
         "PositionProperties": {
            "string" : "string"
         },
         "ReceivedTime": "string",
         "SampleTime": "string"
      }
   ],
   "NextToken": "string"
}
```

# **Response Elements**

If the action is successful, the service sends back an HTTP 200 response.

The following data is returned in JSON format by the service.

#### **DevicePositions**

Contains the position history details for the requested device.

Type: Array of <u>DevicePosition</u> objects

## NextToken

A pagination token indicating there are additional pages available. You can use the token in a following request to fetch the next set of results.

Type: String

Length Constraints: Minimum length of 1. Maximum length of 2000.

#### **Errors**

For information about the errors that are common to all actions, see Common Errors.

#### AccessDeniedException

The request was denied because of insufficient access or permissions. Check with an administrator to verify your permissions.

HTTP Status Code: 403

#### InternalServerException

The request has failed to process because of an unknown server error, exception, or failure.

HTTP Status Code: 500

#### ResourceNotFoundException

The resource that you've entered was not found in your AWS account.

HTTP Status Code: 404

## **ThrottlingException**

The request was denied because of request throttling.

HTTP Status Code: 429

#### ValidationException

The input failed to meet the constraints specified by the AWS service.

HTTP Status Code: 400

# See Also

For more information about using this API in one of the language-specific AWS SDKs, see the following:

- AWS Command Line Interface
- AWS SDK for .NET
- AWS SDK for C++
- AWS SDK for Go v2
- AWS SDK for Java V2
- AWS SDK for JavaScript V3
- AWS SDK for PHP V3
- AWS SDK for Python
- AWS SDK for Ruby V3

# ListDevicePositions

A batch request to retrieve all device positions.

# **Request Syntax**

# **URI Request Parameters**

The request uses the following URI parameters.

#### **TrackerName**

The tracker resource containing the requested devices.

Length Constraints: Minimum length of 1. Maximum length of 100.

Pattern: ^[-.\_\w]+\$

Required: Yes

# **Request Body**

The request accepts the following data in JSON format.

# **FilterGeometry**

The geometry used to filter device positions.

Type: TrackingFilterGeometry object

Required: No

#### **MaxResults**

An optional limit for the number of entries returned in a single call.

Default value: 100

Type: Integer

Valid Range: Minimum value of 1. Maximum value of 100.

Required: No

#### **NextToken**

The pagination token specifying which page of results to return in the response. If no token is provided, the default page is the first page.

Default value: null

Type: String

Length Constraints: Minimum length of 1. Maximum length of 2000.

Required: No

# **Response Syntax**

```
},
    "SampleTime": "string"
}

],
    "NextToken": "string"
}
```

# **Response Elements**

If the action is successful, the service sends back an HTTP 200 response.

The following data is returned in JSON format by the service.

#### **Entries**

Contains details about each device's last known position.

Type: Array of ListDevicePositionsResponseEntry objects

#### **NextToken**

A pagination token indicating there are additional pages available. You can use the token in a following request to fetch the next set of results.

Type: String

Length Constraints: Minimum length of 1. Maximum length of 2000.

#### **Errors**

For information about the errors that are common to all actions, see **Common Errors**.

# AccessDeniedException

The request was denied because of insufficient access or permissions. Check with an administrator to verify your permissions.

HTTP Status Code: 403

#### InternalServerException

The request has failed to process because of an unknown server error, exception, or failure.

HTTP Status Code: 500

## **ThrottlingException**

The request was denied because of request throttling.

HTTP Status Code: 429

## ValidationException

The input failed to meet the constraints specified by the AWS service.

HTTP Status Code: 400

#### See Also

For more information about using this API in one of the language-specific AWS SDKs, see the following:

- AWS Command Line Interface
- AWS SDK for .NET
- AWS SDK for C++
- AWS SDK for Go v2
- AWS SDK for Java V2
- AWS SDK for JavaScript V3
- AWS SDK for PHP V3
- AWS SDK for Python
- AWS SDK for Ruby V3

# ListTrackerConsumers

Lists geofence collections currently associated to the given tracker resource.

# **Request Syntax**

```
POST /tracking/v0/trackers/TrackerName/list-consumers HTTP/1.1
Content-type: application/json

{
    "MaxResults": number,
    "NextToken": "string"
}
```

# **URI Request Parameters**

The request uses the following URI parameters.

#### **TrackerName**

The tracker resource whose associated geofence collections you want to list.

Length Constraints: Minimum length of 1. Maximum length of 100.

Pattern: ^[-.\_\w]+\$

Required: Yes

# **Request Body**

The request accepts the following data in JSON format.

## **MaxResults**

An optional limit for the number of resources returned in a single call.

Default value: 100

Type: Integer

Valid Range: Minimum value of 1. Maximum value of 100.

#### Required: No

#### **NextToken**

The pagination token specifying which page of results to return in the response. If no token is provided, the default page is the first page.

Default value: null

Type: String

Length Constraints: Minimum length of 1. Maximum length of 2000.

Required: No

# **Response Syntax**

```
HTTP/1.1 200
Content-type: application/json

{
    "ConsumerArns": [ "string" ],
    "NextToken": "string"
}
```

# **Response Elements**

If the action is successful, the service sends back an HTTP 200 response.

The following data is returned in JSON format by the service.

# **ConsumerArns**

Contains the list of geofence collection ARNs associated to the tracker resource.

Type: Array of strings

Length Constraints: Minimum length of 0. Maximum length of 1600.

```
Pattern: ^arn(:[a-z0-9]+([.-][a-z0-9]+)*){2}(:([a-z0-9]+([.-][a-z0-9]+)*)?)
{2}:([^/].*)?$
```

#### NextToken

A pagination token indicating there are additional pages available. You can use the token in a following request to fetch the next set of results.

Type: String

Length Constraints: Minimum length of 1. Maximum length of 2000.

#### **Errors**

For information about the errors that are common to all actions, see Common Errors.

# AccessDeniedException

The request was denied because of insufficient access or permissions. Check with an administrator to verify your permissions.

HTTP Status Code: 403

#### InternalServerException

The request has failed to process because of an unknown server error, exception, or failure.

HTTP Status Code: 500

# ResourceNotFoundException

The resource that you've entered was not found in your AWS account.

HTTP Status Code: 404

# **ThrottlingException**

The request was denied because of request throttling.

HTTP Status Code: 429

# ValidationException

The input failed to meet the constraints specified by the AWS service.

HTTP Status Code: 400

## See Also

For more information about using this API in one of the language-specific AWS SDKs, see the following:

- AWS Command Line Interface
- AWS SDK for .NET
- AWS SDK for C++
- AWS SDK for Go v2
- AWS SDK for Java V2
- AWS SDK for JavaScript V3
- AWS SDK for PHP V3
- AWS SDK for Python
- AWS SDK for Ruby V3

# ListTrackers

Lists tracker resources in your AWS account.

# **Request Syntax**

```
POST /tracking/v0/list-trackers HTTP/1.1
Content-type: application/json

{
    "MaxResults": number,
    "NextToken": "string"
}
```

# **URI Request Parameters**

The request does not use any URI parameters.

# **Request Body**

The request accepts the following data in JSON format.

# **MaxResults**

An optional limit for the number of resources returned in a single call.

Default value: 100

Type: Integer

Valid Range: Minimum value of 1. Maximum value of 100.

Required: No

#### NextToken

The pagination token specifying which page of results to return in the response. If no token is provided, the default page is the first page.

Default value: null

Type: String

Length Constraints: Minimum length of 1. Maximum length of 2000.

Required: No

# **Response Syntax**

# **Response Elements**

If the action is successful, the service sends back an HTTP 200 response.

The following data is returned in JSON format by the service.

# **Entries**

Contains tracker resources in your AWS account. Details include tracker name, description and timestamps for when the tracker was created and last updated.

Type: Array of <u>ListTrackersResponseEntry</u> objects

# **NextToken**

A pagination token indicating there are additional pages available. You can use the token in a following request to fetch the next set of results.

Type: String

Length Constraints: Minimum length of 1. Maximum length of 2000.

#### **Errors**

For information about the errors that are common to all actions, see Common Errors.

### AccessDeniedException

The request was denied because of insufficient access or permissions. Check with an administrator to verify your permissions.

HTTP Status Code: 403

#### InternalServerException

The request has failed to process because of an unknown server error, exception, or failure.

HTTP Status Code: 500

## **ThrottlingException**

The request was denied because of request throttling.

HTTP Status Code: 429

# ValidationException

The input failed to meet the constraints specified by the AWS service.

HTTP Status Code: 400

#### See Also

For more information about using this API in one of the language-specific AWS SDKs, see the following:

- AWS Command Line Interface
- AWS SDK for .NET
- AWS SDK for C++
- AWS SDK for Go v2
- AWS SDK for Java V2

- AWS SDK for JavaScript V3
- AWS SDK for PHP V3
- AWS SDK for Python

• AWS SDK for Ruby V3

# **UpdateTracker**

Updates the specified properties of a given tracker resource.

# **Request Syntax**

```
PATCH /tracking/v0/trackers/TrackerName HTTP/1.1
Content-type: application/json

{
    "Description": "string",
    "EventBridgeEnabled": boolean,
    "KmsKeyEnableGeospatialQueries": boolean,
    "PositionFiltering": "string",
    "PricingPlan": "string",
    "PricingPlanDataSource": "string"
}
```

# **URI Request Parameters**

The request uses the following URI parameters.

#### **TrackerName**

The name of the tracker resource to update.

Length Constraints: Minimum length of 1. Maximum length of 100.

Pattern: ^[-.\_\w]+\$

Required: Yes

# **Request Body**

The request accepts the following data in JSON format.

# **Description**

Updates the description for the tracker resource.

Type: String

Length Constraints: Minimum length of 0. Maximum length of 1000.

Required: No

# **EventBridgeEnabled**

Whether to enable position UPDATE events from this tracker to be sent to EventBridge.

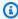

#### Note

You do not need enable this feature to get ENTER and EXIT events for geofences with this tracker. Those events are always sent to EventBridge.

Type: Boolean

Required: No

# KmsKeyEnableGeospatialQueries

Enables GeospatialQueries for a tracker that uses a AWS KMS customer managed key.

This parameter is only used if you are using a KMS customer managed key.

Type: Boolean

Required: No

# **PositionFiltering**

Updates the position filtering for the tracker resource.

#### Valid values:

- TimeBased Location updates are evaluated against linked geofence collections, but not every location update is stored. If your update frequency is more often than 30 seconds, only one update per 30 seconds is stored for each unique device ID.
- DistanceBased If the device has moved less than 30 m (98.4 ft), location updates are ignored. Location updates within this distance are neither evaluated against linked geofence collections, nor stored. This helps control costs by reducing the number of geofence evaluations and historical device positions to paginate through. Distance-based filtering can also reduce the effects of GPS noise when displaying device trajectories on a map.

AccuracyBased - If the device has moved less than the measured accuracy, location updates are ignored. For example, if two consecutive updates from a device have a horizontal accuracy of 5 m and 10 m, the second update is ignored if the device has moved less than 15 m.
 Ignored location updates are neither evaluated against linked geofence collections, nor stored. This helps educe the effects of GPS noise when displaying device trajectories on a map, and can help control costs by reducing the number of geofence evaluations.

Type: String

Valid Values: TimeBased | DistanceBased | AccuracyBased

Required: No

# **PricingPlan**

This parameter has been deprecated.

No longer used. If included, the only allowed value is RequestBasedUsage.

Type: String

Valid Values: RequestBasedUsage | MobileAssetTracking |

MobileAssetManagement

Required: No

# **PricingPlanDataSource**

This parameter has been deprecated.

This parameter is no longer used.

Type: String

Required: No

# **Response Syntax**

```
HTTP/1.1 200
Content-type: application/json

{
    "TrackerArn": "string",
```

```
""TrackerName": "string",
"UpdateTime": "string"
}
```

# **Response Elements**

If the action is successful, the service sends back an HTTP 200 response.

The following data is returned in JSON format by the service.

#### **TrackerArn**

The Amazon Resource Name (ARN) of the updated tracker resource. Used to specify a resource across AWS.

• Format example: arn:aws:geo:region:account-id:tracker/ExampleTracker

Type: String

Length Constraints: Minimum length of 0. Maximum length of 1600.

```
Pattern: ^arn(:[a-z0-9]+([.-][a-z0-9]+)*){2}(:([a-z0-9]+([.-][a-z0-9]+)*)?) {2}:([^/].*)?$
```

#### **TrackerName**

The name of the updated tracker resource.

Type: String

Length Constraints: Minimum length of 1. Maximum length of 100.

Pattern: ^[-.\_\w]+\$

# **UpdateTime**

The timestamp for when the tracker resource was last updated in <u>ISO 8601</u> format: YYYY-MM-DDThh:mm:ss.ssz.

Type: Timestamp

#### **Errors**

For information about the errors that are common to all actions, see Common Errors.

#### AccessDeniedException

The request was denied because of insufficient access or permissions. Check with an administrator to verify your permissions.

HTTP Status Code: 403

#### InternalServerException

The request has failed to process because of an unknown server error, exception, or failure.

HTTP Status Code: 500

#### ResourceNotFoundException

The resource that you've entered was not found in your AWS account.

HTTP Status Code: 404

#### **ThrottlingException**

The request was denied because of request throttling.

HTTP Status Code: 429

# ValidationException

The input failed to meet the constraints specified by the AWS service.

HTTP Status Code: 400

#### See Also

For more information about using this API in one of the language-specific AWS SDKs, see the following:

- AWS Command Line Interface
- AWS SDK for .NET
- AWS SDK for C++
- AWS SDK for Go v2
- AWS SDK for Java V2
- AWS SDK for JavaScript V3

- AWS SDK for PHP V3
- AWS SDK for Python
- AWS SDK for Ruby V3

# **API** keys actions

# The following actions are supported for API keys:

- CreateKey
- DeleteKey
- DescribeKey
- ListKeys
- UpdateKey

API keys 245

**API** Reference Amazon Location Service

# CreateKey

Creates an API key resource in your AWS account, which lets you grant actions for Amazon Location resources to the API key bearer.

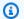

## Note

For more information, see Using API keys.

# **Request Syntax**

```
POST /metadata/v0/keys HTTP/1.1
Content-type: application/json
{
   "Description": "string",
   "ExpireTime": "string",
   "KeyName": "string",
   "NoExpiry": boolean,
   "Restrictions": {
      "AllowActions": [ "string" ],
      "AllowReferers": [ "string" ],
      "AllowResources": [ "string" ]
   },
   "Tags": {
      "string" : "string"
   }
}
```

# **URI Request Parameters**

The request does not use any URI parameters.

# **Request Body**

The request accepts the following data in JSON format.

# **Description**

An optional description for the API key resource.

CreateKey 246

Type: String

Length Constraints: Minimum length of 0. Maximum length of 1000.

Required: No

### **ExpireTime**

The optional timestamp for when the API key resource will expire in <u>ISO 8601</u> format: YYYY-MM-DDThh:mm:ss.sszZ. One of NoExpiry or ExpireTime must be set.

Type: Timestamp

Required: No

### **KeyName**

A custom name for the API key resource.

#### Requirements:

- Contain only alphanumeric characters (A–Z, a–z, 0–9), hyphens (-), periods (.), and underscores (\_).
- Must be a unique API key name.
- No spaces allowed. For example, ExampleAPIKey.

Type: String

Length Constraints: Minimum length of 1. Maximum length of 100.

Pattern:  $^[-._\w]+$ \$

Required: Yes

### **NoExpiry**

Optionally set to true to set no expiration time for the API key. One of NoExpiry or ExpireTime must be set.

Type: Boolean

Required: No

### Restrictions

The API key restrictions for the API key resource.

Type: ApiKeyRestrictions object

Required: Yes

#### **Tags**

Applies one or more tags to the map resource. A tag is a key-value pair that helps manage, identify, search, and filter your resources by labelling them.

Format: "key" : "value"

#### **Restrictions:**

- Maximum 50 tags per resource
- Each resource tag must be unique with a maximum of one value.
- Maximum key length: 128 Unicode characters in UTF-8
- Maximum value length: 256 Unicode characters in UTF-8
- Can use alphanumeric characters (A–Z, a–z, 0–9), and the following characters: + = . \_ : / @.
- Cannot use "aws:" as a prefix for a key.

Type: String to string map

Map Entries: Minimum number of 0 items. Maximum number of 50 items.

Key Length Constraints: Minimum length of 1. Maximum length of 128.

Key Pattern: ^[a-zA-Z+-=.\_:/]+\$

Value Length Constraints: Minimum length of 0. Maximum length of 256.

Value Pattern: ^[A-Za-z0-9 \_=@:.+-/]\*\$

Required: No

### **Response Syntax**

```
HTTP/1.1 200
Content-type: application/json

{
    "CreateTime": "string",
    "Key": "string",
```

```
"KeyArn": "string",
"KeyName": "string"
}
```

### **Response Elements**

If the action is successful, the service sends back an HTTP 200 response.

The following data is returned in JSON format by the service.

#### CreateTime

The timestamp for when the API key resource was created in <u>ISO 8601</u> format: YYYY-MM-DDThh:mm:ss.ssz.

Type: Timestamp

### Key

The key value/string of an API key. This value is used when making API calls to authorize the call. For example, see GetMapGlyphs.

Type: String

Length Constraints: Minimum length of 0. Maximum length of 1000.

### KeyArn

The Amazon Resource Name (ARN) for the API key resource. Used when you need to specify a resource across all AWS.

• Format example: arn:aws:geo:region:account-id:key/ExampleKey

Type: String

Length Constraints: Minimum length of 0. Maximum length of 1600.

### **KeyName**

The name of the API key resource.

Type: String

Length Constraints: Minimum length of 1. Maximum length of 100.

Pattern: ^[-.\_\w]+\$

#### **Errors**

For information about the errors that are common to all actions, see Common Errors.

### AccessDeniedException

The request was denied because of insufficient access or permissions. Check with an administrator to verify your permissions.

HTTP Status Code: 403

#### ConflictException

The request was unsuccessful because of a conflict.

HTTP Status Code: 409

#### InternalServerException

The request has failed to process because of an unknown server error, exception, or failure.

HTTP Status Code: 500

#### ServiceQuotaExceededException

The operation was denied because the request would exceed the maximum <u>quota</u> set for Amazon Location Service.

HTTP Status Code: 402

#### **ThrottlingException**

The request was denied because of request throttling.

HTTP Status Code: 429

#### ValidationException

The input failed to meet the constraints specified by the AWS service.

HTTP Status Code: 400

### **See Also**

For more information about using this API in one of the language-specific AWS SDKs, see the following:

- AWS Command Line Interface
- AWS SDK for .NET
- AWS SDK for C++
- AWS SDK for Go v2
- AWS SDK for Java V2
- AWS SDK for JavaScript V3
- AWS SDK for PHP V3
- AWS SDK for Python
- AWS SDK for Ruby V3

**API** Reference Amazon Location Service

### **DeleteKey**

Deletes the specified API key. The API key must have been deactivated more than 90 days previously.

### **Request Syntax**

DELETE /metadata/v0/keys/KeyName?forceDelete=ForceDelete HTTP/1.1

### **URI Request Parameters**

The request uses the following URI parameters.

#### **ForceDelete**

ForceDelete bypasses an API key's expiry conditions and deletes the key. Set the parameter true to delete the key or to false to not preemptively delete the API key.

Valid values: true, or false.

Required: No

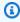

#### Note

This action is irreversible. Only use ForceDelete if you are certain the key is no longer in use.

### **KeyName**

The name of the API key to delete.

Length Constraints: Minimum length of 1. Maximum length of 100.

Pattern: ^[-.\_\w]+\$

Required: Yes

### **Request Body**

The request does not have a request body.

DeleteKey 252

### **Response Syntax**

HTTP/1.1 200

### **Response Elements**

If the action is successful, the service sends back an HTTP 200 response with an empty HTTP body.

#### **Errors**

For information about the errors that are common to all actions, see Common Errors.

### AccessDeniedException

The request was denied because of insufficient access or permissions. Check with an administrator to verify your permissions.

HTTP Status Code: 403

#### InternalServerException

The request has failed to process because of an unknown server error, exception, or failure.

HTTP Status Code: 500

#### ResourceNotFoundException

The resource that you've entered was not found in your AWS account.

HTTP Status Code: 404

#### **ThrottlingException**

The request was denied because of request throttling.

HTTP Status Code: 429

# ValidationException

The input failed to meet the constraints specified by the AWS service.

HTTP Status Code: 400

DeleteKey 253

#### See Also

For more information about using this API in one of the language-specific AWS SDKs, see the following:

- AWS Command Line Interface
- AWS SDK for .NET
- AWS SDK for C++
- AWS SDK for Go v2
- AWS SDK for Java V2
- AWS SDK for JavaScript V3
- AWS SDK for PHP V3
- AWS SDK for Python
- AWS SDK for Ruby V3

DeleteKey 254

### **DescribeKey**

Retrieves the API key resource details.

### **Request Syntax**

```
GET /metadata/v0/keys/KeyName HTTP/1.1
```

### **URI Request Parameters**

The request uses the following URI parameters.

#### **KeyName**

The name of the API key resource.

Length Constraints: Minimum length of 1. Maximum length of 100.

Pattern: ^[-.\_\w]+\$

Required: Yes

# **Request Body**

The request does not have a request body.

### **Response Syntax**

```
HTTP/1.1 200
Content-type: application/json

{
    "CreateTime": "string",
    "Description": "string",
    "ExpireTime": "string",
    "Key": "string",
    "KeyArn": "string",
    "KeyName": "string",
    "Restrictions": {
        "AllowActions": [ "string"],
        "AllowReferers": [ "string"],
        "AllowResources": [ "string"]]
```

```
},
"<u>Tags</u>": {
    "string" : "string"
},
"<u>UpdateTime</u>": "string"
}
```

### **Response Elements**

If the action is successful, the service sends back an HTTP 200 response.

The following data is returned in JSON format by the service.

#### CreateTime

The timestamp for when the API key resource was created in <u>ISO 8601</u> format: YYYY-MM-DDThh:mm:ss.ssz.

Type: Timestamp

#### **Description**

The optional description for the API key resource.

Type: String

Length Constraints: Minimum length of 0. Maximum length of 1000.

### **ExpireTime**

The timestamp for when the API key resource will expire in <u>ISO 8601</u> format: YYYY-MM-DDThh:mm:ss.ssz.

Type: Timestamp

### Key

The key value/string of an API key.

Type: String

Length Constraints: Minimum length of 0. Maximum length of 1000.

### KeyArn

The Amazon Resource Name (ARN) for the API key resource. Used when you need to specify a resource across all AWS.

• Format example: arn:aws:geo:region:account-id:key/ExampleKey

Type: String

Length Constraints: Minimum length of 0. Maximum length of 1600.

Pattern: 
$$^a$$
rn(:[a-z0-9]+([.-][a-z0-9]+)\*){2}(:([a-z0-9]+([.-][a-z0-9]+)\*)?) {2}:([^/].\*)?\$

#### KeyName

The name of the API key resource.

Type: String

Length Constraints: Minimum length of 1. Maximum length of 100.

Pattern: ^[-.\_\w]+\$

#### Restrictions

API Restrictions on the allowed actions, resources, and referers for an API key resource.

Type: ApiKeyRestrictions object

### **Tags**

Tags associated with the API key resource.

Type: String to string map

Map Entries: Minimum number of 0 items. Maximum number of 50 items.

Key Length Constraints: Minimum length of 1. Maximum length of 128.

Key Pattern: ^[a-zA-Z+-=.\_:/]+\$

Value Length Constraints: Minimum length of 0. Maximum length of 256.

Value Pattern: ^[A-Za-z0-9 \_=@:.+-/]\*\$

### **UpdateTime**

The timestamp for when the API key resource was last updated in <u>ISO 8601</u> format: YYYY-MM-DDThh:mm:ss.ssz.

Type: Timestamp

#### **Errors**

For information about the errors that are common to all actions, see Common Errors.

#### AccessDeniedException

The request was denied because of insufficient access or permissions. Check with an administrator to verify your permissions.

HTTP Status Code: 403

#### InternalServerException

The request has failed to process because of an unknown server error, exception, or failure.

HTTP Status Code: 500

#### ResourceNotFoundException

The resource that you've entered was not found in your AWS account.

HTTP Status Code: 404

#### **ThrottlingException**

The request was denied because of request throttling.

HTTP Status Code: 429

#### ValidationException

The input failed to meet the constraints specified by the AWS service.

HTTP Status Code: 400

#### See Also

For more information about using this API in one of the language-specific AWS SDKs, see the following:

- AWS Command Line Interface
- AWS SDK for .NET

- AWS SDK for C++
- AWS SDK for Go v2
- AWS SDK for Java V2
- AWS SDK for JavaScript V3
- AWS SDK for PHP V3
- AWS SDK for Python
- AWS SDK for Ruby V3

## ListKeys

Lists API key resources in your AWS account.

### **Request Syntax**

```
POST /metadata/v0/list-keys HTTP/1.1
Content-type: application/json

{
    "Filter": {
        "KeyStatus": "string"
    },
        "MaxResults": number,
        "NextToken": "string"
}
```

### **URI Request Parameters**

The request does not use any URI parameters.

## **Request Body**

The request accepts the following data in JSON format.

### <u>Filter</u>

Optionally filter the list to only Active or Expired API keys.

Type: ApiKeyFilter object

Required: No

#### **MaxResults**

An optional limit for the number of resources returned in a single call.

Default value: 100

Type: Integer

Valid Range: Minimum value of 1. Maximum value of 100.

#### Required: No

### **NextToken**

The pagination token specifying which page of results to return in the response. If no token is provided, the default page is the first page.

Default value: null

Type: String

Length Constraints: Minimum length of 1. Maximum length of 2000.

Required: No

### **Response Syntax**

```
HTTP/1.1 200
Content-type: application/json
{
   "Entries": [
         "CreateTime": "string",
         "Description": "string",
         "ExpireTime": "string",
         "KeyName": "string",
         "Restrictions": {
            "AllowActions": [ "string" ],
            "AllowReferers": [ "string" ],
            "AllowResources": [ "string" ]
         },
         "UpdateTime": "string"
      }
   ],
   "NextToken": "string"
}
```

### **Response Elements**

If the action is successful, the service sends back an HTTP 200 response.

The following data is returned in JSON format by the service.

#### **Entries**

Contains API key resources in your AWS account. Details include API key name, allowed referers and timestamp for when the API key will expire.

Type: Array of ListKeysResponseEntry objects

#### **NextToken**

A pagination token indicating there are additional pages available. You can use the token in a following request to fetch the next set of results.

Type: String

Length Constraints: Minimum length of 1. Maximum length of 2000.

#### **Errors**

For information about the errors that are common to all actions, see Common Errors.

#### AccessDeniedException

The request was denied because of insufficient access or permissions. Check with an administrator to verify your permissions.

HTTP Status Code: 403

#### InternalServerException

The request has failed to process because of an unknown server error, exception, or failure.

HTTP Status Code: 500

#### **ThrottlingException**

The request was denied because of request throttling.

HTTP Status Code: 429

#### ValidationException

The input failed to meet the constraints specified by the AWS service.

HTTP Status Code: 400

### **See Also**

For more information about using this API in one of the language-specific AWS SDKs, see the following:

- AWS Command Line Interface
- AWS SDK for .NET
- AWS SDK for C++
- AWS SDK for Go v2
- AWS SDK for Java V2
- AWS SDK for JavaScript V3
- AWS SDK for PHP V3
- AWS SDK for Python
- AWS SDK for Ruby V3

## **UpdateKey**

Updates the specified properties of a given API key resource.

### **Request Syntax**

```
PATCH /metadata/v0/keys/KeyName HTTP/1.1
Content-type: application/json

{
    "Description": "string",
    "ExpireTime": "string",
    "ForceUpdate": boolean,
    "NoExpiry": boolean,
    "Restrictions": {
        "AllowActions": [ "string" ],
        "AllowReferers": [ "string" ],
        "AllowResources": [ "string" ]
}
```

### **URI Request Parameters**

The request uses the following URI parameters.

### **KeyName**

The name of the API key resource to update.

Length Constraints: Minimum length of 1. Maximum length of 100.

Pattern: ^[-.\_\w]+\$

Required: Yes

### **Request Body**

The request accepts the following data in JSON format.

### **Description**

Updates the description for the API key resource.

Type: String

Length Constraints: Minimum length of 0. Maximum length of 1000.

Required: No

### **ExpireTime**

Updates the timestamp for when the API key resource will expire in <u>ISO 8601</u> format: YYYY-MM-DDThh:mm:ss.ssz.

Type: Timestamp

Required: No

#### **ForceUpdate**

The boolean flag to be included for updating ExpireTime or Restrictions details.

Must be set to true to update an API key resource that has been used in the past 7 days.

False if force update is not preferred

Default value: False

Type: Boolean

Required: No

### **NoExpiry**

Whether the API key should expire. Set to true to set the API key to have no expiration time.

Type: Boolean

Required: No

#### Restrictions

Updates the API key restrictions for the API key resource.

Type: ApiKeyRestrictions object

Required: No

### **Response Syntax**

```
HTTP/1.1 200
Content-type: application/json

{
    "KeyArn": "string",
    "KeyName": "string",
    "UpdateTime": "string"
}
```

### **Response Elements**

If the action is successful, the service sends back an HTTP 200 response.

The following data is returned in JSON format by the service.

#### **KeyArn**

The Amazon Resource Name (ARN) for the API key resource. Used when you need to specify a resource across all AWS.

• Format example: arn:aws:geo:region:account-id:key/ExampleKey

Type: String

Length Constraints: Minimum length of 0. Maximum length of 1600.

```
Pattern: ^arn(:[a-z0-9]+([.-][a-z0-9]+)*){2}(:([a-z0-9]+([.-][a-z0-9]+)*)?)
{2}:([^/].*)?$
```

### KeyName

The name of the API key resource.

Type: String

Length Constraints: Minimum length of 1. Maximum length of 100.

Pattern: ^[-.\_\w]+\$

### **UpdateTime**

The timestamp for when the API key resource was last updated in <u>ISO 8601</u> format: YYYY-MM-DDThh:mm:ss.ssz.

Type: Timestamp

#### **Errors**

For information about the errors that are common to all actions, see Common Errors.

#### AccessDeniedException

The request was denied because of insufficient access or permissions. Check with an administrator to verify your permissions.

HTTP Status Code: 403

#### InternalServerException

The request has failed to process because of an unknown server error, exception, or failure.

HTTP Status Code: 500

#### ResourceNotFoundException

The resource that you've entered was not found in your AWS account.

HTTP Status Code: 404

#### **ThrottlingException**

The request was denied because of request throttling.

HTTP Status Code: 429

#### ValidationException

The input failed to meet the constraints specified by the AWS service.

HTTP Status Code: 400

#### See Also

For more information about using this API in one of the language-specific AWS SDKs, see the following:

- AWS Command Line Interface
- AWS SDK for .NET

- AWS SDK for C++
- AWS SDK for Go v2
- AWS SDK for Java V2
- AWS SDK for JavaScript V3
- AWS SDK for PHP V3
- AWS SDK for Python
- AWS SDK for Ruby V3

# **Tags actions**

### The following actions are supported for Tags:

- ListTagsForResource
- TagResource
- UntagResource

Tags 268

### ListTagsForResource

Returns a list of tags that are applied to the specified Amazon Location resource.

### **Request Syntax**

```
GET /tags/ResourceArn HTTP/1.1
```

### **URI Request Parameters**

The request uses the following URI parameters.

#### ResourceArn

The Amazon Resource Name (ARN) of the resource whose tags you want to retrieve.

 Format example: arn:aws:geo:region:account-id:resourcetype/ ExampleResource

Length Constraints: Minimum length of 0. Maximum length of 1600.

```
Pattern: ^arn(:[a-z0-9]+([.-][a-z0-9]+)*){2}(:([a-z0-9]+([.-][a-z0-9]+)*)?)
{2}:([^/].*)?$
```

Required: Yes

### **Request Body**

The request does not have a request body.

## **Response Syntax**

```
HTTP/1.1 200
Content-type: application/json

{
    "Tags": {
        "string" : "string"
    }
}
```

ListTagsForResource 269

### **Response Elements**

If the action is successful, the service sends back an HTTP 200 response.

The following data is returned in JSON format by the service.

### **Tags**

Tags that have been applied to the specified resource. Tags are mapped from the tag key to the tag value: "TagKey" : "TagValue".

Format example: {"tag1" : "value1", "tag2" : "value2"}

Type: String to string map

Map Entries: Minimum number of 0 items. Maximum number of 50 items.

Key Length Constraints: Minimum length of 1. Maximum length of 128.

Key Pattern: ^[a-zA-Z+-=.\_:/]+\$

Value Length Constraints: Minimum length of 0. Maximum length of 256.

Value Pattern:  $^{A-Za-z0-9} = 0:.+-/1*$ 

#### **Errors**

For information about the errors that are common to all actions, see Common Errors.

### AccessDeniedException

The request was denied because of insufficient access or permissions. Check with an administrator to verify your permissions.

HTTP Status Code: 403

#### InternalServerException

The request has failed to process because of an unknown server error, exception, or failure.

HTTP Status Code: 500

#### ResourceNotFoundException

The resource that you've entered was not found in your AWS account.

ListTagsForResource 270

HTTP Status Code: 404

#### **ThrottlingException**

The request was denied because of request throttling.

HTTP Status Code: 429

### ValidationException

The input failed to meet the constraints specified by the AWS service.

HTTP Status Code: 400

#### See Also

For more information about using this API in one of the language-specific AWS SDKs, see the following:

- AWS Command Line Interface
- · AWS SDK for .NET
- AWS SDK for C++
- AWS SDK for Go v2
- AWS SDK for Java V2
- AWS SDK for JavaScript V3
- AWS SDK for PHP V3
- AWS SDK for Python
- AWS SDK for Ruby V3

ListTagsForResource 271

### **TagResource**

Assigns one or more tags (key-value pairs) to the specified Amazon Location Service resource.

Tags can help you organize and categorize your resources. You can also use them to scope user permissions, by granting a user permission to access or change only resources with certain tag values.

You can use the TagResource operation with an Amazon Location Service resource that already has tags. If you specify a new tag key for the resource, this tag is appended to the tags already associated with the resource. If you specify a tag key that's already associated with the resource, the new tag value that you specify replaces the previous value for that tag.

You can associate up to 50 tags with a resource.

### **Request Syntax**

```
POST /tags/ResourceArn HTTP/1.1
Content-type: application/json

{
    "Tags": {
        "string" : "string"
     }
}
```

### **URI Request Parameters**

The request uses the following URI parameters.

#### ResourceArn

The Amazon Resource Name (ARN) of the resource whose tags you want to update.

 Format example: arn:aws:geo:region:account-id:resourcetype/ ExampleResource

Length Constraints: Minimum length of 0. Maximum length of 1600.

```
Pattern: ^arn(:[a-z0-9]+([.-][a-z0-9]+)*){2}(:([a-z0-9]+([.-][a-z0-9]+)*)?) {2}:([^/].*)?$
```

Required: Yes

### **Request Body**

The request accepts the following data in JSON format.

### **Tags**

Applies one or more tags to specific resource. A tag is a key-value pair that helps you manage, identify, search, and filter your resources.

Format: "key" : "value"

#### **Restrictions:**

- Maximum 50 tags per resource.
- Each tag key must be unique and must have exactly one associated value.
- Maximum key length: 128 Unicode characters in UTF-8.
- Maximum value length: 256 Unicode characters in UTF-8.
- Can use alphanumeric characters (A–Z, a–z, 0–9), and the following characters: + = . \_ : / @
- Cannot use "aws:" as a prefix for a key.

Type: String to string map

Map Entries: Minimum number of 0 items. Maximum number of 50 items.

Key Length Constraints: Minimum length of 1. Maximum length of 128.

Key Pattern: ^[a-zA-Z+-=.\_:/]+\$

Value Length Constraints: Minimum length of 0. Maximum length of 256.

Value Pattern: ^[A-Za-z0-9 \_=@:.+-/]\*\$

Required: Yes

### **Response Syntax**

HTTP/1.1 200

### **Response Elements**

If the action is successful, the service sends back an HTTP 200 response with an empty HTTP body.

#### **Errors**

For information about the errors that are common to all actions, see Common Errors.

#### AccessDeniedException

The request was denied because of insufficient access or permissions. Check with an administrator to verify your permissions.

HTTP Status Code: 403

#### InternalServerException

The request has failed to process because of an unknown server error, exception, or failure.

HTTP Status Code: 500

#### ResourceNotFoundException

The resource that you've entered was not found in your AWS account.

HTTP Status Code: 404

#### **ThrottlingException**

The request was denied because of request throttling.

HTTP Status Code: 429

#### ValidationException

The input failed to meet the constraints specified by the AWS service.

HTTP Status Code: 400

#### See Also

For more information about using this API in one of the language-specific AWS SDKs, see the following:

AWS Command Line Interface

- AWS SDK for .NET
- AWS SDK for C++
- AWS SDK for Go v2
- AWS SDK for Java V2
- AWS SDK for JavaScript V3
- AWS SDK for PHP V3
- AWS SDK for Python
- AWS SDK for Ruby V3

### **UntagResource**

Removes one or more tags from the specified Amazon Location resource.

### **Request Syntax**

```
DELETE /tags/ResourceArn?tagKeys=TagKeys HTTP/1.1
```

#### **URI Request Parameters**

The request uses the following URI parameters.

#### ResourceArn

The Amazon Resource Name (ARN) of the resource from which you want to remove tags.

 Format example: arn:aws:geo:region:account-id:resourcetype/ ExampleResource

Length Constraints: Minimum length of 0. Maximum length of 1600.

```
Pattern: ^arn(:[a-z0-9]+([.-][a-z0-9]+)*){2}(:([a-z0-9]+([.-][a-z0-9]+)*)?) {2}:([^/].*)?$
```

Required: Yes

#### **TagKeys**

The list of tag keys to remove from the specified resource.

Array Members: Minimum number of 1 item. Maximum number of 50 items.

Required: Yes

## **Request Body**

The request does not have a request body.

### **Response Syntax**

HTTP/1.1 200

UntagResource 276

### **Response Elements**

If the action is successful, the service sends back an HTTP 200 response with an empty HTTP body.

#### **Errors**

For information about the errors that are common to all actions, see Common Errors.

#### AccessDeniedException

The request was denied because of insufficient access or permissions. Check with an administrator to verify your permissions.

HTTP Status Code: 403

#### InternalServerException

The request has failed to process because of an unknown server error, exception, or failure.

HTTP Status Code: 500

#### ResourceNotFoundException

The resource that you've entered was not found in your AWS account.

HTTP Status Code: 404

#### **ThrottlingException**

The request was denied because of request throttling.

HTTP Status Code: 429

#### ValidationException

The input failed to meet the constraints specified by the AWS service.

HTTP Status Code: 400

#### See Also

For more information about using this API in one of the language-specific AWS SDKs, see the following:

AWS Command Line Interface

UntagResource 277

- AWS SDK for .NET
- AWS SDK for C++
- AWS SDK for Go v2
- AWS SDK for Java V2
- AWS SDK for JavaScript V3
- AWS SDK for PHP V3
- AWS SDK for Python
- AWS SDK for Ruby V3

UntagResource 278

# **Data Types**

The Amazon Location Service API contains several data types that various actions use. This section describes each data type in detail.

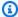

#### Note

The order of each element in a data type structure is not guaranteed. Applications should not assume a particular order.

The following data types are supported by Maps:

- ListMapsResponseEntry
- MapConfiguration
- MapConfigurationUpdate

The following data types are supported by Places:

- DataSourceConfiguration
- ListPlaceIndexesResponseEntry
- Place
- PlaceGeometry
- SearchForPositionResult
- SearchForSuggestionsResult
- SearchForTextResult
- SearchPlaceIndexForPositionSummary
- SearchPlaceIndexForSuggestionsSummary
- SearchPlaceIndexForTextSummary
- TimeZone

The following data types are supported by Routes:

CalculateRouteCarModeOptions

- CalculateRouteMatrixSummary
- CalculateRouteSummary
- CalculateRouteTruckModeOptions
- Leg
- LegGeometry
- ListRouteCalculatorsResponseEntry
- RouteMatrixEntry
- RouteMatrixEntryError
- Step
- TrackingFilterGeometry
- TruckDimensions
- TruckWeight

#### The following data types are supported by Geofences:

- BatchDeleteGeofenceError
- BatchEvaluateGeofencesError
- BatchItemError
- BatchPutGeofenceError
- BatchPutGeofenceRequestEntry
- BatchPutGeofenceSuccess
- DevicePositionUpdate
- GeofenceGeometry
- <u>ListGeofenceCollectionsResponseEntry</u>
- ListGeofenceResponseEntry
- PositionalAccuracy

#### The following data types are supported by Trackers:

- BatchDeleteDevicePositionHistoryError
- BatchGetDevicePositionError
- BatchItemError

- BatchUpdateDevicePositionError
- DevicePosition
- DevicePositionUpdate
- ListDevicePositionsResponseEntry
- ListTrackersResponseEntry
- PositionalAccuracy

The following data types are supported by API keys:

- ApiKeyFilter
- ApiKeyRestrictions
- ListKeysResponseEntry

The following data types are common across Amazon Location Service:

- BatchItemError
- <u>DevicePositionUpdate</u>
- PositionalAccuracy
- ValidationExceptionField

# Maps data types

The following data types are supported by Maps:

- ListMapsResponseEntry
- MapConfiguration
- MapConfigurationUpdate

Maps 281

# ListMapsResponseEntry

Contains details of an existing map resource in your AWS account.

#### **Contents**

#### CreateTime

The timestamp for when the map resource was created in <u>ISO 8601</u> format: YYYY-MM-DDThh:mm:ss.ssz.

Type: Timestamp

Required: Yes

#### **DataSource**

Specifies the data provider for the associated map tiles.

Type: String

Required: Yes

#### Description

The description for the map resource.

Type: String

Length Constraints: Minimum length of 0. Maximum length of 1000.

Required: Yes

#### MapName

The name of the associated map resource.

Type: String

Length Constraints: Minimum length of 1. Maximum length of 100.

Pattern: ^[-.\_\w]+\$

Required: Yes

ListMapsResponseEntry 282

#### **UpdateTime**

The timestamp for when the map resource was last updated in <u>ISO 8601</u> format: YYYY-MM-DDThh:mm:ss.ssz.

Type: Timestamp

Required: Yes

# PricingPlan

This member has been deprecated.

No longer used. Always returns RequestBasedUsage.

Type: String

Valid Values: RequestBasedUsage | MobileAssetTracking |

MobileAssetManagement

Required: No

### See Also

For more information about using this API in one of the language-specific AWS SDKs, see the following:

- AWS SDK for C++
- AWS SDK for Java V2
- AWS SDK for Ruby V3

ListMapsResponseEntry 283

# **MapConfiguration**

Specifies the map tile style selected from an available provider.

#### **Contents**

### Style

Specifies the map style selected from an available data provider.

#### Valid Esri map styles:

- VectorEsriNavigation The Esri Navigation map style, which provides a detailed basemap for the world symbolized with a custom navigation map style that's designed for use during the day in mobile devices. It also includes a richer set of places, such as shops, services, restaurants, attractions, and other points of interest. Enable the POI layer by setting it in CustomLayers to leverage the additional places data.
- RasterEsriImagery The Esri Imagery map style. A raster basemap that provides one
  meter or better satellite and aerial imagery in many parts of the world and lower resolution
  satellite imagery worldwide.
- VectorEsriLightGrayCanvas The Esri Light Gray Canvas map style, which provides a
  detailed vector basemap with a light gray, neutral background style with minimal colors,
  labels, and features that's designed to draw attention to your thematic content.
- VectorEsriTopographic The Esri Light map style, which provides a detailed vector basemap with a classic Esri map style.
- VectorEsriStreets The Esri Street Map style, which provides a detailed vector basemap
  for the world symbolized with a classic Esri street map style. The vector tile layer is similar in
  content and style to the World Street Map raster map.
- VectorEsriDarkGrayCanvas The Esri Dark Gray Canvas map style. A vector basemap
  with a dark gray, neutral background with minimal colors, labels, and features that's designed
  to draw attention to your thematic content.

### Valid HERE Technologies map styles:

VectorHereExplore – A default HERE map style containing a neutral, global map and its
features including roads, buildings, landmarks, and water features. It also now includes a fully
designed map of Japan.

 RasterHereExploreSatellite – A global map containing high resolution satellite imagery.

• HybridHereExploreSatellite - A global map displaying the road network, street names, and city labels over satellite imagery. This style will automatically retrieve both raster and vector tiles, and your charges will be based on total tiles retrieved.

#### Note

Hybrid styles use both vector and raster tiles when rendering the map that you see. This means that more tiles are retrieved than when using either vector or raster tiles alone. Your charges will include all tiles retrieved.

VectorHereContrast – The HERE Contrast (Berlin) map style is a high contrast detailed base map of the world that blends 3D and 2D rendering.

#### Note

The VectorHereContrast style has been renamed from VectorHereBerlin. VectorHereBerlin has been deprecated, but will continue to work in applications that use it.

• VectorHereExploreTruck – A global map containing truck restrictions and attributes (e.g. width / height / HAZMAT) symbolized with highlighted segments and icons on top of HERE Explore to support use cases within transport and logistics.

# Valid GrabMaps map styles:

- VectorGrabStandardLight The Grab Standard Light map style provides a basemap with detailed land use coloring, area names, roads, landmarks, and points of interest covering Southeast Asia.
- VectorGrabStandardDark The Grab Standard Dark map style provides a dark variation of the standard basemap covering Southeast Asia.

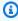

#### Note

Grab provides maps only for countries in Southeast Asia, and is only available in the Asia Pacific (Singapore) Region (ap-southeast-1). For more information, see GrabMaps countries and area covered.

#### Valid Open Data map styles:

 VectorOpenDataStandardLight – The Open Data Standard Light map style provides a detailed basemap for the world suitable for website and mobile application use. The map includes highways major roads, minor roads, railways, water features, cities, parks, landmarks, building footprints, and administrative boundaries.

- VectorOpenDataStandardDark Open Data Standard Dark is a dark-themed map style that provides a detailed basemap for the world suitable for website and mobile application use. The map includes highways major roads, minor roads, railways, water features, cities, parks, landmarks, building footprints, and administrative boundaries.
- VectorOpenDataVisualizationLight The Open Data Visualization Light map style is a light-themed style with muted colors and fewer features that aids in understanding overlaid data.
- VectorOpenDataVisualizationDark The Open Data Visualization Dark map style is a dark-themed style with muted colors and fewer features that aids in understanding overlaid data.

Type: String

Length Constraints: Minimum length of 1. Maximum length of 100.

Pattern:  $^{-}. \w]+$$ 

Required: Yes

#### CustomLayers

Specifies the custom layers for the style. Leave unset to not enable any custom layer, or, for styles that support custom layers, you can enable layer(s), such as POI layer for the VectorEsriNavigation style. Default is unset.

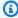

#### Note

Currenlty only VectorEsriNavigation supports CustomLayers. For more information, see Custom Layers.

Type: Array of strings

Array Members: Minimum number of 0 items. Maximum number of 10 items.

Length Constraints: Minimum length of 1. Maximum length of 100.

Pattern: ^[-.\_\w]+\$

Required: No

#### **PoliticalView**

Specifies the political view for the style. Leave unset to not use a political view, or, for styles that support specific political views, you can choose a view, such as IND for the Indian view.

Default is unset.

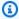

# Note

Not all map resources or styles support political view styles. See Political views for more information.

Type: String

Length Constraints: Fixed length of 3.

Pattern: ^[A-Z]{3}\$

Required: No

# See Also

For more information about using this API in one of the language-specific AWS SDKs, see the following:

- AWS SDK for C++
- AWS SDK for Java V2
- AWS SDK for Ruby V3

# MapConfigurationUpdate

Specifies the political view for the style.

#### **Contents**

#### **CustomLayers**

Specifies the custom layers for the style. Leave unset to not enable any custom layer, or, for styles that support custom layers, you can enable layer(s), such as POI layer for the VectorEsriNavigation style. Default is unset.

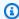

#### Note

Currenlty only VectorEsriNavigation supports CustomLayers. For more information, see Custom Layers.

Type: Array of strings

Array Members: Minimum number of 0 items. Maximum number of 10 items.

Length Constraints: Minimum length of 1. Maximum length of 100.

Pattern: ^[-.\_\w]+\$

Required: No

#### **PoliticalView**

Specifies the political view for the style. Set to an empty string to not use a political view, or, for styles that support specific political views, you can choose a view, such as IND for the Indian view.

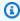

### Note

Not all map resources or styles support political view styles. See Political views for more information.

Type: String

MapConfigurationUpdate 288

Length Constraints: Minimum length of 0. Maximum length of 3.

Pattern: ^[A-Z]{3}\$|^\$

Required: No

#### See Also

For more information about using this API in one of the language-specific AWS SDKs, see the following:

- AWS SDK for C++
- AWS SDK for Java V2
- AWS SDK for Ruby V3

# Places data types

### The following data types are supported by Places:

- DataSourceConfiguration
- ListPlaceIndexesResponseEntry
- Place
- PlaceGeometry
- SearchForPositionResult
- SearchForSuggestionsResult
- SearchForTextResult
- SearchPlaceIndexForPositionSummary
- SearchPlaceIndexForSuggestionsSummary
- SearchPlaceIndexForTextSummary
- TimeZone

# **DataSourceConfiguration**

Specifies the data storage option chosen for requesting Places.

### Important

When using Amazon Location Places:

- If using HERE Technologies as a data provider, you can't store results for locations in Japan by setting IntendedUse to Storage. parameter.
- Under the MobileAssetTracking or MobilAssetManagement pricing plan, you can't store results from your place index resources by setting IntendedUse to Storage. This returns a validation exception error.

For more information, see the AWS Service Terms for Amazon Location Service.

#### **Contents**

#### IntendedUse

Specifies how the results of an operation will be stored by the caller.

Valid values include:

- SingleUse specifies that the results won't be stored.
- Storage specifies that the result can be cached or stored in a database.

Default value: SingleUse

Type: String

Valid Values: SingleUse | Storage

Required: No

# See Also

For more information about using this API in one of the language-specific AWS SDKs, see the following:

DataSourceConfiguration 290

- AWS SDK for C++
- AWS SDK for Java V2

• AWS SDK for Ruby V3

DataSourceConfiguration 291

# ListPlaceIndexesResponseEntry

A place index resource listed in your AWS account.

### **Contents**

#### CreateTime

The timestamp for when the place index resource was created in <u>ISO 8601</u> format: YYYY-MM-DDThh:mm:ss.ssz.

Type: Timestamp

Required: Yes

#### **DataSource**

The data provider of geospatial data. Values can be one of the following:

- Esri
- Grab
- Here

For more information about data providers, see Amazon Location Service data providers.

Type: String

Required: Yes

#### Description

The optional description for the place index resource.

Type: String

Length Constraints: Minimum length of 0. Maximum length of 1000.

Required: Yes

#### **IndexName**

The name of the place index resource.

Type: String

Length Constraints: Minimum length of 1. Maximum length of 100.

Pattern: ^[-.\_\w]+\$

Required: Yes

### **UpdateTime**

The timestamp for when the place index resource was last updated in <u>ISO 8601</u> format: YYYY-MM-DDThh:mm:ss.ssz.

Type: Timestamp

Required: Yes

# PricingPlan

This member has been deprecated.

No longer used. Always returns RequestBasedUsage.

Type: String

Valid Values: RequestBasedUsage | MobileAssetTracking |

MobileAssetManagement

Required: No

# See Also

For more information about using this API in one of the language-specific AWS SDKs, see the following:

- AWS SDK for C++
- AWS SDK for Java V2
- AWS SDK for Ruby V3

# **Place**

Contains details about addresses or points of interest that match the search criteria.

Not all details are included with all responses. Some details may only be returned by specific data partners.

#### **Contents**

# Geometry

Places uses a point geometry to specify a location or a Place.

Type: PlaceGeometry object

Required: Yes

#### AddressNumber

The numerical portion of an address, such as a building number.

Type: String

Required: No

### **Categories**

The Amazon Location categories that describe this Place.

For more information about using categories, including a list of Amazon Location categories, see Categories and filtering, in the *Amazon Location Service Developer Guide*.

Type: Array of strings

Array Members: Minimum number of 1 item. Maximum number of 10 items.

Length Constraints: Minimum length of 0. Maximum length of 35.

Required: No

# Country

A country/region specified using ISO 3166 3-digit country/region code. For example, CAN.

Type: String

Required: No

#### Interpolated

True if the result is interpolated from other known places.

False if the Place is a known place.

Not returned when the partner does not provide the information.

For example, returns False for an address location that is found in the partner data, but returns True if an address does not exist in the partner data and its location is calculated by interpolating between other known addresses.

Type: Boolean

Required: No

#### Label

The full name and address of the point of interest such as a city, region, or country. For example, 123 Any Street, Any Town, USA.

Type: String

Required: No

#### Municipality

A name for a local area, such as a city or town name. For example, Toronto.

Type: String

Required: No

#### Neighborhood

The name of a community district. For example, Downtown.

Type: String

Required: No

#### **PostalCode**

A group of numbers and letters in a country-specific format, which accompanies the address for the purpose of identifying a location.

Type: String

Required: No

### Region

A name for an area or geographical division, such as a province or state name. For example, British Columbia.

Type: String

Required: No

#### Street

The name for a street or a road to identify a location. For example, Main Street.

Type: String

Required: No

### **SubMunicipality**

An area that's part of a larger municipality. For example, Blissville is a submunicipality in the Queen County in New York.

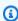

#### Note

This property is only returned for a place index that uses Esri as a data provider. The property is represented as a district.

For more information about data providers, see Amazon Location Service data providers.

Type: String

Required: No

# **SubRegion**

A county, or an area that's part of a larger region. For example, Metro Vancouver.

Type: String

Required: No

# **SupplementalCategories**

Categories from the data provider that describe the Place that are not mapped to any Amazon Location categories.

Type: Array of strings

Array Members: Minimum number of 1 item. Maximum number of 10 items.

Length Constraints: Minimum length of 0. Maximum length of 35.

Required: No

#### **TimeZone**

The time zone in which the Place is located. Returned only when using HERE or Grab as the selected partner.

Type: TimeZone object

Required: No

#### **UnitNumber**

For addresses with multiple units, the unit identifier. Can include numbers and letters, for example 3B or Unit 123.

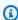

#### Note

This property is returned only for a place index that uses Esri or Grab as a data provider. It is not returned for SearchPlaceIndexForPosition.

Type: String

Required: No

#### UnitType

For addresses with a UnitNumber, the type of unit. For example, Apartment.

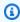

#### Note

This property is returned only for a place index that uses Esri as a data provider.

Type: String

Required: No

# **See Also**

For more information about using this API in one of the language-specific AWS SDKs, see the following:

- AWS SDK for C++
- AWS SDK for Java V2
- AWS SDK for Ruby V3

# **PlaceGeometry**

Places uses a point geometry to specify a location or a Place.

# **Contents**

#### **Point**

A single point geometry specifies a location for a Place using WGS 84 coordinates:

- *x* Specifies the x coordinate or longitude.
- *y* Specifies the y coordinate or latitude.

Type: Array of doubles

Array Members: Fixed number of 2 items.

Required: No

#### See Also

For more information about using this API in one of the language-specific AWS SDKs, see the following:

- AWS SDK for C++
- AWS SDK for Java V2
- AWS SDK for Ruby V3

PlaceGeometry 299

# SearchForPositionResult

Contains a search result from a position search query that is run on a place index resource.

#### **Contents**

#### **Distance**

The distance in meters of a great-circle arc between the query position and the result.

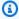

#### Note

A great-circle arc is the shortest path on a sphere, in this case the Earth. This returns the shortest distance between two locations.

Type: Double

Valid Range: Minimum value of 0.

Required: Yes

#### Place

Details about the search result, such as its address and position.

Type: Place object

Required: Yes

#### **PlaceId**

The unique identifier of the place. You can use this with the GetPlace operation to find the place again later.

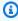

### Note

For SearchPlaceIndexForPosition operations, the PlaceId is returned only by place indexes that use HERE or Grab as a data provider.

Type: String

SearchForPositionResult 300

Required: No

# See Also

For more information about using this API in one of the language-specific AWS SDKs, see the following:

- AWS SDK for C++
- AWS SDK for Java V2
- AWS SDK for Ruby V3

SearchForPositionResult 301

# SearchForSuggestionsResult

Contains a place suggestion resulting from a place suggestion guery that is run on a place index resource.

#### **Contents**

#### **Text**

The text of the place suggestion, typically formatted as an address string.

Type: String

Required: Yes

### **Categories**

The Amazon Location categories that describe the Place.

For more information about using categories, including a list of Amazon Location categories, see Categories and filtering, in the Amazon Location Service Developer Guide.

Type: Array of strings

Array Members: Minimum number of 1 item. Maximum number of 10 items.

Length Constraints: Minimum length of 0. Maximum length of 35.

Required: No

#### PlaceId

The unique identifier of the Place. You can use this with the GetPlace operation to find the place again later, or to get full information for the Place.

The GetPlace request must use the same PlaceIndex resource as the SearchPlaceIndexForSuggestions that generated the Place ID.

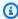

# Note

For SearchPlaceIndexForSuggestions operations, the PlaceId is returned by place indexes that use Esri, Grab, or HERE as data providers.

SearchForSuggestionsResult 302

While you can use PlaceID in subsequent requests, PlaceID is not intended to be a permanent identifier and the ID can change between consecutive API calls. Please see the following PlaceID behaviour for each data provider:

- Esri: Place IDs will change every quarter at a minimum. The typical time period for these changes would be March, June, September, and December. Place IDs might also change between the typical quarterly change but that will be much less frequent.
- HERE: We recommend that you cache data for no longer than a week to keep your data data fresh. You can assume that less than 1% ID shifts will release over release which is approximately 1 2 times per week.
- Grab: Place IDs can expire or become invalid in the following situations.
  - Data operations: The POI may be removed from Grab POI database by Grab Map Ops based on the ground-truth, such as being closed in the real world, being detected as a duplicate POI, or having incorrect information. Grab will synchronize data to the Waypoint environment on weekly basis.
  - Interpolated POI: Interpolated POI is a temporary POI generated in real time when serving a request, and it will be marked as derived in the place.result\_type field in the response. The information of interpolated POIs will be retained for at least 30 days, which means that within 30 days, you are able to obtain POI details by Place ID from Place Details API. After 30 days, the interpolated POIs(both Place ID and details) may expire and inaccessible from the Places Details API.

Type: String

Required: No

### **SupplementalCategories**

Categories from the data provider that describe the Place that are not mapped to any Amazon Location categories.

Type: Array of strings

Array Members: Minimum number of 1 item. Maximum number of 10 items.

Length Constraints: Minimum length of 0. Maximum length of 35.

Required: No

SearchForSuggestionsResult 303

# **See Also**

For more information about using this API in one of the language-specific AWS SDKs, see the following:

- AWS SDK for C++
- AWS SDK for Java V2
- AWS SDK for Ruby V3

SearchForSuggestionsResult 304

# SearchForTextResult

Contains a search result from a text search query that is run on a place index resource.

#### **Contents**

#### Place

Details about the search result, such as its address and position.

Type: Place object

Required: Yes

#### Distance

The distance in meters of a great-circle arc between the bias position specified and the result. Distance will be returned only if a bias position was specified in the query.

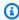

#### Note

A great-circle arc is the shortest path on a sphere, in this case the Earth. This returns the shortest distance between two locations.

Type: Double

Valid Range: Minimum value of 0.

Required: No

#### **PlaceId**

The unique identifier of the place. You can use this with the GetPlace operation to find the place again later.

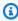

#### Note

For SearchPlaceIndexForText operations, the PlaceId is returned only by place indexes that use HERE or Grab as a data provider.

Type: String

SearchForTextResult 305

# Required: No

#### Relevance

The relative confidence in the match for a result among the results returned. For example, if more fields for an address match (including house number, street, city, country/region, and postal code), the relevance score is closer to 1.

Returned only when the partner selected is Esri or Grab.

Type: Double

Valid Range: Minimum value of 0. Maximum value of 1.

Required: No

#### See Also

For more information about using this API in one of the language-specific AWS SDKs, see the following:

- AWS SDK for C++
- AWS SDK for Java V2
- AWS SDK for Ruby V3

SearchForTextResult 306

# SearchPlaceIndexForPositionSummary

A summary of the request sent by using SearchPlaceIndexForPosition.

#### **Contents**

#### **DataSource**

The geospatial data provider attached to the place index resource specified in the request. Values can be one of the following:

- Esri
- Grab
- Here

For more information about data providers, see Amazon Location Service data providers.

Type: String

Required: Yes

#### **Position**

The position specified in the request.

Type: Array of doubles

Array Members: Fixed number of 2 items.

Required: Yes

#### Language

The preferred language used to return results. Matches the language in the request. The value is a valid BCP 47 language tag, for example, en for English.

Type: String

Length Constraints: Minimum length of 2. Maximum length of 35.

Required: No

#### **MaxResults**

Contains the optional result count limit that is specified in the request.

Default value: 50

Type: Integer

Valid Range: Minimum value of 1. Maximum value of 50.

Required: No

# See Also

For more information about using this API in one of the language-specific AWS SDKs, see the following:

- AWS SDK for C++
- AWS SDK for Java V2
- AWS SDK for Ruby V3

# SearchPlaceIndexForSuggestionsSummary

A summary of the request sent by using SearchPlaceIndexForSuggestions.

#### **Contents**

#### **DataSource**

The geospatial data provider attached to the place index resource specified in the request. Values can be one of the following:

- Esri
- Grab
- Here

For more information about data providers, see Amazon Location Service data providers.

Type: String

Required: Yes

#### **Text**

The free-form partial text input specified in the request.

Type: String

Required: Yes

#### **BiasPosition**

Contains the coordinates for the optional bias position specified in the request.

This parameter contains a pair of numbers. The first number represents the X coordinate, or longitude; the second number represents the Y coordinate, or latitude.

For example, [-123.1174, 49.2847] represents the position with longitude -123.1174 and latitude 49.2847.

Type: Array of doubles

Array Members: Fixed number of 2 items.

Required: No

#### **FilterBBox**

Contains the coordinates for the optional bounding box specified in the request.

Type: Array of doubles

Array Members: Fixed number of 4 items.

Required: No

### **FilterCategories**

The optional category filter specified in the request.

Type: Array of strings

Array Members: Minimum number of 1 item. Maximum number of 5 items.

Length Constraints: Minimum length of 0. Maximum length of 35.

Required: No

#### **FilterCountries**

Contains the optional country filter specified in the request.

Type: Array of strings

Array Members: Minimum number of 1 item. Maximum number of 100 items.

Pattern: ^[A-Z]{3}\$

Required: No

#### Language

The preferred language used to return results. Matches the language in the request. The value is a valid BCP 47 language tag, for example, en for English.

Type: String

Length Constraints: Minimum length of 2. Maximum length of 35.

Required: No

#### **MaxResults**

Contains the optional result count limit specified in the request.

Type: Integer

Required: No

# See Also

For more information about using this API in one of the language-specific AWS SDKs, see the following:

- AWS SDK for C++
- AWS SDK for Java V2
- AWS SDK for Ruby V3

# SearchPlaceIndexForTextSummary

A summary of the request sent by using SearchPlaceIndexForText.

#### **Contents**

#### **DataSource**

The geospatial data provider attached to the place index resource specified in the request. Values can be one of the following:

- Esri
- Grab
- Here

For more information about data providers, see Amazon Location Service data providers.

Type: String

Required: Yes

#### **Text**

The search text specified in the request.

Type: String

Required: Yes

#### **BiasPosition**

Contains the coordinates for the optional bias position specified in the request.

This parameter contains a pair of numbers. The first number represents the X coordinate, or longitude; the second number represents the Y coordinate, or latitude.

For example, [-123.1174, 49.2847] represents the position with longitude -123.1174 and latitude 49.2847.

Type: Array of doubles

Array Members: Fixed number of 2 items.

Required: No

#### **FilterBBox**

Contains the coordinates for the optional bounding box specified in the request.

Type: Array of doubles

Array Members: Fixed number of 4 items.

Required: No

### **FilterCategories**

The optional category filter specified in the request.

Type: Array of strings

Array Members: Minimum number of 1 item. Maximum number of 5 items.

Length Constraints: Minimum length of 0. Maximum length of 35.

Required: No

#### **FilterCountries**

Contains the optional country filter specified in the request.

Type: Array of strings

Array Members: Minimum number of 1 item. Maximum number of 100 items.

Pattern: ^[A-Z]{3}\$

Required: No

#### Language

The preferred language used to return results. Matches the language in the request. The value is a valid BCP 47 language tag, for example, en for English.

Type: String

Length Constraints: Minimum length of 2. Maximum length of 35.

Required: No

#### **MaxResults**

Contains the optional result count limit specified in the request.

Type: Integer

Valid Range: Minimum value of 1. Maximum value of 50.

Required: No

#### **ResultBBox**

The bounding box that fully contains all search results.

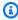

#### Note

If you specified the optional FilterBBox parameter in the request, ResultBBox is contained within FilterBBox.

Type: Array of doubles

Array Members: Fixed number of 4 items.

Required: No

#### See Also

For more information about using this API in one of the language-specific AWS SDKs, see the following:

- AWS SDK for C++
- AWS SDK for Java V2
- AWS SDK for Ruby V3

# **TimeZone**

Information about a time zone. Includes the name of the time zone and the offset from UTC in seconds.

#### **Contents**

#### Name

The name of the time zone, following the <u>IANA time zone standard</u>. For example, America/Los\_Angeles.

Type: String

Required: Yes

#### Offset

The time zone's offset, in seconds, from UTC.

Type: Integer

Required: No

#### See Also

For more information about using this API in one of the language-specific AWS SDKs, see the following:

- AWS SDK for C++
- AWS SDK for Java V2
- AWS SDK for Ruby V3

# **Routes data types**

#### The following data types are supported by Routes:

- CalculateRouteCarModeOptions
- CalculateRouteMatrixSummary
- CalculateRouteSummary

TimeZone 315

- CalculateRouteTruckModeOptions
- Leg
- LegGeometry
- ListRouteCalculatorsResponseEntry
- RouteMatrixEntry
- RouteMatrixEntryError
- Step
- <u>TruckDimensions</u>
- TruckWeight

Routes 316

# CalculateRouteCarModeOptions

Contains details about additional route preferences for requests that specify TravelMode as Car.

#### **Contents**

#### **AvoidFerries**

Avoids ferries when calculating routes.

Default Value: false

Valid Values: false | true

Type: Boolean

Required: No

#### **AvoidTolls**

Avoids tolls when calculating routes.

Default Value: false

Valid Values: false | true

Type: Boolean

Required: No

#### See Also

For more information about using this API in one of the language-specific AWS SDKs, see the following:

- AWS SDK for C++
- AWS SDK for Java V2
- AWS SDK for Ruby V3

# CalculateRouteMatrixSummary

A summary of the calculated route matrix.

#### **Contents**

#### **DataSource**

The data provider of traffic and road network data used to calculate the routes. Indicates one of the available providers:

- Esri
- Grab
- Here

For more information about data providers, see Amazon Location Service data providers.

Type: String

Required: Yes

#### **DistanceUnit**

The unit of measurement for route distances.

Type: String

Valid Values: Kilometers | Miles

Required: Yes

#### **ErrorCount**

The count of error results in the route matrix. If this number is 0, all routes were calculated successfully.

Type: Integer

Valid Range: Minimum value of 1. Maximum value of 160000.

Required: Yes

#### **RouteCount**

The count of cells in the route matrix. Equal to the number of DeparturePositions multiplied by the number of DestinationPositions.

Type: Integer

Valid Range: Minimum value of 1. Maximum value of 160000.

Required: Yes

# See Also

For more information about using this API in one of the language-specific AWS SDKs, see the following:

- AWS SDK for C++
- AWS SDK for Java V2
- AWS SDK for Ruby V3

**API** Reference Amazon Location Service

# **CalculateRouteSummary**

A summary of the calculated route.

#### **Contents**

#### **DataSource**

The data provider of traffic and road network data used to calculate the route. Indicates one of the available providers:

- Esri
- Grab
- Here

For more information about data providers, see Amazon Location Service data providers.

Type: String

Required: Yes

#### Distance

The total distance covered by the route. The sum of the distance travelled between every stop on the route.

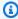

#### Note

If Esri is the data source for the route calculator, the route distance can't be greater than 400 km. If the route exceeds 400 km, the response is a 400 RoutesValidationException error.

Type: Double

Valid Range: Minimum value of 0.

Required: Yes

#### **DistanceUnit**

The unit of measurement for route distances.

CalculateRouteSummary 320

Type: String

Valid Values: Kilometers | Miles

Required: Yes

#### **DurationSeconds**

The total travel time for the route measured in seconds. The sum of the travel time between every stop on the route.

Type: Double

Valid Range: Minimum value of 0.

Required: Yes

#### **RouteBBox**

Specifies a geographical box surrounding a route. Used to zoom into a route when displaying it in a map. For example,  $[\min x, \min y, \max x, \max y]$ .

The first 2 bbox parameters describe the lower southwest corner:

- The first bbox position is the X coordinate or longitude of the lower southwest corner.
- The second bbox position is the Y coordinate or latitude of the lower southwest corner.

The next 2 bbox parameters describe the upper northeast corner:

- The third bbox position is the X coordinate, or longitude of the upper northeast corner.
- The fourth bbox position is the Y coordinate, or latitude of the upper northeast corner.

Type: Array of doubles

Array Members: Fixed number of 4 items.

Required: Yes

#### See Also

For more information about using this API in one of the language-specific AWS SDKs, see the following:

• AWS SDK for C++

CalculateRouteSummary 321

- AWS SDK for Java V2
- AWS SDK for Ruby V3

CalculateRouteSummary 322

# CalculateRouteTruckModeOptions

Contains details about additional route preferences for requests that specify TravelMode as Truck.

#### **Contents**

#### **AvoidFerries**

Avoids ferries when calculating routes.

Default Value: false

Valid Values: false | true

Type: Boolean

Required: No

#### **AvoidTolls**

Avoids tolls when calculating routes.

Default Value: false

Valid Values: false | true

Type: Boolean

Required: No

#### **Dimensions**

Specifies the truck's dimension specifications including length, height, width, and unit of measurement. Used to avoid roads that can't support the truck's dimensions.

Type: TruckDimensions object

Required: No

## Weight

Specifies the truck's weight specifications including total weight and unit of measurement. Used to avoid roads that can't support the truck's weight.

Type: TruckWeight object

Required: No

# **See Also**

For more information about using this API in one of the language-specific AWS SDKs, see the following:

- AWS SDK for C++
- AWS SDK for Java V2
- AWS SDK for Ruby V3

# Leg

Contains the calculated route's details for each path between a pair of positions. The number of legs returned corresponds to one fewer than the total number of positions in the request.

For example, a route with a departure position and destination position returns one leg with the positions snapped to a nearby road:

- The StartPosition is the departure position.
- The EndPosition is the destination position.

A route with a waypoint between the departure and destination position returns two legs with the positions snapped to a nearby road:

- Leg 1: The StartPosition is the departure position. The EndPosition is the waypoint position.
- Leg 2: The StartPosition is the waypoint position. The EndPosition is the destination position.

#### Contents

#### **Distance**

The distance between the leg's StartPosition and EndPosition along a calculated route.

 The default measurement is Kilometers unless the request specifies a DistanceUnit of Miles.

Type: Double

Valid Range: Minimum value of 0.

Required: Yes

#### **DurationSeconds**

The estimated travel time between the leg's StartPosition and EndPosition. The travel mode and departure time that you specify in the request determines the calculated time.

Type: Double

Leg 325

Valid Range: Minimum value of 0.

Required: Yes

#### **EndPosition**

The terminating position of the leg. Follows the format [longitude, latitude].

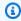

## Note

If the EndPosition isn't located on a road, it's snapped to a nearby road.

Type: Array of doubles

Array Members: Fixed number of 2 items.

Required: Yes

#### **StartPosition**

The starting position of the leg. Follows the format [longitude, latitude].

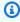

## Note

If the StartPosition isn't located on a road, it's snapped to a nearby road.

Type: Array of doubles

Array Members: Fixed number of 2 items.

Required: Yes

#### Steps

Contains a list of steps, which represent subsections of a leg. Each step provides instructions for how to move to the next step in the leg such as the step's start position, end position, travel distance, travel duration, and geometry offset.

Type: Array of Step objects

Required: Yes

Leg 326

## Geometry

Contains the calculated route's path as a linestring geometry.

Type: <u>LegGeometry</u> object

Required: No

# See Also

For more information about using this API in one of the language-specific AWS SDKs, see the following:

- AWS SDK for C++
- AWS SDK for Java V2
- AWS SDK for Ruby V3

Leg 327

# LegGeometry

Contains the geometry details for each path between a pair of positions. Used in plotting a route leg on a map.

#### **Contents**

# LineString

An ordered list of positions used to plot a route on a map.

The first position is closest to the start position for the leg, and the last position is the closest to the end position for the leg.

• For example, [[-123.117, 49.284], [-123.115, 49.285], [-123.115, 49.285]]

Type: Array of arrays of doubles

Array Members: Minimum number of 2 items.

Array Members: Fixed number of 2 items.

Required: No

#### See Also

For more information about using this API in one of the language-specific AWS SDKs, see the following:

- AWS SDK for C++
- AWS SDK for Java V2
- AWS SDK for Ruby V3

LegGeometry 328

# ListRouteCalculatorsResponseEntry

A route calculator resource listed in your AWS account.

#### **Contents**

#### **CalculatorName**

The name of the route calculator resource.

Type: String

Length Constraints: Minimum length of 1. Maximum length of 100.

Pattern: ^[-.\_\w]+\$

Required: Yes

#### CreateTime

The timestamp when the route calculator resource was created in <u>ISO 8601</u> format: YYYY-MM-DDThh:mm:ss.ssz.

For example, 2020-07-2T12:15:20.000Z+01:00

Type: Timestamp

Required: Yes

#### **DataSource**

The data provider of traffic and road network data. Indicates one of the available providers:

- Esri
- Grab
- Here

For more information about data providers, see Amazon Location Service data providers.

Type: String

Required: Yes

## Description

The optional description of the route calculator resource.

Type: String

Length Constraints: Minimum length of 0. Maximum length of 1000.

Required: Yes

## **UpdateTime**

The timestamp when the route calculator resource was last updated in <u>ISO 8601</u> format: YYYY-MM-DDThh:mm:ss.ssz.

For example, 2020-07-2T12:15:20.000Z+01:00

Type: Timestamp

Required: Yes

## **PricingPlan**

This member has been deprecated.

Always returns RequestBasedUsage.

Type: String

Valid Values: RequestBasedUsage | MobileAssetTracking |

MobileAssetManagement

Required: No

### See Also

For more information about using this API in one of the language-specific AWS SDKs, see the following:

- AWS SDK for C++
- AWS SDK for Java V2
- AWS SDK for Ruby V3

# RouteMatrixEntry

The result for the calculated route of one DeparturePosition DestinationPosition pair.

#### **Contents**

#### **Distance**

The total distance of travel for the route.

Type: Double

Valid Range: Minimum value of 0.

Required: No

#### **DurationSeconds**

The expected duration of travel for the route.

Type: Double

Valid Range: Minimum value of 0.

Required: No

#### **Error**

An error corresponding to the calculation of a route between the DeparturePosition and DestinationPosition.

Type: RouteMatrixEntryError object

Required: No

#### See Also

For more information about using this API in one of the language-specific AWS SDKs, see the following:

- AWS SDK for C++
- AWS SDK for Java V2
- AWS SDK for Ruby V3

RouteMatrixEntry 331

RouteMatrixEntry 332

# RouteMatrixEntryError

An error corresponding to the calculation of a route between the DeparturePosition and DestinationPosition.

The error code can be one of the following:

- RouteNotFound Unable to find a valid route with the given parameters.
- RouteTooLong Route calculation went beyond the maximum size of a route and was terminated before completion.
- PositionsNotFound One or more of the input positions were not found on the route network.
- DestinationPositionNotFound The destination position was not found on the route network.
- DeparturePositionNotFound The departure position was not found on the route network.
- OtherValidationError The given inputs were not valid or a route was not found. More information is given in the error Message

#### **Contents**

#### Code

The type of error which occurred for the route calculation.

Type: String

Valid Values: RouteNotFound | RouteTooLong | PositionsNotFound | DestinationPositionNotFound | DeparturePositionNotFound | OtherValidationError

Required: Yes

RouteMatrixEntryError 333

# Message

A message about the error that occurred for the route calculation.

Type: String

Required: No

# See Also

For more information about using this API in one of the language-specific AWS SDKs, see the following:

- AWS SDK for C++
- AWS SDK for Java V2
- AWS SDK for Ruby V3

RouteMatrixEntryError 334

# Step

Represents an element of a leg within a route. A step contains instructions for how to move to the next step in the leg.

#### **Contents**

#### Distance

The travel distance between the step's StartPosition and EndPosition.

Type: Double

Valid Range: Minimum value of 0.

Required: Yes

#### **DurationSeconds**

The estimated travel time, in seconds, from the step's StartPosition to the EndPosition. . The travel mode and departure time that you specify in the request determines the calculated time.

Type: Double

Valid Range: Minimum value of 0.

Required: Yes

#### **EndPosition**

The end position of a step. If the position the last step in the leg, this position is the same as the end position of the leg.

Type: Array of doubles

Array Members: Fixed number of 2 items.

Required: Yes

#### **StartPosition**

The starting position of a step. If the position is the first step in the leg, this position is the same as the start position of the leg.

Step 335

Type: Array of doubles

Array Members: Fixed number of 2 items.

Required: Yes

## GeometryOffset

Represents the start position, or index, in a sequence of steps within the leg's line string geometry. For example, the index of the first step in a leg geometry is 0.

Included in the response for queries that set IncludeLegGeometry to True.

Type: Integer

Valid Range: Minimum value of 0.

Required: No

## See Also

For more information about using this API in one of the language-specific AWS SDKs, see the following:

- AWS SDK for C++
- AWS SDK for Java V2
- AWS SDK for Ruby V3

Step 336

**API** Reference **Amazon Location Service** 

# **TruckDimensions**

Contains details about the truck dimensions in the unit of measurement that you specify. Used to filter out roads that can't support or allow the specified dimensions for requests that specify TravelMode as Truck.

#### **Contents**

## Height

The height of the truck.

• For example, 4.5.

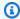

## Note

For routes calculated with a HERE resource, this value must be between 0 and 50 meters.

Type: Double

Valid Range: Minimum value of 0.

Required: No

# Length

The length of the truck.

• For example, 15.5.

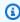

#### Note

For routes calculated with a HERE resource, this value must be between 0 and 300 meters.

Type: Double

Valid Range: Minimum value of 0.

Required: No

TruckDimensions 337

#### Unit

Specifies the unit of measurement for the truck dimensions.

Default Value: Meters

Type: String

Valid Values: Meters | Feet

Required: No

#### Width

The width of the truck.

• For example, 4.5.

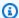

## Note

For routes calculated with a HERE resource, this value must be between 0 and 50 meters.

Type: Double

Valid Range: Minimum value of 0.

Required: No

# See Also

For more information about using this API in one of the language-specific AWS SDKs, see the following:

- AWS SDK for C++
- AWS SDK for Java V2
- AWS SDK for Ruby V3

TruckDimensions 338

# **TruckWeight**

Contains details about the truck's weight specifications. Used to avoid roads that can't support or allow the total weight for requests that specify TravelMode as Truck.

#### **Contents**

#### **Total**

The total weight of the truck.

• For example, 3500.

Type: Double

Valid Range: Minimum value of 0.

Required: No

#### Unit

The unit of measurement to use for the truck weight.

Default Value: Kilograms

Type: String

Valid Values: Kilograms | Pounds

Required: No

## See Also

For more information about using this API in one of the language-specific AWS SDKs, see the following:

- AWS SDK for C++
- AWS SDK for Java V2
- AWS SDK for Ruby V3

TruckWeight 339

# **Geofences data types**

# The following data types are supported by Geofences:

- BatchDeleteGeofenceError
- BatchEvaluateGeofencesError
- BatchPutGeofenceError
- BatchPutGeofenceRequestEntry
- BatchPutGeofenceSuccess
- GeofenceGeometry
- ListGeofenceCollectionsResponseEntry
- <u>ListGeofenceResponseEntry</u>

Geofences 340

# **BatchDeleteGeofenceError**

Contains error details for each geofence that failed to delete from the geofence collection.

#### **Contents**

#### **Error**

Contains details associated to the batch error.

Type: BatchItemError object

Required: Yes

## GeofenceId

The geofence associated with the error message.

Type: String

Length Constraints: Minimum length of 1. Maximum length of 100.

Pattern:  $^[-._\p{L}\p{N}]+$$ 

Required: Yes

## See Also

For more information about using this API in one of the language-specific AWS SDKs, see the following:

- AWS SDK for C++
- AWS SDK for Java V2
- AWS SDK for Ruby V3

BatchDeleteGeofenceError 341

# BatchEvaluateGeofencesError

Contains error details for each device that failed to evaluate its position against the geofences in a given geofence collection.

## **Contents**

#### **DeviceId**

The device associated with the position evaluation error.

Type: String

Length Constraints: Minimum length of 1. Maximum length of 100.

Pattern:  $^[-._\p{L}\p{N}]+$ \$

Required: Yes

#### **Error**

Contains details associated to the batch error.

Type: <u>BatchItemError</u> object

Required: Yes

# SampleTime

Specifies a timestamp for when the error occurred in ISO 8601 format: YYYY-MM-

DDThh:mm:ss.ssz

Type: Timestamp

Required: Yes

#### See Also

For more information about using this API in one of the language-specific AWS SDKs, see the following:

- AWS SDK for C++
- AWS SDK for Java V2

BatchEvaluateGeofencesError 342

• AWS SDK for Ruby V3

BatchEvaluateGeofencesError 343

# BatchPutGeofenceError

Contains error details for each geofence that failed to be stored in a given geofence collection.

#### **Contents**

#### **Error**

Contains details associated to the batch error.

Type: BatchItemError object

Required: Yes

## GeofenceId

The geofence associated with the error message.

Type: String

Length Constraints: Minimum length of 1. Maximum length of 100.

Pattern:  $^[-._\p{L}\p{N}]+$$ 

Required: Yes

## See Also

For more information about using this API in one of the language-specific AWS SDKs, see the following:

- AWS SDK for C++
- AWS SDK for Java V2
- AWS SDK for Ruby V3

BatchPutGeofenceError 344

# BatchPutGeofenceRequestEntry

Contains geofence geometry details.

#### **Contents**

#### Geofenceld

The identifier for the geofence to be stored in a given geofence collection.

Type: String

Length Constraints: Minimum length of 1. Maximum length of 100.

Pattern:  $^[-._\p{L}\p{N}]+$$ 

Required: Yes

# Geometry

Contains the details of the position of the geofence. Can be either a polygon or a circle. Including both will return a validation error.

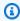

#### Note

Each geofence polygon can have a maximum of 1,000 vertices.

Type: GeofenceGeometry object

Required: Yes

# GeofenceProperties

Associates one of more properties with the geofence. A property is a key-value pair stored with the geofence and added to any geofence event triggered with that geofence.

Format: "key" : "value"

Type: String to string map

Map Entries: Minimum number of 0 items. Maximum number of 3 items.

Key Length Constraints: Minimum length of 1. Maximum length of 20.

Value Length Constraints: Minimum length of 1. Maximum length of 40.

Required: No

# **See Also**

For more information about using this API in one of the language-specific AWS SDKs, see the following:

- AWS SDK for C++
- AWS SDK for Java V2
- AWS SDK for Ruby V3

# **BatchPutGeofenceSuccess**

Contains a summary of each geofence that was successfully stored in a given geofence collection.

### **Contents**

#### CreateTime

The timestamp for when the geofence was stored in a geofence collection in <u>ISO 8601</u> format: YYYY-MM-DDThh:mm:ss.ssZ

Type: Timestamp

Required: Yes

## GeofenceId

The geofence successfully stored in a geofence collection.

Type: String

Length Constraints: Minimum length of 1. Maximum length of 100.

Pattern:  $^[-._\p{L}\p{N}]+$ \$

Required: Yes

# UpdateTime

The timestamp for when the geofence was last updated in <u>ISO 8601</u> format: YYYY-MM-

DDThh:mm:ss.sssZ

Type: Timestamp

Required: Yes

## See Also

For more information about using this API in one of the language-specific AWS SDKs, see the following:

- AWS SDK for C++
- AWS SDK for Java V2

BatchPutGeofenceSuccess 347

• AWS SDK for Ruby V3

BatchPutGeofenceSuccess 348

# GeofenceGeometry

Contains the geofence geometry details.

A geofence geometry is made up of either a polygon or a circle. Can be either a polygon or a circle. Including both will return a validation error.

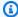

## Note

Amazon Location doesn't currently support polygons with holes, multipolygons, polygons that are wound clockwise, or that cross the antimeridian.

#### **Contents**

#### Circle

A circle on the earth, as defined by a center point and a radius.

Type: Circle object

Required: No

# Polygon

A polygon is a list of linear rings which are each made up of a list of vertices.

Each vertex is a 2-dimensional point of the form: [longitude, latitude]. This is represented as an array of doubles of length 2 (so [double, double]).

An array of 4 or more vertices, where the first and last vertex are the same (to form a closed boundary), is called a linear ring. The linear ring vertices must be listed in counter-clockwise order around the ring's interior. The linear ring is represented as an array of vertices, or an array of arrays of doubles ([[double, double], ...]).

A geofence consists of a single linear ring. To allow for future expansion, the Polygon parameter takes an array of linear rings, which is represented as an array of arrays of doubles ([[[double, double], ...], ...]).

A linear ring for use in geofences can consist of between 4 and 1,000 vertices.

Type: Array of arrays of arrays of doubles

GeofenceGeometry 349

Array Members: Minimum number of 1 item.

Array Members: Minimum number of 4 items.

Array Members: Fixed number of 2 items.

Required: No

## See Also

For more information about using this API in one of the language-specific AWS SDKs, see the following:

- AWS SDK for C++
- AWS SDK for Java V2
- AWS SDK for Ruby V3

GeofenceGeometry 350

**API** Reference Amazon Location Service

# ListGeofenceCollectionsResponseEntry

Contains the geofence collection details.

#### **Contents**

#### CollectionName

The name of the geofence collection.

Type: String

Length Constraints: Minimum length of 1. Maximum length of 100.

Pattern: ^[-.\_\w]+\$

Required: Yes

#### CreateTime

The timestamp for when the geofence collection was created in ISO 8601 format: YYYY-MM-

DDThh:mm:ss.ssZ

Type: Timestamp

Required: Yes

## Description

The description for the geofence collection

Type: String

Length Constraints: Minimum length of 0. Maximum length of 1000.

Required: Yes

# **UpdateTime**

Specifies a timestamp for when the resource was last updated in ISO 8601 format: YYYY-MM-

DDThh:mm:ss.ssZ

Type: Timestamp

Required: Yes

## **PricingPlan**

This member has been deprecated.

No longer used. Always returns RequestBasedUsage.

Type: String

Valid Values: RequestBasedUsage | MobileAssetTracking |

MobileAssetManagement

Required: No

# PricingPlanDataSource

This member has been deprecated.

No longer used. Always returns an empty string.

Type: String

Required: No

## See Also

For more information about using this API in one of the language-specific AWS SDKs, see the following:

- AWS SDK for C++
- AWS SDK for Java V2
- AWS SDK for Ruby V3

# ListGeofenceResponseEntry

Contains a list of geofences stored in a given geofence collection.

## **Contents**

#### CreateTime

The timestamp for when the geofence was stored in a geofence collection in ISO 8601 format:

YYYY-MM-DDThh:mm:ss.sssZ

Type: Timestamp

Required: Yes

# GeofenceId

The geofence identifier.

Type: String

Length Constraints: Minimum length of 1. Maximum length of 100.

Pattern:  $^[-._\p{L}\p{N}]+$$ 

Required: Yes

#### Geometry

Contains the geofence geometry details describing a polygon or a circle.

Type: GeofenceGeometry object

Required: Yes

#### **Status**

Identifies the state of the geofence. A geofence will hold one of the following states:

- ACTIVE The geofence has been indexed by the system.
- PENDING The geofence is being processed by the system.
- FAILED The geofence failed to be indexed by the system.
- DELETED The geofence has been deleted from the system index.
- DELETING The geofence is being deleted from the system index.

ListGeofenceResponseEntry 353

Type: String

Required: Yes

## **UpdateTime**

The timestamp for when the geofence was last updated in ISO 8601 format: YYYY-MM-

DDThh:mm:ss.ssz

Type: Timestamp

Required: Yes

## GeofenceProperties

User defined properties of the geofence. A property is a key-value pair stored with the geofence and added to any geofence event triggered with that geofence.

Format: "key" : "value"

Type: String to string map

Map Entries: Minimum number of 0 items. Maximum number of 3 items.

Key Length Constraints: Minimum length of 1. Maximum length of 20.

Value Length Constraints: Minimum length of 1. Maximum length of 40.

Required: No

## See Also

For more information about using this API in one of the language-specific AWS SDKs, see the following:

- AWS SDK for C++
- AWS SDK for Java V2
- AWS SDK for Ruby V3

# **Trackers data types**

The following data types are supported by Trackers:

Trackers 354

- BatchDeleteDevicePositionHistoryError
- BatchGetDevicePositionError
- BatchUpdateDevicePositionError
- DevicePosition
- ListDevicePositionsResponseEntry
- ListTrackersResponseEntry
- TrackingFilterGeometry

Trackers 355

# ${\bf Batch Delete Device Position History Error}$

Contains the tracker resource details.

### **Contents**

#### **DeviceId**

The ID of the device for this position.

Type: String

Length Constraints: Minimum length of 1. Maximum length of 100.

Pattern:  $^[-._\p{L}\p{N}]+$ \$

Required: Yes

#### **Error**

Contains the batch request error details associated with the request.

Type: BatchItemError object

Required: Yes

### See Also

For more information about using this API in one of the language-specific AWS SDKs, see the following:

- AWS SDK for C++
- AWS SDK for Java V2
- AWS SDK for Ruby V3

# BatchGetDevicePositionError

Contains error details for each device that didn't return a position.

### **Contents**

### **DeviceId**

The ID of the device that didn't return a position.

Type: String

Length Constraints: Minimum length of 1. Maximum length of 100.

Pattern:  $^[-._\p{L}\p{N}]+$ \$

Required: Yes

#### **Error**

Contains details related to the error code.

Type: BatchItemError object

Required: Yes

### See Also

For more information about using this API in one of the language-specific AWS SDKs, see the following:

- AWS SDK for C++
- AWS SDK for Java V2
- AWS SDK for Ruby V3

BatchGetDevicePositionError 357

# BatchUpdateDevicePositionError

Contains error details for each device that failed to update its position.

### **Contents**

### **DeviceId**

The device associated with the failed location update.

Type: String

Length Constraints: Minimum length of 1. Maximum length of 100.

Pattern:  $^[-._\p{L}\p{N}]+$$ 

Required: Yes

#### **Error**

Contains details related to the error code such as the error code and error message.

Type: BatchItemError object

Required: Yes

# SampleTime

The timestamp at which the device position was determined. Uses <u>ISO 8601</u> format: YYYY-MM-DDThh:mm:ss.ssz.

Type: Timestamp

Required: Yes

### See Also

For more information about using this API in one of the language-specific AWS SDKs, see the following:

- AWS SDK for C++
- AWS SDK for Java V2
- AWS SDK for Ruby V3

# **DevicePosition**

Contains the device position details.

### **Contents**

### **Position**

The last known device position.

Type: Array of doubles

Array Members: Fixed number of 2 items.

Required: Yes

### ReceivedTime

The timestamp for when the tracker resource received the device position in <u>ISO 8601</u> format: YYYY-MM-DDThh:mm:ss.ssZ.

Type: Timestamp

Required: Yes

### SampleTime

The timestamp at which the device's position was determined. Uses <u>ISO 8601</u> format: YYYY-MM-DDThh:mm:ss.ssz.

Type: Timestamp

Required: Yes

### Accuracy

The accuracy of the device position.

Type: Positional Accuracy object

Required: No

### **DeviceId**

The device whose position you retrieved.

DevicePosition 360

Type: String

Length Constraints: Minimum length of 1. Maximum length of 100.

Pattern:  $^[-._\p{L}\p{N}]+$ \$

Required: No

### **PositionProperties**

The properties associated with the position.

Type: String to string map

Map Entries: Minimum number of 0 items. Maximum number of 3 items.

Key Length Constraints: Minimum length of 1. Maximum length of 20.

Value Length Constraints: Minimum length of 1. Maximum length of 40.

Required: No

### See Also

For more information about using this API in one of the language-specific AWS SDKs, see the following:

- AWS SDK for C++
- AWS SDK for Java V2
- AWS SDK for Ruby V3

DevicePosition 361

# ListDevicePositionsResponseEntry

Contains the tracker resource details.

### **Contents**

### **DeviceId**

The ID of the device for this position.

Type: String

Length Constraints: Minimum length of 1. Maximum length of 100.

Pattern:  $^[-._\p{L}\p{N}]+$ \$

Required: Yes

### **Position**

The last known device position. Empty if no positions currently stored.

Type: Array of doubles

Array Members: Fixed number of 2 items.

Required: Yes

### SampleTime

The timestamp at which the device position was determined. Uses <u>ISO 8601</u> format: YYYY-MM-DDThh:mm:ss.ssz.

Type: Timestamp

Required: Yes

### **Accuracy**

The accuracy of the device position.

Type: Positional Accuracy object

Required: No

### **PositionProperties**

The properties associated with the position.

Type: String to string map

Map Entries: Minimum number of 0 items. Maximum number of 3 items.

Key Length Constraints: Minimum length of 1. Maximum length of 20.

Value Length Constraints: Minimum length of 1. Maximum length of 40.

Required: No

## See Also

For more information about using this API in one of the language-specific AWS SDKs, see the following:

- AWS SDK for C++
- AWS SDK for Java V2
- AWS SDK for Ruby V3

# ListTrackersResponseEntry

Contains the tracker resource details.

### **Contents**

#### CreateTime

The timestamp for when the tracker resource was created in <u>ISO 8601</u> format: YYYY-MM-DDThh:mm:ss.ssz.

Type: Timestamp

Required: Yes

## Description

The description for the tracker resource.

Type: String

Length Constraints: Minimum length of 0. Maximum length of 1000.

Required: Yes

### **TrackerName**

The name of the tracker resource.

Type: String

Length Constraints: Minimum length of 1. Maximum length of 100.

Pattern: ^[-.\_\w]+\$

Required: Yes

## **UpdateTime**

The timestamp at which the device's position was determined. Uses <u>ISO 8601</u> format: YYYY-MM-DDThh:mm:ss.ssz.

Type: Timestamp

Required: Yes

ListTrackersResponseEntry 364

### **PricingPlan**

This member has been deprecated.

Always returns RequestBasedUsage.

Type: String

Valid Values: RequestBasedUsage | MobileAssetTracking |

MobileAssetManagement

Required: No

# PricingPlanDataSource

This member has been deprecated.

No longer used. Always returns an empty string.

Type: String

Required: No

### See Also

For more information about using this API in one of the language-specific AWS SDKs, see the following:

- AWS SDK for C++
- AWS SDK for Java V2
- AWS SDK for Ruby V3

ListTrackersResponseEntry 365

# **TrackingFilterGeometry**

The geomerty used to filter device positions.

### **Contents**

### Polygon

The set of arrays which define the polygon. A polygon can have between 4 and 1000 vertices.

Type: Array of arrays of arrays of doubles

Array Members: Minimum number of 1 item.

Array Members: Minimum number of 4 items.

Array Members: Fixed number of 2 items.

Required: No

### See Also

For more information about using this API in one of the language-specific AWS SDKs, see the following:

- AWS SDK for C++
- AWS SDK for Java V2
- AWS SDK for Ruby V3

# API key data types

The following data types are supported by API keys:

- ApiKeyFilter
- ApiKeyRestrictions
- ListKeysResponseEntry

TrackingFilterGeometry 366

# **ApiKeyFilter**

Options for filtering API keys.

### **Contents**

## **KeyStatus**

Filter on Active or Expired API keys.

Type: String

Valid Values: Active | Expired

Required: No

# **See Also**

For more information about using this API in one of the language-specific AWS SDKs, see the following:

- AWS SDK for C++
- AWS SDK for Java V2
- AWS SDK for Ruby V3

ApiKeyFilter 367

# **ApiKeyRestrictions**

API Restrictions on the allowed actions, resources, and referers for an API key resource.

#### Contents

#### **AllowActions**

A list of allowed actions that an API key resource grants permissions to perform. You must have at least one action for each type of resource. For example, if you have a place resource, you must include at least one place action.

The following are valid values for the actions.

### Map actions

geo: GetMap\* - Allows all actions needed for map rendering.

#### Place actions

- geo:SearchPlaceIndexForText Allows geocoding.
- geo:SearchPlaceIndexForPosition Allows reverse geocoding.
- geo:SearchPlaceIndexForSuggestions Allows generating suggestions from text.
- GetPlace Allows finding a place by place ID.

#### Route actions

- geo:CalculateRoute Allows point to point routing.
- geo:CalculateRouteMatrix Allows calculating a matrix of routes.

## Note

You must use these strings exactly. For example, to provide access to map rendering, the only valid action is geo:GetMap\* as an input to the list.

["geo:GetMap\*"] is valid but ["geo:GetMapTile"] is not. Similarly, you cannot use ["geo:SearchPlaceIndexFor\*"] - you must list each of the Place actions separately.

Type: Array of strings

Array Members: Minimum number of 1 item. Maximum number of 7 items.

ApiKeyRestrictions 368

Length Constraints: Minimum length of 5. Maximum length of 200.

Pattern: ^geo:\w\*\\*?\$

Required: Yes

#### **AllowResources**

A list of allowed resource ARNs that a API key bearer can perform actions on.

- The ARN must be the correct ARN for a map, place, or route ARN. You may include wildcards in the resource-id to match multiple resources of the same type.
- The resources must be in the same partition, region, and account-id as the key that is being created.
- Other than wildcards, you must include the full ARN, including the arn, partition, service, region, account-id and resource-id delimited by colons (:).
- No spaces allowed, even with wildcards. For example, arn:aws:geo:region:account-id:map/ExampleMap\*.

For more information about ARN format, see Amazon Resource Names (ARNs).

Type: Array of strings

Array Members: Minimum number of 1 item. Maximum number of 5 items.

Length Constraints: Minimum length of 0. Maximum length of 1600.

```
Pattern: ^arn(:[a-z0-9]+([.-][a-z0-9]+)*):geo(:([a-z0-9]+([.-][a-z0-9]+)*)) (:[0-9]+):((\*)|([-a-z]+[/][*-._\w]+))$
```

Required: Yes

#### **AllowReferers**

An optional list of allowed HTTP referers for which requests must originate from. Requests using this API key from other domains will not be allowed.

#### Requirements:

- Contain only alphanumeric characters (A–Z, a–z, 0–9) or any symbols in this list \$\-.\_+!
   \*`(),;/?:@=&
- May contain a percent (%) if followed by 2 hexadecimal digits (A-F, a-f, 0-9); this is used for URL encoding purposes.

ApiKeyRestrictions 369

• May contain wildcard characters question mark (?) and asterisk (\*).

Question mark (?) will replace any single character (including hexadecimal digits).

Asterisk (\*) will replace any multiple characters (including multiple hexadecimal digits).

• No spaces allowed. For example, https://example.com.

Type: Array of strings

Array Members: Minimum number of 1 item. Maximum number of 5 items.

Length Constraints: Minimum length of 0. Maximum length of 253.

Pattern: 
$$^{([$\-._+!*\x{60}(),;/?:e=\&\w]|%([0-9a-fA-F?]{2}|[0-9a-fA-F?]?[*]))+$$$

Required: No

### See Also

For more information about using this API in one of the language-specific AWS SDKs, see the following:

- AWS SDK for C++
- AWS SDK for Java V2
- AWS SDK for Ruby V3

ApiKeyRestrictions 370

# ListKeysResponseEntry

An API key resource listed in your AWS account.

### Contents

#### CreateTime

The timestamp of when the API key was created, in <u>ISO 8601</u> format: YYYY-MM-DDThh:mm:ss.ssz.

Type: Timestamp

Required: Yes

## **ExpireTime**

The timestamp for when the API key resource will expire, in <u>ISO 8601</u> format: YYYY-MM-DDThh:mm:ss.ssz.

Type: Timestamp

Required: Yes

### KeyName

The name of the API key resource.

Type: String

Length Constraints: Minimum length of 1. Maximum length of 100.

Pattern: ^[-.\_\w]+\$

Required: Yes

#### Restrictions

API Restrictions on the allowed actions, resources, and referers for an API key resource.

Type: ApiKeyRestrictions object

Required: Yes

ListKeysResponseEntry 371

### **UpdateTime**

The timestamp of when the API key was last updated, in <u>ISO 8601</u> format: YYYY-MM-DDThh:mm:ss.ssz.

Type: Timestamp

Required: Yes

## **Description**

The optional description for the API key resource.

Type: String

Length Constraints: Minimum length of 0. Maximum length of 1000.

Required: No

### See Also

For more information about using this API in one of the language-specific AWS SDKs, see the following:

- AWS SDK for C++
- AWS SDK for Java V2
- AWS SDK for Ruby V3

# Common data types

The following data types are common across Amazon Location Service:

- BatchItemError
- Circle
- DevicePositionUpdate
- PositionalAccuracy
- ValidationExceptionField

Common data types 372

# **BatchItemError**

Contains the batch request error details associated with the request.

### **Contents**

#### Code

The error code associated with the batch request error.

Type: String

Valid Values: AccessDeniedError | ConflictError | InternalServerError |

ResourceNotFoundError | ThrottlingError | ValidationError

Required: No

### Message

A message with the reason for the batch request error.

Type: String

Required: No

# See Also

For more information about using this API in one of the language-specific AWS SDKs, see the following:

- AWS SDK for C++
- AWS SDK for Java V2
- AWS SDK for Ruby V3

BatchItemError 373

# Circle

A circle on the earth, as defined by a center point and a radius.

### **Contents**

### Center

A single point geometry, specifying the center of the circle, using <u>WGS 84</u> coordinates, in the form [longitude, latitude].

Type: Array of doubles

Array Members: Fixed number of 2 items.

Required: Yes

### **Radius**

The radius of the circle in meters. Must be greater than zero and no larger than 100,000 (100 kilometers).

Type: Double

Required: Yes

### See Also

For more information about using this API in one of the language-specific AWS SDKs, see the following:

- AWS SDK for C++
- AWS SDK for Java V2
- AWS SDK for Ruby V3

Circle 374

# DevicePositionUpdate

Contains the position update details for a device.

### **Contents**

### **DeviceId**

The device associated to the position update.

Type: String

Length Constraints: Minimum length of 1. Maximum length of 100.

Pattern:  $^[-._\p{L}\p{N}]+$ \$

Required: Yes

### **Position**

The latest device position defined in WGS 84 format: [X or longitude, Y or latitude].

Type: Array of doubles

Array Members: Fixed number of 2 items.

Required: Yes

## SampleTime

The timestamp at which the device's position was determined. Uses ISO 8601 format: YYYY-

MM-DDThh:mm:ss.ssZ

Type: Timestamp

Required: Yes

### **Accuracy**

The accuracy of the device position.

Type: Positional Accuracy object

Required: No

DevicePositionUpdate 375

### **PositionProperties**

Associates one of more properties with the position update. A property is a key-value pair stored with the position update and added to any geofence event the update may trigger.

Format: "key" : "value"

Type: String to string map

Map Entries: Minimum number of 0 items. Maximum number of 3 items.

Key Length Constraints: Minimum length of 1. Maximum length of 20.

Value Length Constraints: Minimum length of 1. Maximum length of 40.

Required: No

### See Also

For more information about using this API in one of the language-specific AWS SDKs, see the following:

- AWS SDK for C++
- AWS SDK for Java V2
- AWS SDK for Ruby V3

DevicePositionUpdate 376

# **PositionalAccuracy**

Defines the level of certainty of the position.

### **Contents**

### Horizontal

Estimated maximum distance, in meters, between the measured position and the true position of a device, along the Earth's surface.

Type: Double

Valid Range: Minimum value of 0. Maximum value of 10000.

Required: Yes

### See Also

For more information about using this API in one of the language-specific AWS SDKs, see the following:

- AWS SDK for C++
- AWS SDK for Java V2
- AWS SDK for Ruby V3

Positional Accuracy 377

# ValidationExceptionField

The input failed to meet the constraints specified by the AWS service in a specified field.

### **Contents**

### message

A message with the reason for the validation exception error.

Type: String

Required: Yes

#### name

The field name where the invalid entry was detected.

Type: String

Required: Yes

# **See Also**

For more information about using this API in one of the language-specific AWS SDKs, see the following:

- AWS SDK for C++
- AWS SDK for Java V2
- AWS SDK for Ruby V3

ValidationExceptionField 378

# **Common Parameters**

The following list contains the parameters that all actions use for signing Signature Version 4 requests with a query string. Any action-specific parameters are listed in the topic for that action. For more information about Signature Version 4, see <u>Signing AWS API requests</u> in the *IAM User Guide*.

### **Action**

The action to be performed.

Type: string

Required: Yes

#### Version

The API version that the request is written for, expressed in the format YYYY-MM-DD.

Type: string

Required: Yes

### X-Amz-Algorithm

The hash algorithm that you used to create the request signature.

Condition: Specify this parameter when you include authentication information in a query string instead of in the HTTP authorization header.

Type: string

Valid Values: AWS4-HMAC-SHA256

Required: Conditional

#### X-Amz-Credential

The credential scope value, which is a string that includes your access key, the date, the region you are targeting, the service you are requesting, and a termination string ("aws4\_request"). The value is expressed in the following format: access\_key/YYYYMMDD/region/service/aws4\_request.

For more information, see Create a signed AWS API request in the IAM User Guide.

Condition: Specify this parameter when you include authentication information in a query string instead of in the HTTP authorization header.

Type: string

Required: Conditional

#### X-Amz-Date

The date that is used to create the signature. The format must be ISO 8601 basic format (YYYYMMDD'T'HHMMSS'Z'). For example, the following date time is a valid X-Amz-Date value: 20120325T120000Z.

Condition: X-Amz-Date is optional for all requests; it can be used to override the date used for signing requests. If the Date header is specified in the ISO 8601 basic format, X-Amz-Date is not required. When X-Amz-Date is used, it always overrides the value of the Date header. For more information, see Elements of an AWS API request signature in the *IAM User Guide*.

Type: string

Required: Conditional

## X-Amz-Security-Token

The temporary security token that was obtained through a call to AWS Security Token Service (AWS STS). For a list of services that support temporary security credentials from AWS STS, see AWS services that work with IAM in the IAM User Guide.

Condition: If you're using temporary security credentials from AWS STS, you must include the security token.

Type: string

Required: Conditional

### X-Amz-Signature

Specifies the hex-encoded signature that was calculated from the string to sign and the derived signing key.

Condition: Specify this parameter when you include authentication information in a query string instead of in the HTTP authorization header.

Type: string

Required: Conditional

# X-Amz-SignedHeaders

Specifies all the HTTP headers that were included as part of the canonical request. For more information about specifying signed headers, see <u>Create a signed AWS API request</u> in the *IAM User Guide*.

Condition: Specify this parameter when you include authentication information in a query string instead of in the HTTP authorization header.

Type: string

Required: Conditional

# **Common Errors**

This section lists the errors common to the API actions of all AWS services. For errors specific to an API action for this service, see the topic for that API action.

### AccessDeniedException

You do not have sufficient access to perform this action.

HTTP Status Code: 400

### **IncompleteSignature**

The request signature does not conform to AWS standards.

HTTP Status Code: 400

#### **InternalFailure**

The request processing has failed because of an unknown error, exception or failure.

HTTP Status Code: 500

#### **InvalidAction**

The action or operation requested is invalid. Verify that the action is typed correctly.

HTTP Status Code: 400

#### InvalidClientTokenId

The X.509 certificate or AWS access key ID provided does not exist in our records.

HTTP Status Code: 403

### **NotAuthorized**

You do not have permission to perform this action.

HTTP Status Code: 400

### OptInRequired

The AWS access key ID needs a subscription for the service.

HTTP Status Code: 403

### RequestExpired

The request reached the service more than 15 minutes after the date stamp on the request or more than 15 minutes after the request expiration date (such as for pre-signed URLs), or the date stamp on the request is more than 15 minutes in the future.

HTTP Status Code: 400

### ServiceUnavailable

The request has failed due to a temporary failure of the server.

HTTP Status Code: 503

## **ThrottlingException**

The request was denied due to request throttling.

HTTP Status Code: 400

### ValidationError

The input fails to satisfy the constraints specified by an AWS service.

HTTP Status Code: 400